# Licenciatura en Informática

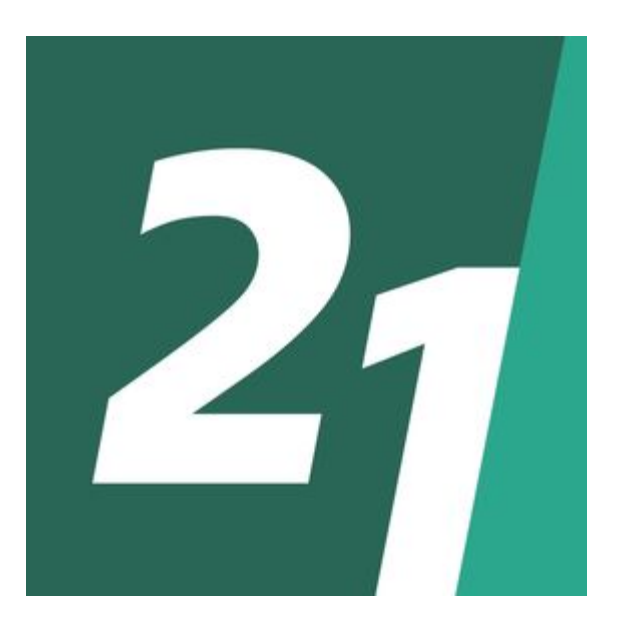

Sistema de monitoreo de subtes y pasajeros de la Ciudad de Buenos Aires

Alumno: Gastón Nicolás García

Legajo: VINF05448

## **Resumen**

<span id="page-1-0"></span>La empresa Metrovías SA tiene como objetivo mejorar su frecuencia de su línea E del Subte de la Ciudad de Buenos Aires, para conseguirlo debían solucionar los problemas que presentan en la falta de control en su red. En la actualidad no tienen ninguna forma de comprobar dónde y en qué estado se encuentran sus máquinas ferroviarias, produciendo demoras e impactando en el servicio que utilizan miles de personas cada día.

Nuestro objetivo fue desarrollar un producto de software que se encargue de recibir ubicaciones de subtes y pasajeros, procesarlos y presentar por pantalla el detalle completo generado. En él se pueden observar la ubicación de cada máquina ferroviaria, su velocidad, estado y cantidad de ocupación de pasajeros. También se realizan cálculos estimados de tiempos de llegada, sus próximas partidas, como también permite identificar si se encuentran estacionados o esperando por reparaciones en talleres mecánicos.

Para su desarrollo se utilizaron herramientas para la recolección de datos necesarios para el relevamiento, mediante metodologías ágiles y la utilización de lenguajes de programación orientados a objetos.

En conclusión, se pudo cumplir el objetivo otorgando a la empresa una visión global sobre el estado de su red de subterráneos.

Palabras claves: transporte, red de subtes, estaciones, máquina ferroviaria, pasajeros

## **Abstract**

<span id="page-2-0"></span>Metrovías S.A. aims to improve Line E frequency of Buenos Aires Underground. It must solve the lack of management control over the underground network to archive it. Today, it cannot be proved where and how railway machines are, making delays which impacts every day the service of thousand of people.

We develop a software that collects rail locations and number of passengers. This software batches data and its screened the complete details. It presents railway location, rate, status, and amount of passengers. The software can also estimate arrivals, next departures and it allows to identify whether the trains are parked or being repaired.

The collection of data was necessary to survey and was developed throughout agile methodologies and object- oriented programming languages.

In conclusion, it was possible to achieve the goal giving the company a global vision on underground network's status.

Keywords: transport; underground network; station; railway machines; passengers.

# **Índice**

<span id="page-3-0"></span>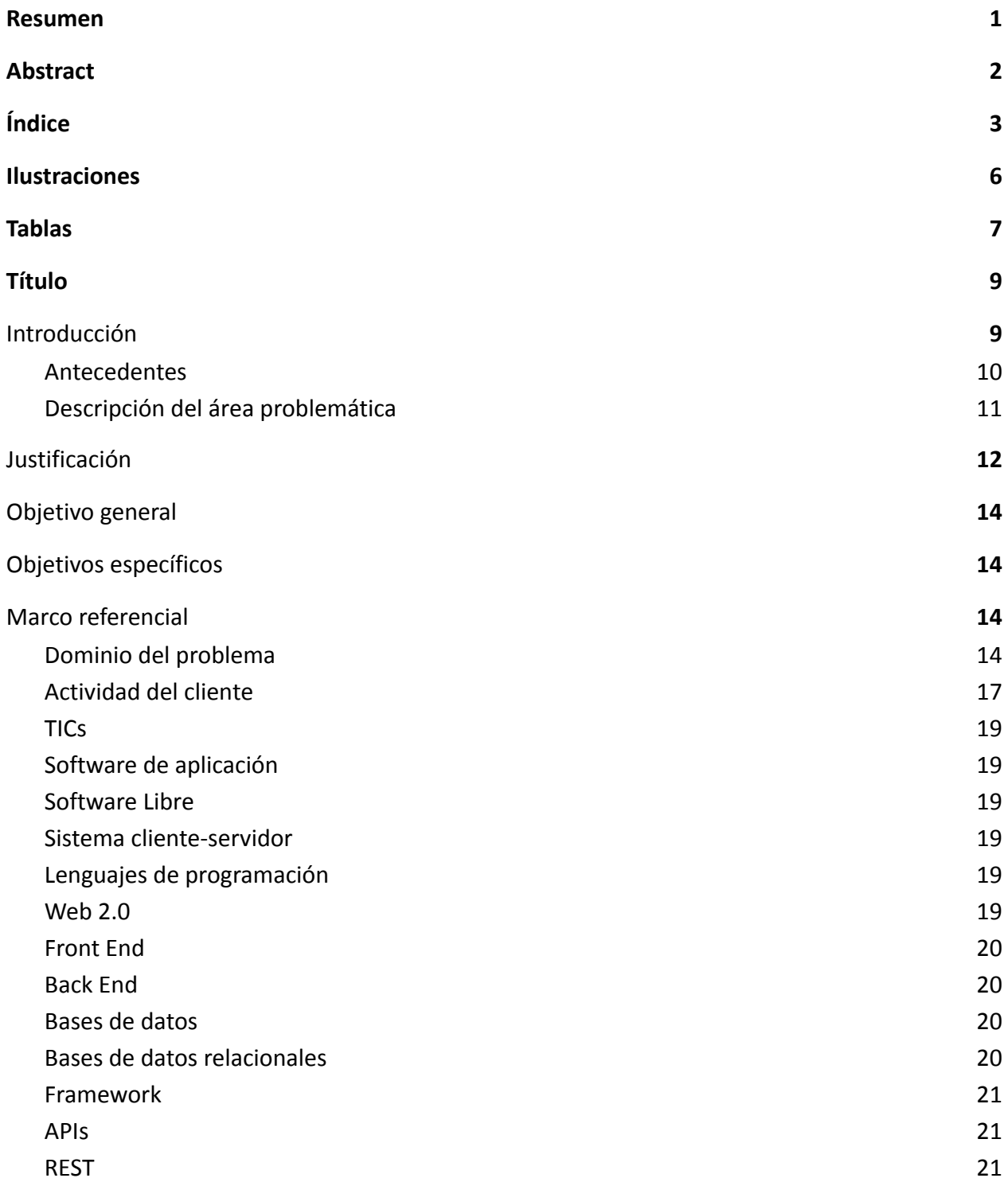

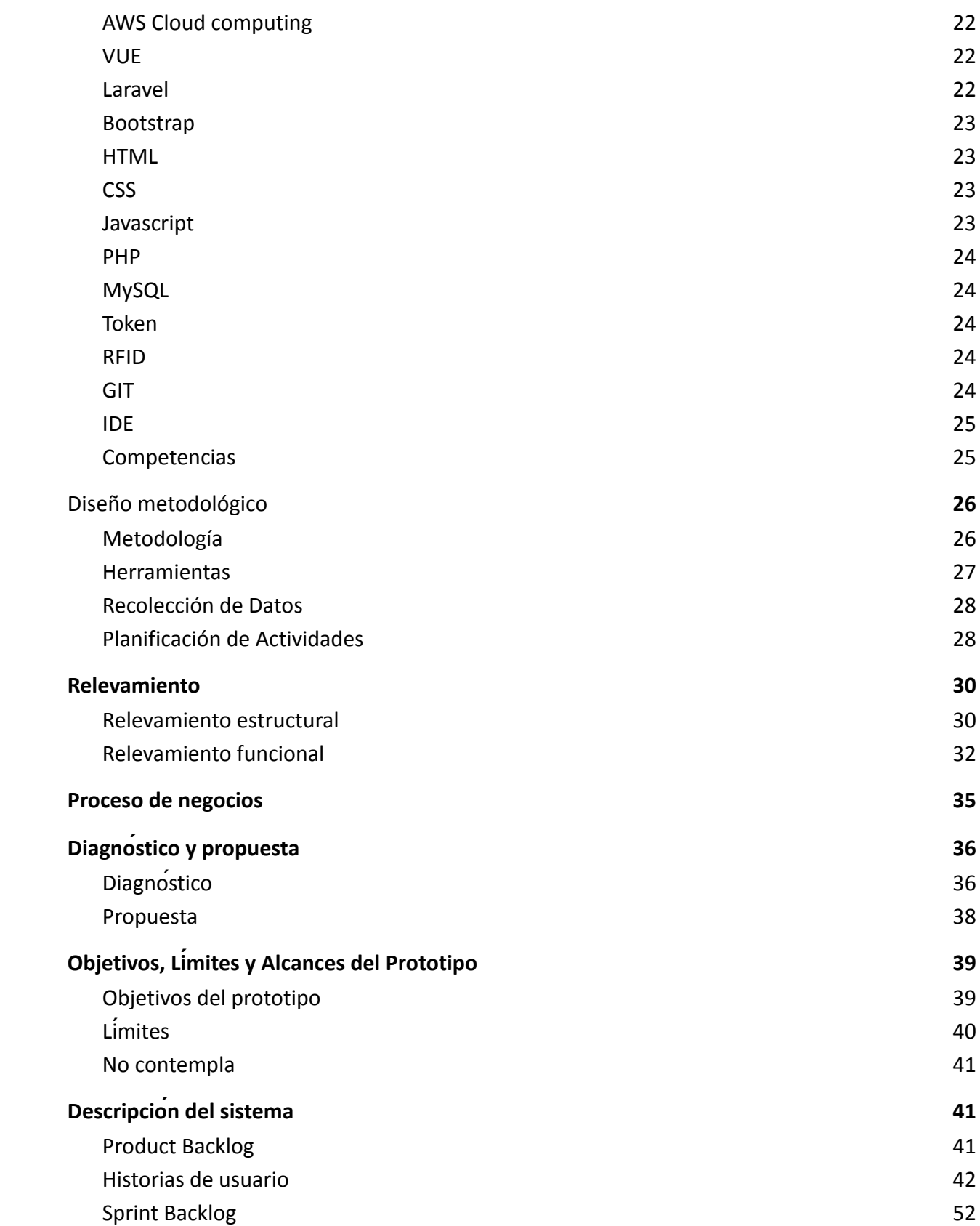

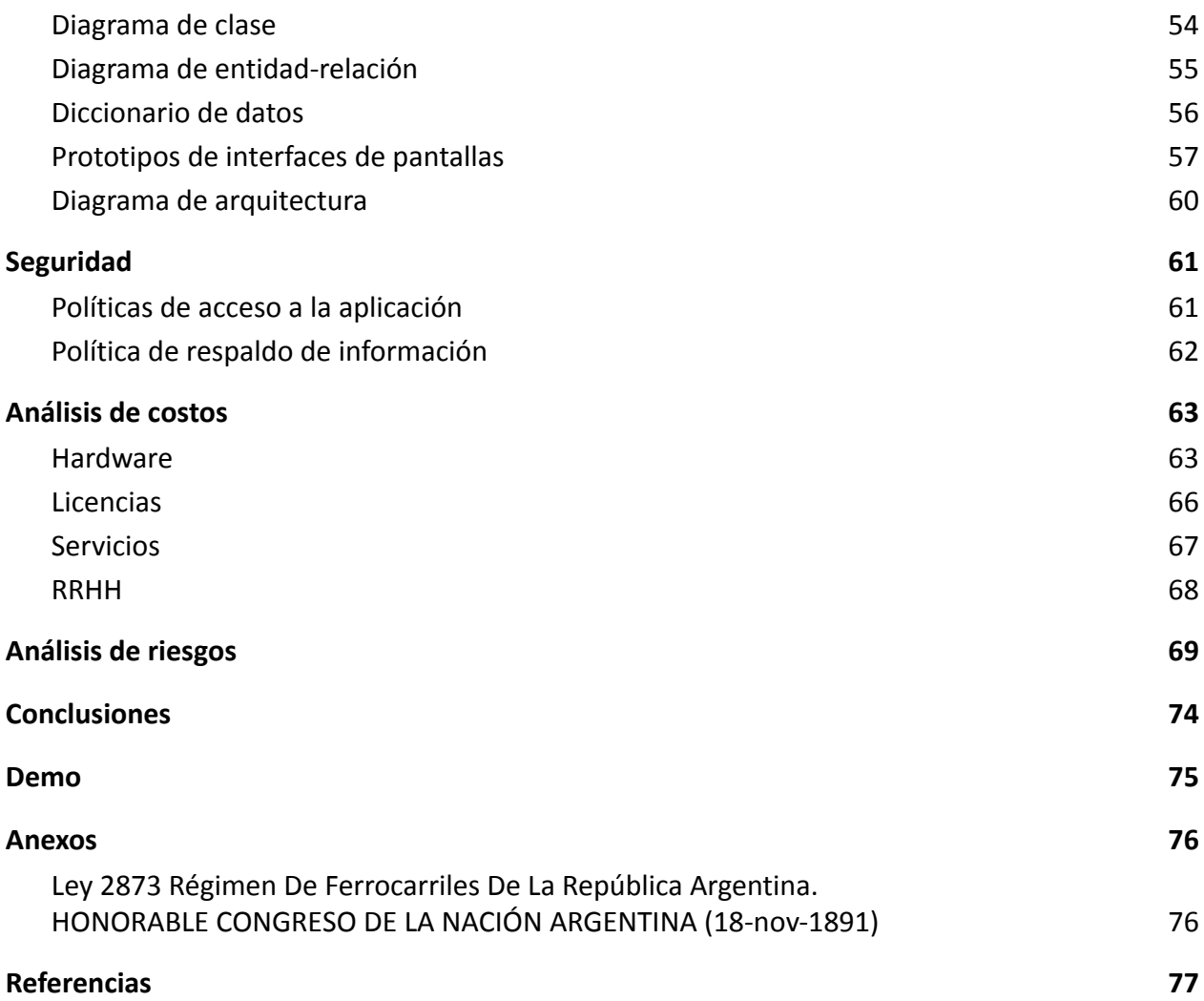

# **Ilustraciones**

<span id="page-6-0"></span>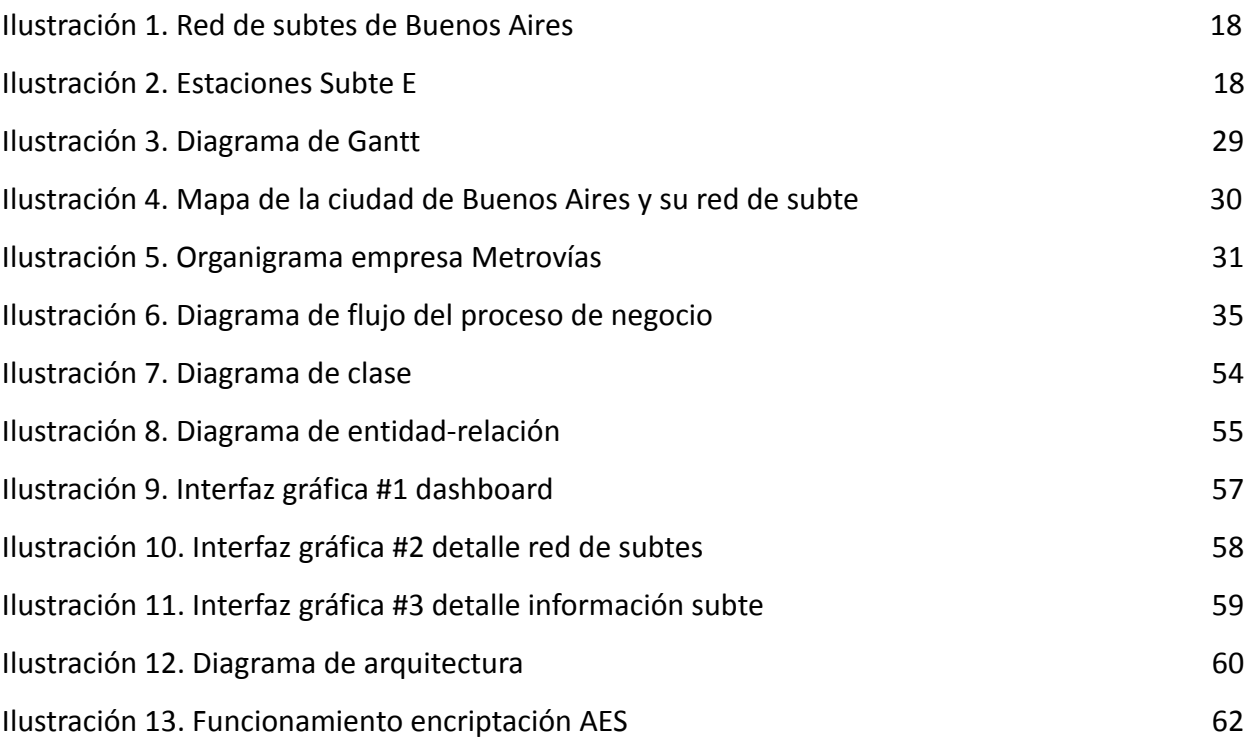

# **Tablas**

<span id="page-7-0"></span>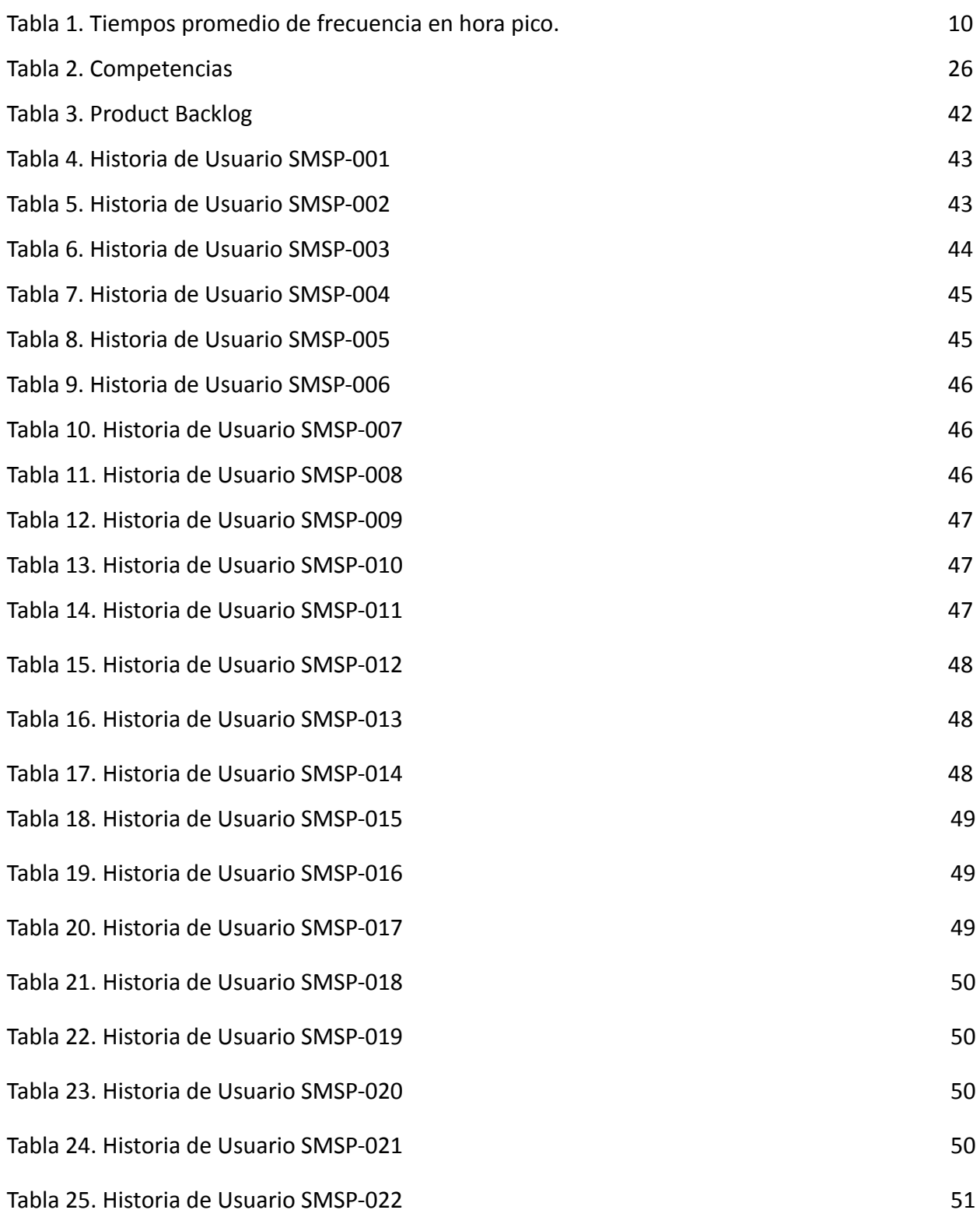

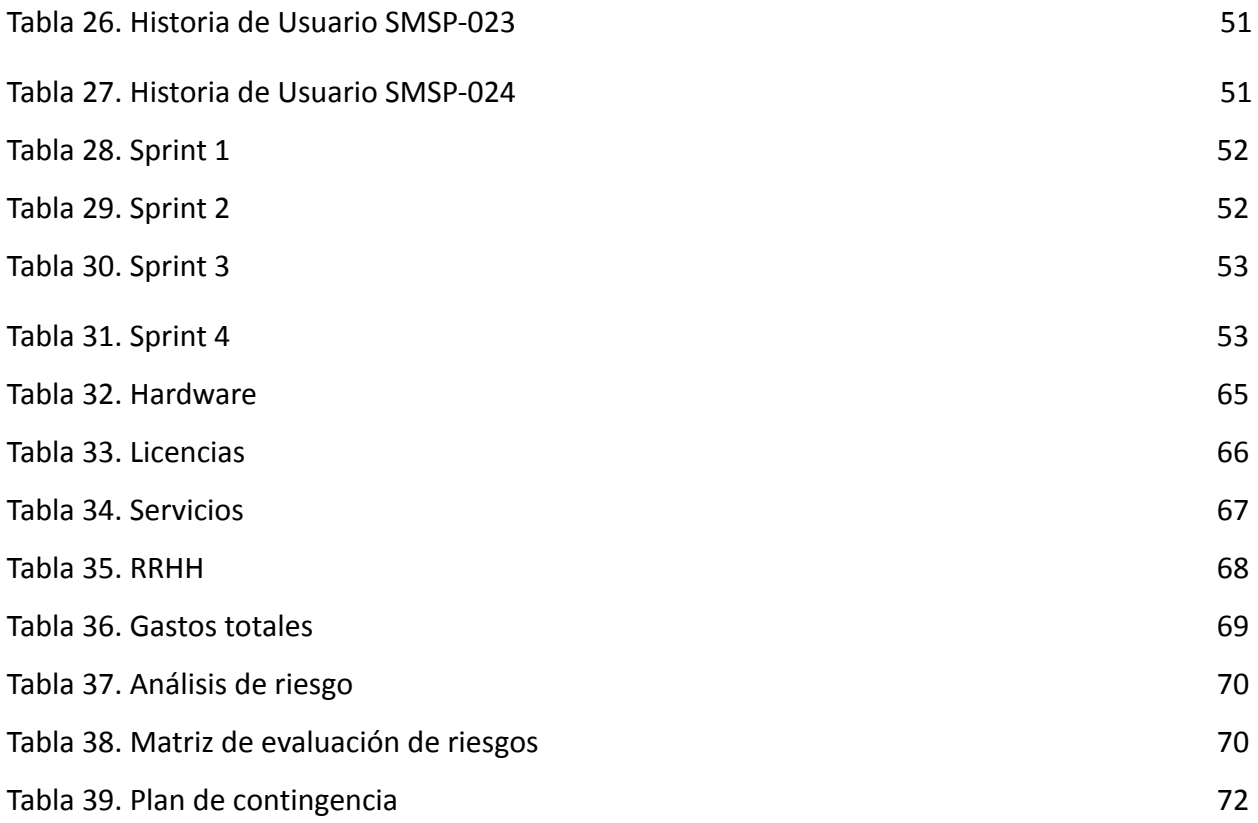

# **Título**

<span id="page-9-1"></span><span id="page-9-0"></span>Sistema de monitoreo de subtes y pasajeros de la Ciudad de Buenos Aires

## **Introducción**

La Ciudad de Buenos Aires cuenta con una extensa red de subterráneos, la cual se ingresa abonando tu boleto mediante la tarjeta recargable SUBE (Sistema Único de Boleto Electrónico). Dicha red está compuesta por seis líneas (A, B, C, D, E y H), presentando una extensión total de 62,8 km y 90 estaciones en operación. Convirtiéndolo en uno de los medios de transporte más importantes de la ciudad para los millones de personas que circulan en la ciudad diariamente. La red pertenece a la Sociedad del Estado del Gobierno de la Ciudad de Buenos Aires Subterráneos de Buenos Aires (SBASE), propiedad del gobierno nacional argentino. En 1994 el subte se concesionó a la empresa privada Metrovías la cual la administra hasta la actualidad.

Inaugurándose en 1913 con la apertura de su línea A, siendo la 1ra línea de metro en América Latina y el hemisferio sur. Luego sumó nuevos ramales a su red como la línea B (octubre 1930), C (noviembre 1934), D (junio 1937), E (junio 1944), H (octubre 2007).

Adicionalmente, la Legislatura de la Ciudad ya aprobó el programa de expansión de plan de nuevas líneas: Línea F, G e I. Agregando 22,5 km al total de la red, expandiendo su longitud a 97 km en extensión total. Sumando 34 estaciones a las 90 existentes en la actualidad, aunque hasta el momento sin fecha oficial de proyecto.

Los números oficiales provistos por el DGEyC (Dirección General de Estadística y Censos entidad creada en 1887 encargada de recolectar, producir y difundir estadísticas oficiales de la Ciudad de Buenos Aires) que durante el año pasado (2019) se transportaron cerca de 325 millones de pasajeros en toda la red de subterráneos de la ciudad. Presentando según Sbase un promedio de 1.200.000 usuarios por día hábil.

Actualmente y motivados por la pandemia, se actualizaron sus horarios en una versión reducida dando un servicio los días lunes a sábado de 6 hs a 22 hs y domingos y feriados de 8 hs a 22 hs.

#### <span id="page-10-0"></span>*Antecedentes*

La línea de subte 'Línea E' es la encargada de conectar los barrios de Retiro, San Nicolás, Monserrat, Constitución, San Cristóbal, Boedo, Caballito, Parque Chacabuco y terminando en Flores. Desde su inauguración el 20 de junio de 1944, siendo la quinta línea de la red y la primera en recorrer el sur de Av Rivadavia en sector menos próspero. Cuenta actualmente con una extensión de 11,9 km, 2 vías y 18 estaciones.

Desde el año 2017 se comenzaron a realizar obras de mejoras en su servicio dado su déficit en el servicio con respecto al servicio de las líneas restantes.

De todas formas continúa siendo la línea con la frecuencia más pobre del total de líneas de la red tal como indica la siguiente tabla.

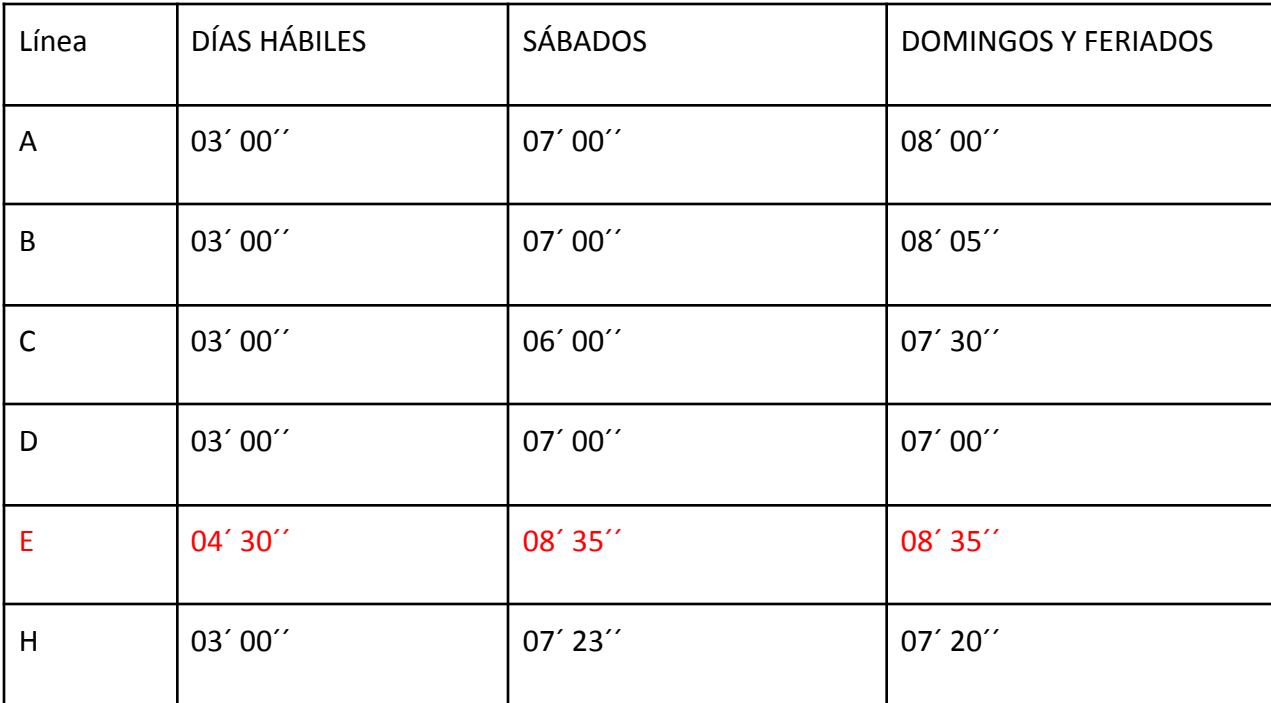

Tabla 1. Tiempos promedio de frecuencia en hora pico. [\(metrovias.com.ar, 01/12/2020\)](https://paperpile.com/c/Ug6YLB/1vIt)

En diciembre 2018 el Laboratorio de Políticas Públicas (LPP) desarrolló un informe sobre con el propósito de poner bajo observación el mal desempeño del servicio. Este se llamó 'Flota, Fallas y Frecuencias. Una aproximación a la triste realidad de la Línea E' detallando su falta de material rodante, falta de aire acondicionado, demoras y gran número de cantidades de reclamos por parte de los usuarios.

Según los estudios de la DGEyC muestran un constante crecimiento en cantidad de usuarios durante el 2010 al 2019 en la línea de subterráneo E. Lo cual hace necesario una implementación de políticas de adecuación y mejoras en su servicio.

#### <span id="page-11-0"></span>*Descripción del área problemática*

Se ha detectado que la línea E presenta un importante número de problemas que afectan su servicio diario, tales como los problemas vinculados con las formaciones que integran el servicio, a saber:

- No hay control al instante de donde se encuentran.
- No se cuenta con información al instante de cuál es el estado actual de las formaciones.
- Falta de visualización de cuanto tiempo se encuentran funcionando, estacionados o en los talleres de reparación.
- No hay control estadístico de a qué velocidad funcionan las máquinas ferroviarias.
- Falta de sistema moderno y/o alternativo de control de distancia y alertas de riesgo entre formaciones.
- No hay un cálculo de tiempo total de viaje y/o tiempo restante de llegada a la siguiente estación.

Así mismo, hay inconvenientes vinculados al volumen de usuario que utilizan el servicio:

- No hay control de cuántos usuarios regulares, agentes de seguridad, empleados se encuentran transportándose en la formación en movimiento.
- No hay control de cuántos usuarios hay esperando en la estación para subirse a la formación.
- Los usuarios no saben cuánto tiempo deben esperar en el andén a la siguiente formación.
- Amontonamiento de personas durante las horas pico del servicio dado los problemas de frecuencia en la red. Provocando:
	- Accidentes
	- Inseguridad
	- Robos
	- Menor cumplimiento del distanciamiento social en épocas de Covid 19

## **Justificación**

<span id="page-12-0"></span>Desde la implementación del proyecto se ha podido observar que mediante la implementación de mejores y más avanzadas herramientas de control y administración permiten la resolución de los problemas planteados previamente por la empresa Metrovías SA, impactando positivamente en la calidad del servicio prestado por la Línea E de subterráneos, impactando a sus más de 22 millones de personas que lo utilizan cada año.

Un proyecto que mediante la investigación, análisis y desarrollo fue factible de desarrollar tal como fue previsto, permitiendo la mejora de procesos de los trabajos diarios de cada uno de sus empleados, tanto en la gestión, como en el control y administración.

Presentado un avance tecnológico a las herramientas de gestión, monitoreo y alertas de la empresa Metrovías SA, las cuales incrementan la seguridad y confiabilidad al sistema.

Afectando positivamente la calidad de los viajes de los usuarios, permitiendo a la red de subtes mejorar la seguridad, disminución de accidentes, delitos, confort, puntualidad y frecuencias de llegada de las formaciones. Afectando positivamente a la experiencia diaria de sus usuarios recurrentes, ayudando a la sociedad y a la imagen de la organización encargada de la concesión del servicio.

Se ha convertido en un recurso importante para la toma de decisiones dentro de la empresa, dado que este les permite:

- Acceder a los datos necesarios que este necesite desde cualquier dispositivo conectado a un browser a internet.
- Acceder a información confiable, garantizando su calidad mediante la utilización de tecnologías de punta implementadas.
- Rápido entendimiento y de fácil interpretación a la hora de utilizar el sistema, mediante una experiencia de usuario correcta y una presentación de la información de fácil lectura.
- Información provista al instante y actualizada.
- Accesible solo para usuarios autorizados, protegiendo la información contra el acceso de todo usuario no autorizado.
- Centralizando la información en un sistema único de fácil uso para el usuario final de la herramienta.
- Provee un panorama general del estado del material ferroviario, indicando cuántos se encuentran actualmente en funcionamiento, estacionados o en zonas de reparación.

Por lo tanto, la implementación del proyecto impactó positivamente en la calidad del servicio, el control, el servicio, la seguridad y la imagen de la empresa en la línea menos concurrida y menos popular de la red de subterráneos de la Ciudad de Buenos Aires.

# **Objetivo general**

<span id="page-14-1"></span><span id="page-14-0"></span>Realizar un sistema que recolecte información de subtes y pasajeros, la procese y retorne el status actualizado del estado del servicio de la Línea E de subterráneo de la Ciudad de Buenos Aires.

# **Objetivos específicos**

- Identificar ubicaciones, estados, actores con los que cuenta la red ferroviaria.
- Identificar método de recolección de datos de subtes, empleados, miembros de seguridad y pasajeros.
- Determinar qué etapas están presentes durante el servicio de la red ferroviaria.
- <span id="page-14-2"></span>● Determinar qué información y qué alertas de seguridad necesitan recibir los empleados en el status de la red de subtes

# **Marco referencial**

## <span id="page-14-3"></span>*Dominio del problema*

En abril 2015 el jefe de gobierno de la ciudad de Buenos Aires Horacio Rodríguez Larreta emitió una promesa de campaña antes ≠≠ las elecciones primarias, abiertas, simultáneas y obligatorias (PASO)

> El subte va a llegar en menos de tres minutos y todos los vagones van a tener aire acondicionado, la (Policía) Metropolitana a todos los barrios, y con la Ciudad manejando todos los servicios públicos se acaban los cortes de luz y de agua. (Larreta Rodríguez Horacio, 18/04/2015).

Ese mismo día el precandidato, en declaraciones a Radio 10 "Yo me comprometo a mejorar las frecuencias de subte y a tener 1 tren cada menos de 3 minutos. No es un sueño, estamos comprando 350 vagones para todas las líneas" (Larreta [Rodríguez](https://paperpile.com/c/Ug6YLB/9Nlg) Horacio, [18/04/2015\)](https://paperpile.com/c/Ug6YLB/9Nlg).

Al año siguiente volvió a reafirmar el mismo compromiso con la causa desde Twitter "Nos comprometemos a bajar la frecuencia del subte a menos de 3 minutos, incorporando más de 300 vagones con AA" [\(Larreta Rodríguez Horacio,](https://paperpile.com/c/Ug6YLB/JxtA) 22/02/2016).

En 2017 desde el Ministerio de Transporte de la Ciudad contestaron en lo que se refiere a los segundos de demora

> Que no se trata de un 'problema sistémico' y consideraron que los retrasos se justifican por diversos eventos, como pueden ser 'una demora de un coche al esperar a pasajeros o por una manifestación que altera por segundos el movimiento de coches'. [\(chequeado.com, 05/12/2017\)](https://paperpile.com/c/Ug6YLB/yZls).

De este tema también se expresó Juan Pablo Martínez, miembro del Instituto de Transporte de la Academia Nacional de Ingeniería y exdirector del Posgrado en Ingeniería Ferroviaria de la Universidad de Buenos Aires (UBA). "'Sin embargo, esa demora en la hora pico genera un aumento en la cantidad de personas que suben al subte e implica que haya más amontonamiento', lo que impacta en la calidad del servicio" [\(chequeado.com, 05/12/2017\).](https://paperpile.com/c/Ug6YLB/yZls)

Rafael Gentili, ex legislador porteño y coordinador general de Subte "Señaló que los motivos de demora pueden agruparse en tres ejes: 'La falta de coches, el despacho de menos coches de los que se tiene y las fallas técnicas o del servicio'" [\(chequeado.com, 05/12/2017\).](https://paperpile.com/c/Ug6YLB/yZls)

En 2019 el portal chequeado.com se expresó sobre el tema como "Frecuencia del subte en hora pico: mejoró desde que asumió Rodríguez Larreta, pero todavía está lejos de la promesa de los tres minutos" [\(chequeado.com,](https://paperpile.com/c/Ug6YLB/5xyJ) 22/02/2019). En el que el sector de prensa de Subterráneos de Buenos Aires contestó al portal de noticias sobre los tres minutos son un promedio:

> Así como muchas veces pasan trenes cada menos de tres minutos, hay otras en donde el servicio de subte, que transporta 1.350.000 pasajeros por día, se ve afectado por múltiples variables como personas descompuestas, mayor afluencia de pasajeros en días puntuales o medidas de fuerza gremial.

[\(chequeado.com, 22/02/2019\)](https://paperpile.com/c/Ug6YLB/5xyJ)

#### Desde SBASE consideran:

Las líneas A, B, C y D se mantuvieron alrededor de los tres minutos a lo largo de todo el año y que en ellas se ha cumplido el compromiso'. Sobre las líneas E y H aseguraron que en ellas 'se realizaron obras de vías'. [\(chequeado.com,](https://paperpile.com/c/Ug6YLB/5xyJ) [22/02/2019\)](https://paperpile.com/c/Ug6YLB/5xyJ)

En el año 2020 se iniciaron nuevas obras señalamiento en la Línea E las cuales

Una vez culminada la obra de señalamiento y 'junto con la renovación de las vías', se podrá 'incrementar la velocidad' y frecuencia de los trenes. Cabe recordar que los planes de SBASE contemplaban una frecuencia de tres minutos y medio en horario pico para la Línea E, objetivo que se lograría con las obras mencionadas y la modernización parcial de la flota, con la incorporación de más trenes Fiat Materfer y hasta seis formaciones Alstom Metropolis transferidas desde la línea D. [\(enelsubte.com, 20/08/2020\)](https://paperpile.com/c/Ug6YLB/xGKN)

Dichas obras están relacionadas al actual sistema ATP son las siglas de Automatic Train Protection (Protección Automática de Tren), "Un sistema de seguridad frenado de emergencia que le indica al conductor a qué velocidad debe circular para mantener una distancia segura con el tren que tiene por delante, o en qué condiciones se encuentra la vía." (jotaleonetti.com.ar, 01/12/2020). ATP es un sistema el cual sufre desperfectos ante el anegamiento de vías cuando se realizan fuertes tormentas en la ciudad de Buenos Aires. La humedad ocasiona tensión en los circuitos y crea la ocupación ficticia de la red, provocando que se lentifique la frecuencia detectando trenes en lugares donde no hay. Por ese motivo la importancia de tener un sistema alternativo funcional en este tipo de casos.

#### <span id="page-17-0"></span>*Actividad del cliente*

La empresa Metrovías comenta en su sitio web oficial "Somos la empresa operadora de las seis líneas de la Red de Subte y Premetro y concesionaria de la Línea Ferroviaria Urquiza.

Contamos con más de 25 años de experiencia en la gestión del transporte metropolitano subterráneo y ferroviario." (metrovias.com, 01/12/2020). Allí presentan los valores de la empresa

> SEGURIDAD: Nada es más urgente o importante que el cuidado de las personas. OPERATIVIDAD:Brindar servicios continuos y puntuales es la razón de nuestro trabajo, con el aporte esencial de cada colaborador.

> CORDIALIDAD: La amabilidad, el respeto y la vocación de guiar, completan el sentido de nuestro trabajo.

> CALIDAD: El resultado de lo que hacemos se hace visible todo el tiempo y en cada lugar, y por eso comprometemos el mejor resultado en cada tarea que realizamos. [\(metrovias.com,](https://paperpile.com/c/Ug6YLB/SBqR) 01/12/2020[\)](https://paperpile.com/c/Ug6YLB/SBqR)

Actualmente así se compone la red de subte de la Ciudad de Buenos Aires:

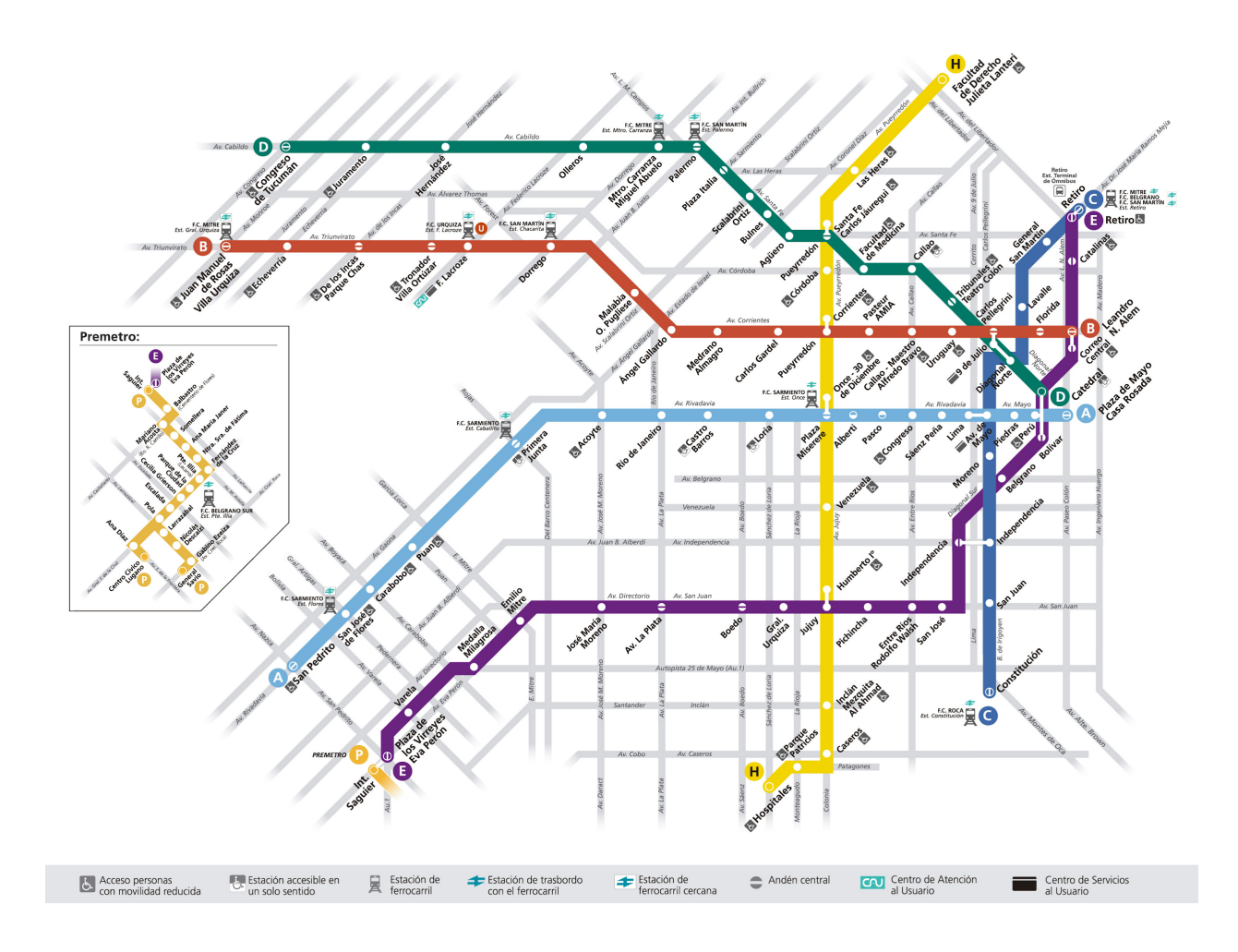

Ilustración 1. Red de subtes de Buenos Aires. Recuperada de internet. (metrovias.com, 01/12/2020)

Línea de subte E detallada con sus estaciones y combinaciones con otras líneas:

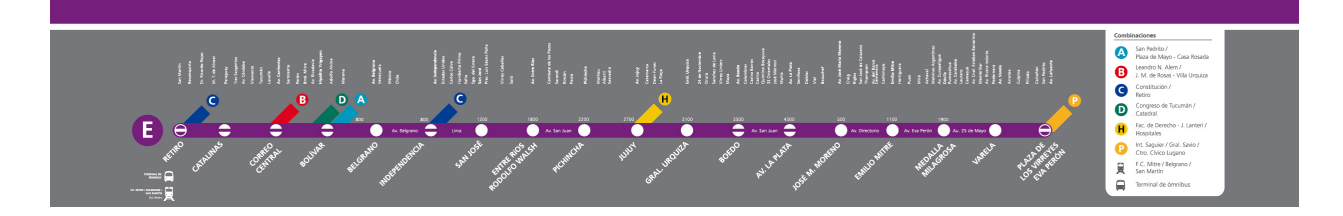

Ilustración 2. Estaciones Subte E. Recuperada de internet.(metrovias.com, 01/12/202[0\)](https://paperpile.com/c/Ug6YLB/SBqR)

#### <span id="page-19-1"></span>*Software de aplicación*

"El software de aplicación tiene como función principal asistir y ayudar a un usuario de una computadora para ejecutar tareas específicas. Los programas de aplicación se pueden desarrollar con diferentes lenguajes y herramientas de software." (Aguilar, 2008)

#### <span id="page-19-2"></span>*Software Libre*

"Es el software que respeta la libertad de los usuarios y la comunidad. A grandes rasgos, significa que los usuarios tienen la libertad de ejecutar, copiar, distribuir, estudiar, modificar y mejorar el software."[\(](https://paperpile.com/c/Ug6YLB/wbE3)gnu.org[,](https://paperpile.com/c/Ug6YLB/wbE3) 01/12/202[0\)](https://paperpile.com/c/Ug6YLB/wbE3)

#### <span id="page-19-3"></span>*Sistema cliente-servidor*

"El sistema cliente-servidor es el más popular en computación. El sistema divide el procesamiento de las tareas entre las computadoras 'cliente' y las computadoras 'servidor' que a su vez están conectadas en red."(Aguilar, 2008)

#### <span id="page-19-4"></span>*Lenguajes de programación*

Sirven para escribir programas que permitan la comunicación usuario/máquina. Unos programas especiales llamados traductores (compiladores o intérpretes) convierten las instrucciones escritas en lenguajes de programación en instrucciones escritas en lenguajes máquina (0 y 1, bits) que esta pueda entender. (Aguilar, 2008)

### <span id="page-19-5"></span>*Web 2.0*

Este término, ya muy popular, alude a una nueva versión o generación de la Web basada en tecnologías tales como el lenguaje AJAX, los agregadores de noticias RSS, blogs, podcasting, redes sociales, interfaces de programación de aplicaciones Web (APIs), etc. (Aguilar, 2008)

<span id="page-19-0"></span>*TICs*

#### <span id="page-20-0"></span>*Front End*

"Es la parte de una aplicación que interactúa con los usuarios, es conocida como el lado del cliente. Básicamente es todo lo que vemos en la pantalla cuando accedemos a un sitio web o aplicación." (*¿Que es Backend y Frontend?*, 01/12/2020[\)](https://paperpile.com/c/Ug6YLB/nmbm)

#### <span id="page-20-1"></span>*Back End*

Interior de las aplicaciones que viven en el servidor y al que a menudo se le denomina 'el lado del servidor'. El back end del sitio web consiste en un servidor, una aplicación y una base de datos. Se toman los datos, se procesa la información y se envía al usuario. (*[¿Que es Backend y Frontend?](https://paperpile.com/c/Ug6YLB/nmbm)*, 01/12/2020)

#### <span id="page-20-2"></span>*Bases de datos*

Una colección de archivos a los que puede accederse por un conjunto de programas y que contienen todos ellos datos relacionados constituye una base de datos. Así, una base de datos de una universidad puede contener archivos de estudiantes, archivos de nóminas, inventarios de equipos, etc. [\(Aguilar, 2008\)](https://paperpile.com/c/Ug6YLB/xJyz)

#### <span id="page-20-3"></span>*Bases de datos relacionales*

Una base de datos relacional es una recopilación de elementos de datos con relaciones predefinidas entre ellos. Estos elementos se organizan como un conjunto de tablas con columnas y filas. Las tablas se utilizan para guardar información sobre los objetos que se van a representar en la base de datos. Cada columna de una tabla guarda un determinado tipo de datos y un campo almacena el valor real de un atributo. Las filas de la tabla representan una recopilación de valores relacionados de un objeto o una entidad. Cada fila de una tabla podría marcarse con un identificador único denominado clave principal, mientras que filas de varias tablas pueden relacionarse con claves extranjeras. [\(aws.amazon.com,](https://paperpile.com/c/Ug6YLB/TvRV) 01/12/2020)

#### <span id="page-21-0"></span>*Framework*

Nos estamos refiriendo a una estructura software compuesta de componentes personalizables e intercambiables para el desarrollo de una aplicación. En otras palabras, un framework se puede considerar como una aplicación genérica incompleta y configurable a la que podemos añadirle las últimas piezas para construir una aplicación concreta. [\(Gutiérrez, 2014\)](https://paperpile.com/c/Ug6YLB/LuRl)

#### <span id="page-21-1"></span>*APIs*

Una API es un conjunto de definiciones y protocolos que se utiliza para desarrollar e integrar el software de las aplicaciones. API significa interfaz de programación de aplicaciones. Las API permiten que sus productos y servicios se comuniquen con otros, sin necesidad de saber cómo están implementados. Esto simplifica el desarrollo de las aplicaciones y permite ahorrar tiempo y dinero. Las API le otorgan flexibilidad; simplifican el diseño, la administración y el uso de las aplicaciones, y proporcionan oportunidades de innovación, lo cual es ideal al momento de diseñar herramientas y productos nuevos (o de gestionar los actuales). [\(redhat,](https://paperpile.com/c/Ug6YLB/sQi4) 01/12/2020[\)](https://paperpile.com/c/Ug6YLB/sQi4)

#### <span id="page-21-2"></span>*REST*

REST o el diseño API RESTful (Representational State Transfer) está diseñado para aprovechar los protocolos existentes. Si bien REST se puede usar en casi cualquier protocolo, generalmente aprovecha HTTP cuando se usa para API web. Esto significa que los desarrolladores no necesitan instalar bibliotecas o software adicional para aprovechar un diseño de API REST. (mulesoft.com, 01/12/2020)

#### <span id="page-22-0"></span>*AWS Cloud computing*

Amazon Web Services (AWS) es la plataforma en la nube más adoptada y completa en el mundo, que ofrece más de 175 servicios integrales de centros de datos a nivel global. Millones de clientes, incluyendo las empresas emergentes que crecen más rápido, las compañías más grandes y los organismos gubernamentales líderes, están utilizando AWS para reducir los costos, aumentar su agilidad e innovar de forma más rápida. [\(aws.amazon.com,](https://paperpile.com/c/Ug6YLB/YghO) 01/12/2020)

#### <span id="page-22-1"></span>*VUE*

Vue es un framework open source de JavaScript, el cual nos permite construir interfaces de usuarios de una forma muy sencilla. La curva de aprendizaje, desde mi punto de vista, es relativamente baja, claro, debes conocer muy bien JavaScript, saber trabajar con callbacks, promesas, objetos, entre otros temas más. [\(codigofacilito.com,](https://paperpile.com/c/Ug6YLB/DaFj) 01/12/2020)

#### <span id="page-22-2"></span>*Laravel*

Laravel es un framework de aplicación web con una sintaxis elegante y expresiva. Facilita las tareas comunes que se usan en muchos proyectos web, como:

- Motor de enrutamiento simple y rápido.
- Potente contenedor de inyección de dependencias.
- Múltiples backend para almacenamiento de caché y sesión.
- ORM de base de datos intuitivo y expresivo.
- Esquema de migraciones de base de datos.
- Procesamiento robusto de jobs en segundo plano.
- Transmisión de eventos en tiempo real.

Laravel es accesible, potente y proporciona las herramientas necesarias para aplicaciones grandes y robustas. [\(github.com/laravel/laravel,](https://paperpile.com/c/Ug6YLB/mW6k) 01/12/2020)

#### <span id="page-23-0"></span>*Bootstrap*

"Es un framework muy utilizado en el desarrollo web. Está basado en librerías CSS y jQuery que nos permiten desarrollar interfaces HTML atractivas y responsive." [\(am-design.es,](https://paperpile.com/c/Ug6YLB/EKw7) 01/12/2020)

<span id="page-23-1"></span>*HTML*

HTML (Lenguaje de marcado de hipertexto) es el más básico componente de la Web. Define el significado y la estructura del contenido web. Además de HTML, se utilizan otras tecnologías generalmente para describir la apariencia/presentación de una página web (CSS) o la funcionalidad/comportamiento (JavaScript). [\(developer.mozilla.org,](https://paperpile.com/c/Ug6YLB/pJ8W) 01/12/2020)

<span id="page-23-2"></span>*CSS*

Hojas de Estilo en Cascada (del inglés Cascading Style Sheets) o CSS es el lenguaje de estilos utilizado para describir la presentación de documentos HTML o XML (incluyendo varios languages basados en XML como SVG, MathML o XHTML). CSS describe como debe ser renderizado el elemento estructurado en la pantalla, en papel, en el habla o en otros medios. [\(developer.mozilla.org,](https://paperpile.com/c/Ug6YLB/VpTZ) 01/12/2020)

#### <span id="page-23-3"></span>*Javascript*

Es un lenguaje ligero, interpretado y orientado a objetos con funciones de primera clase, y mejor conocido como el lenguaje de programación para las páginas Web, pero también se utiliza en muchos entornos que no son de navegador. Es un lenguaje de scripts que es dinámico, multiparadigma, basado en prototipos y admite estilos de programación orientados a objetos, imperativos y funcionales. [\(developer.mozilla.org,](https://paperpile.com/c/Ug6YLB/R8ew) 01/12/2020)

<span id="page-24-0"></span>*PHP*

'PHP (acrónimo recursivo de PHP: Hypertext Preprocessor) es un lenguaje de código abierto muy popular especialmente adecuado para el desarrollo web y que puede ser incrustado en HTML.' [\(php.net,](https://paperpile.com/c/Ug6YLB/4cV9) 01/12/2020)

<span id="page-24-1"></span>*MySQL*

MySQL, es un sistema de gestión de base de datos relacional o SGBD. Este gestor de base de datos en multihilo y multiusuario, lo que le permite ser utilizado por varias personas al mismo tiempo, e incluso, realizar varias consultas a la vez, lo que lo hace sumamente versátil. [\(culturacion.com,](https://paperpile.com/c/Ug6YLB/kOsu) 01/12/2020)

<span id="page-24-2"></span>*Token*

JSON Web Token (JWT) es un estándar abierto (RFC 7519) que define un modo compacto y autónomo para transmitir de forma segura la información entre las partes como un objeto JSON. Esta información puede ser verificada y es confiable porque está firmada digitalmente. Los JWT se pueden firmar usando un secreto (con el algoritmo HMAC) o utilizando un par de claves públicas / privadas usando RSA [\(adictosaltrabajo.com, 01/12/2020\)](https://paperpile.com/c/Ug6YLB/iTlQ)

#### <span id="page-24-3"></span>*RFID*

'La tecnología RFID, más comúnmente llamado Radio Frecuencia, es la forma que tiene de comunicarse los objetos modernos. Las diferentes utilidades de la tecnología RFID dan respuesta a una amplia gama de procesos empresariales.' [\(dipolerfid.es,](https://paperpile.com/c/Ug6YLB/XnKG) 01/12/2020)

<span id="page-24-4"></span>*GIT*

'GIT es un sistema de control de versiones distribuido gratuito y de código abierto, diseñado para manejar desde proyectos pequeños a muy grandes con velocidad y eficiencia.' [\(git-scm.com,](https://paperpile.com/c/Ug6YLB/2SEF) 01/12/2020)

# "Un entorno de desarrollo integrado (IDE) es un sistema de software para el diseño de aplicaciones que combina herramientas del desarrollador comunes en una sola interfaz gráfica de usuario (GUI)". [\(redhat.com,](https://paperpile.com/c/Ug6YLB/ZDus) 01/12/2020)

# <span id="page-25-1"></span>*Competencias*

Procederemos a describir las aplicaciones con características similares, las cuales listaremos en la siguiente tabla:

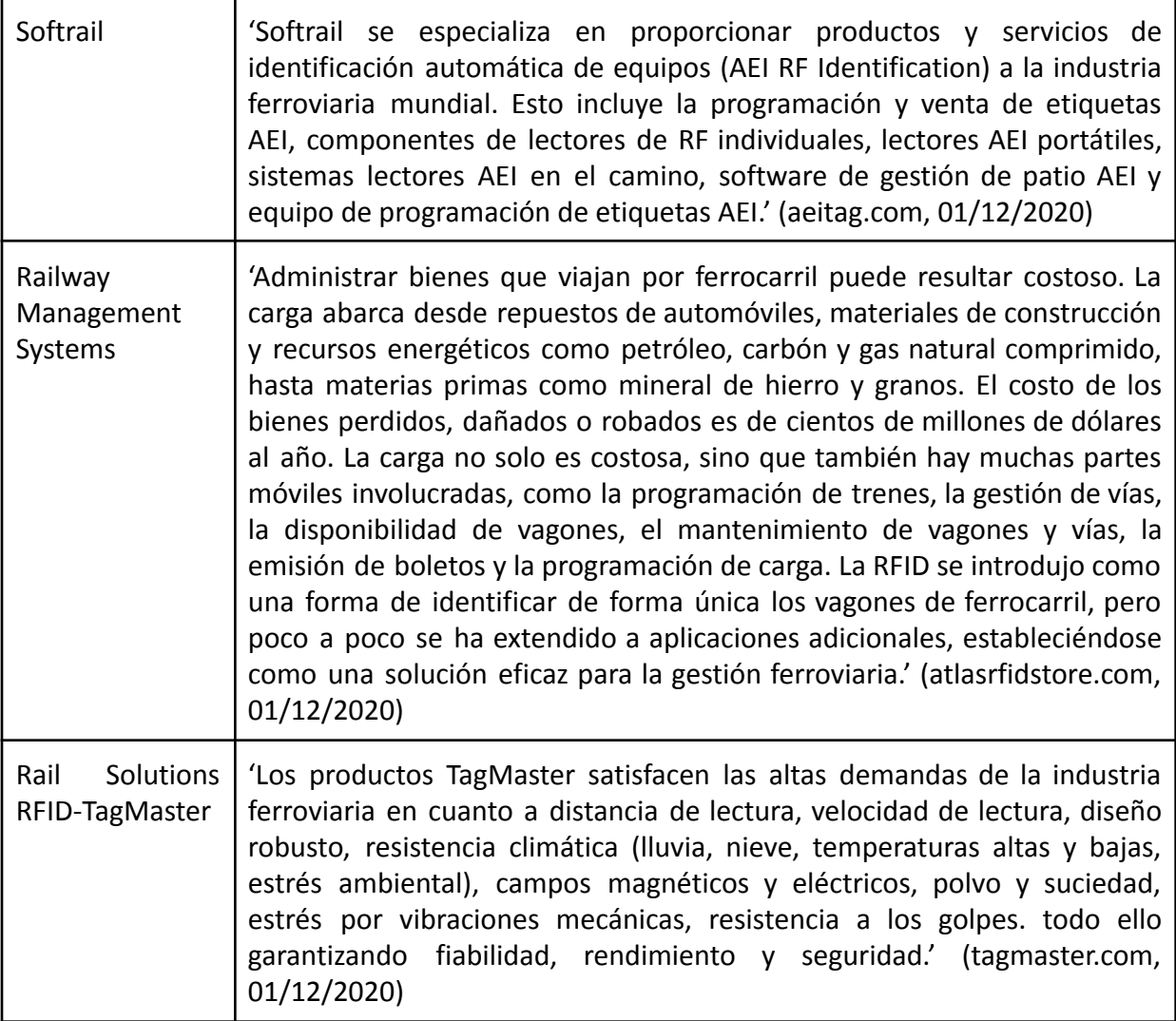

## <span id="page-25-0"></span>*IDE*

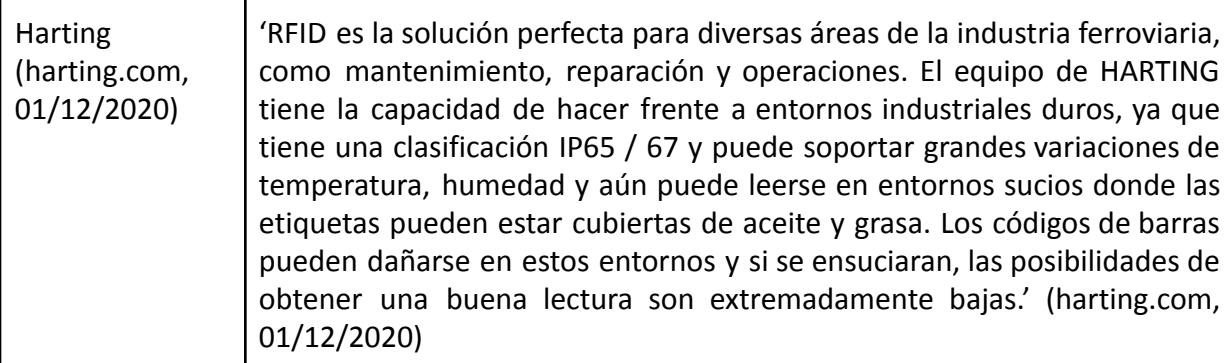

Tabla 2. Competencias. Elaboración propia.

# **Diseño metodológico**

#### <span id="page-26-1"></span><span id="page-26-0"></span>*Metodología*

Analizando las distintas metodologías ágiles se decidió implementar SCRUM por su efectividad en equipos de trabajo como detallaremos a continuación.

Comenzaremos explicando de qué estamos hablando cuando hablamos de Scrum.

Scrum es una de las Metodologías Ágiles más populares y conocidas en la actualidad. Se trata de una herramienta muy útil en espacios donde los grupos de trabajo tienen dificultades para hacer las acciones u operaciones que les lleven a objetivos en común. Dicho de otro modo, Scrum sirve para que equipos multidisciplinares trabajen en entornos complejos, donde los requisitos son muy cambiantes, y los resultados se tienen que obtener en un plazo corto de tiempo. [\(beagilemyfriend.com,](https://paperpile.com/c/Ug6YLB/bS1P) 01/12/2020)

El mismo presenta los siguientes beneficios. "Scrum es ligero, simple de entender pero muy difícil de dominar. Scrum no es un proceso o una técnica para desarrollar/construir productos, realmente es un marco de trabajo donde podemos emplear un conjunto de diferentes procesos y técnicas." [\(beagilemyfriend.com,](https://paperpile.com/c/Ug6YLB/bS1P) 01/12/2020)

La metodología Scrum presenta varios componentes, como

- Roles: Product Owner, Scrum Master
- El equipo Scrum: "Normalmente se componen de 3 a 9 miembros y debe ser capaz de abordar las tareas como unidad."
- Sprint: 'período de tiempo normalmente de 1 a 4 semanas de duración durante el cual el equipo debe abordar las tareas planificadas.'
- La planificación del Sprint: "qué tareas se realizarán y se entregarán en el próximo sprint". [\(beagilemyfriend.com,](https://paperpile.com/c/Ug6YLB/bS1P) 01/12/2020)

El sprint finaliza con las ceremonias con todos los miembros del quipo realizando la revisión del Sprint y retrospectiva.

### <span id="page-27-0"></span>*Herramientas*

Durante el desarrollo se utilizaron una variedad de tecnologías para su desarrollo.

En el lado del front end se encuentra compuesto por las siguientes herramientas:

- Bootstrap como conjunto de herramientas para el diseño de todas las pantallas de los usuarios.
- Utilizando HTML5, CSS3 y Javascript, lo cual lo hace accesible desde celulares, tablets y computadoras.
- También utilizamos el framework VUE para construir sus interfaces de usuario.

En cuanto al back end este se implementó utilizando el lenguaje de programación PHP 7 mediante el framework Laravel 8 para el desarrollo de toda la plataforma. En cuanto a la API del sistema es de tipo REST, encargada para la recolección de la información. También utilizaremos token como método de identificación de los usuarios al momento de acceder al sistema.

Al momento de almacenar la información, utilizamos bases de datos relacionales mediante el uso de la base de datos MySQL.

Todas estas tecnologías mencionadas son de tipo software libre, dándonos las libertades que necesitábamos durante el desarrollo de la misma.

Para concluir mencionaremos que todo el código desarrollado se encuentra almacenado en la nube en servidores Amazon AWS.

#### <span id="page-28-0"></span>*Recolección de Datos*

Para este trabajo se utilizaron técnicas de observación de campo personal, entrevistas informales y acceso a documentos y registros para llevar a cabo la recolección de datos necesarios para el desarrollo del mismo.

La técnica de Observación nos permitió comprender el estado actual de la Línea de Subte E, identificar sus problemas, medir tiempos, comportamientos, razones de demora y demás información relevante.

Las entrevistas informales nos permitieron indagar más profundamente en cuanto a las problemáticas del cliente mediante reuniones con miembros de la empresa Blue It SA encargados del proyecto con Metrovías en sus etapas tempranas.

La recolección de documentos se realizó reuniendo minutas de reuniones los cuales detallan los problemas que presentan actualmente en sus servicios. También se recolectaron documentos en internet, ya sean documentos públicos estadísticos, artículos periodísticos, e información provista por la propia empresa Metrovías en su sitio oficial.

#### <span id="page-28-1"></span>*Planificación de Actividades*

Mediante el siguiente diagrama de Gantt se podrá observar el cumplimiento de los objetivos a lo largo del desarrollo.

# Diagrama de Gantt

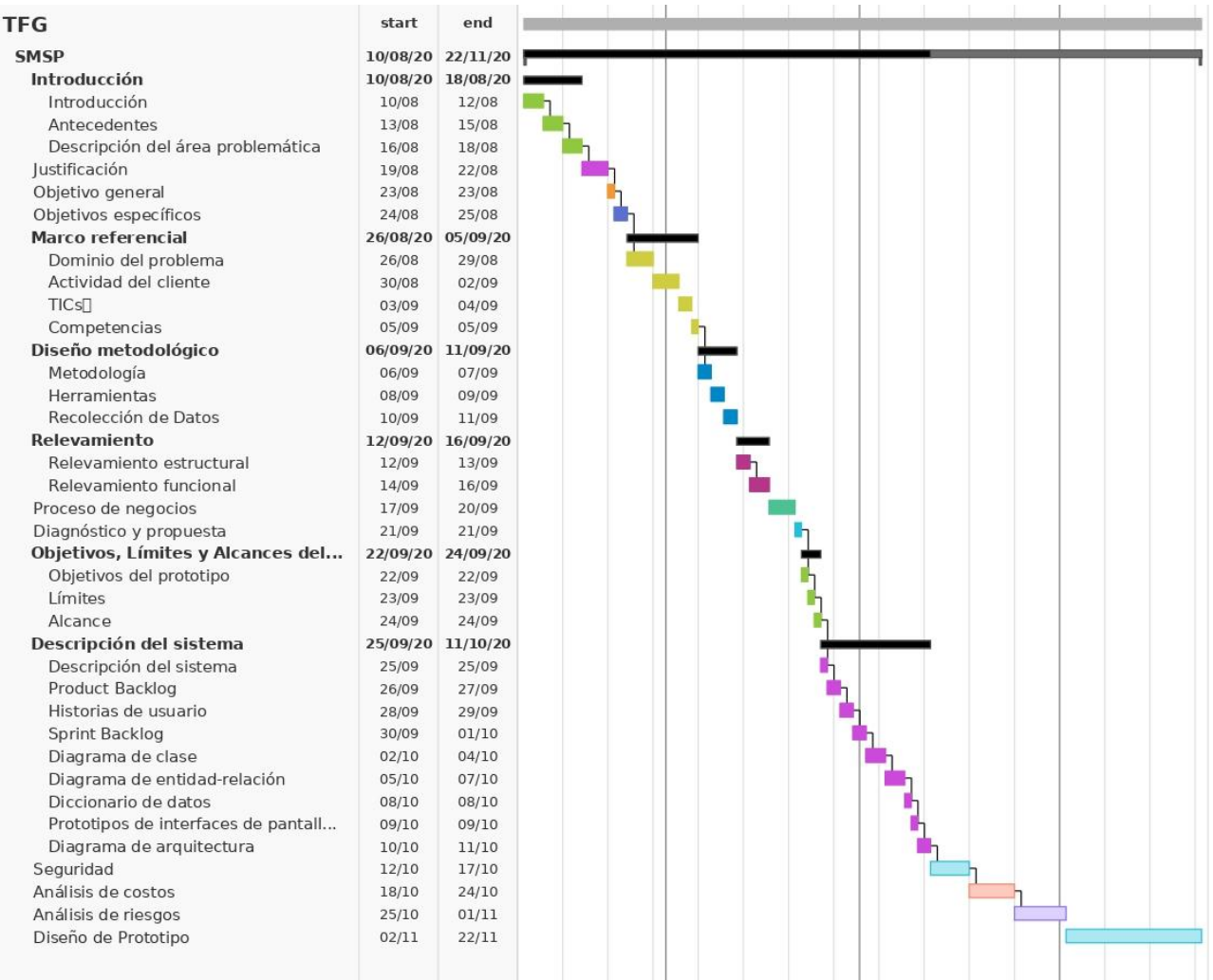

Ilustración 3. Diagrama de Gantt. Elaboración propia.

# **Relevamiento**

<span id="page-30-0"></span>El trabajo se realizó sobre Metrovías SA, prestadora de servicios de transporte en el subterráneo en la Ciudad de Buenos Aires.

## <span id="page-30-1"></span>*Relevamiento estructural*

Metrovías S.A cuenta con oficinas centrales en la calle Bartolomé Mitre 3342, CP 1201 en el barrio porteño de Once, Buenos Aires. Prestando servicio en cada una de las 90 estaciones que conforman la red de subterráneos.

La zona afectada que es de nuestro estudio son las zonas de la línea E que son los barrios de Retiro, San Nicolás, Monserrat, Constitución, San Cristóbal, Boedo, Caballito, Parque Chacabuco y terminando en Flores. La siguiente imagen muestra la extensión de la misma:

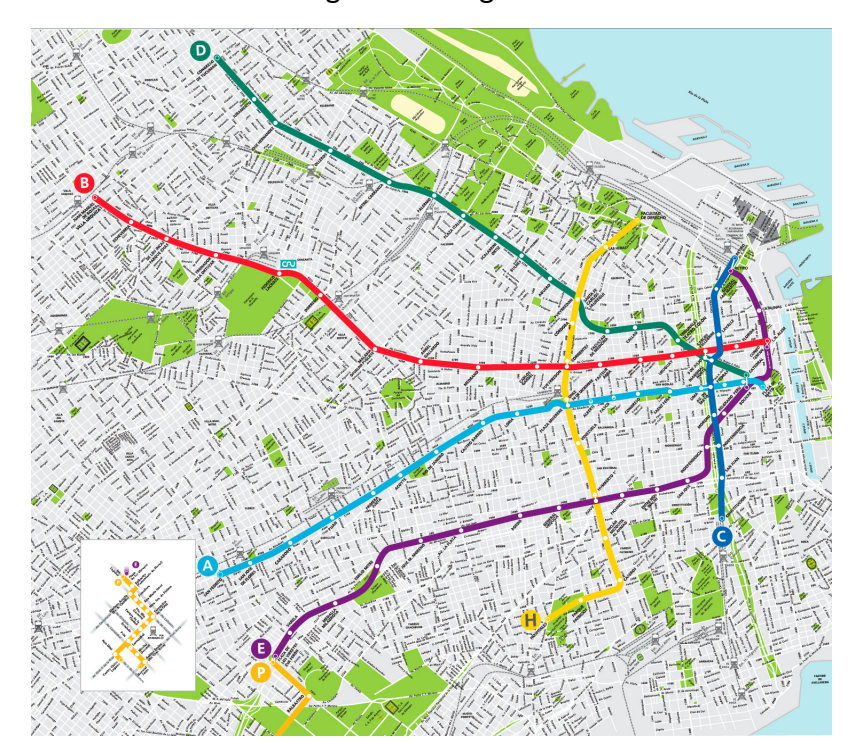

Ilustración 4. Mapa de la ciudad de Buenos Aires y su red de subte. Recuperado de internet.

[\(metrovias.com.ar,](https://paperpile.com/c/Ug6YLB/zDVl) 01/12/2020)

Con respecto a la tecnología, desde el año 2007 se habilitó una red Wi-Fi en toda la red de subte. Esto permite a los usuarios navegar de forma libre y gratuita por Internet, interconectando todas las estaciones de la red de subtes. Adicionalmente, cada estación cuenta con una red de datos de tipo bus, en la que se interconectan sus distintos sistemas como las implementaciones de las tarjetas monedero y SUBE.

A continuación se presenta la estructura de la empresa, aquí utilizaremos lo que Metrovías relevó oficialmente el año 2017 en cuanto a la estructura final del organigrama de la empresa, la cual cuenta con más de 5000 empleados.

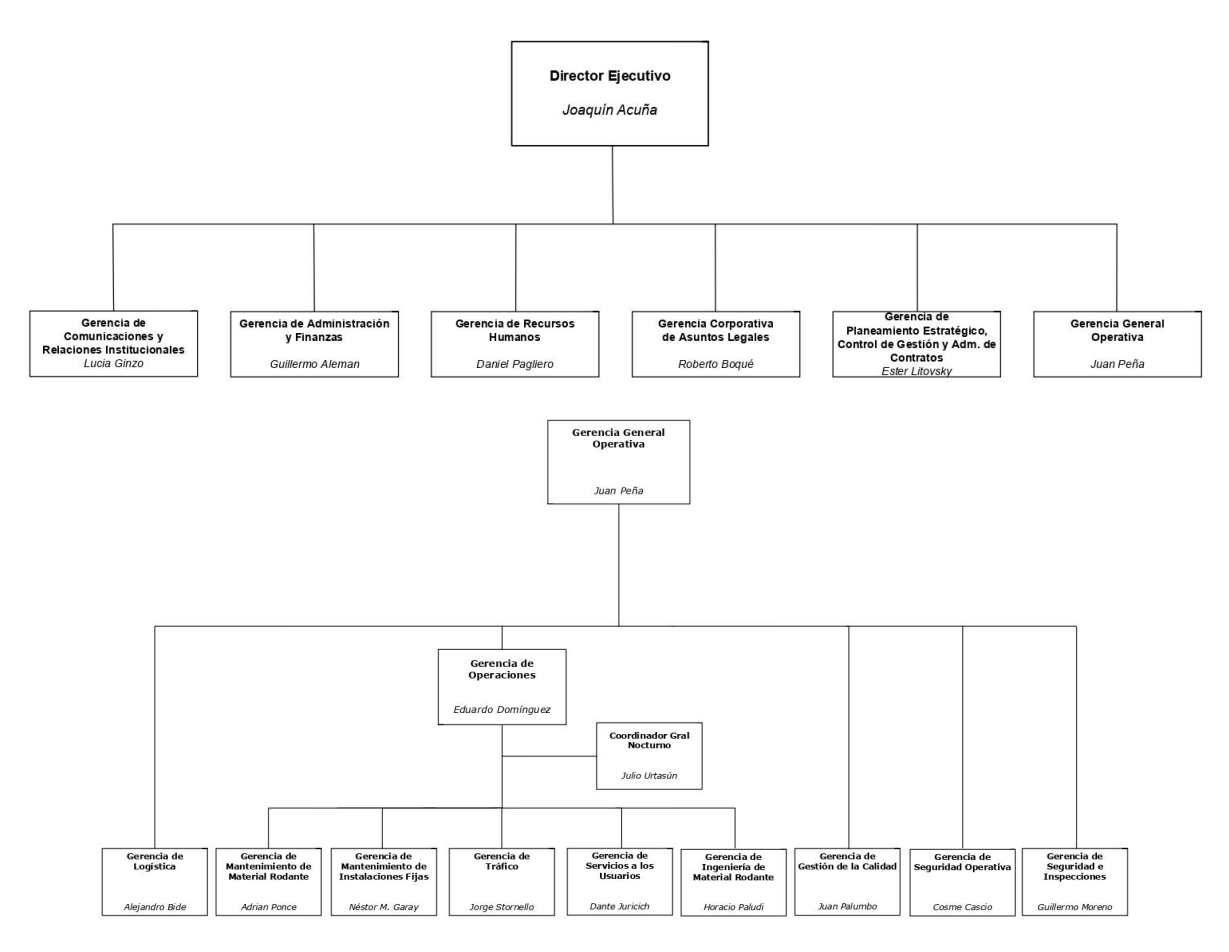

Ilustración 5. Organigrama empresa Metrovías. Recuperado de internet [\(buenosaires.gob.ar,](https://paperpile.com/c/Ug6YLB/5RBL)

01/12/2020)

### <span id="page-32-0"></span>*Relevamiento funcional*

A partir del organigrama oficial de la empresa pudimos identificar que el área involucrada con el trabajo es el área Operativa. Dentro de esta área impacta en las siguientes subdivisiones:

- Mantenimiento material Rodante: encargados de los talleres de reparación de los subtes.
- Tráfico: encargados del tráfico de las máquinas ferroviarias de la Línea E y el control de operaciones y calidad del servicio.
- Seguridad Operativa: encargados de la formación operativa, seguridad operativa, riesgos especiales y accidentología.
- Seguridad e Inspecciones: encargados de la seguridad y el control de inspecciones en los subtes.

Luego identificamos los roles involucrados en los procesos del sistema:

- Pasajeros: usuario de la red de subtes que desea realizar un viaje.
- Conductor de subte: persona encargada de la conducción del material rodante.
- Guarda: encargado de estar atento a las señales, abrir y cerrar la puerta, y estar pendiente por alguna falla que se pueda dar y avisarle al conductor. En caso de una emergencia es el encargado de la evacuación de los pasajeros. 'Tráfico' es la dupla de guarda y conductor.
- Boletero: persona dentro de la boletería que carga tarjetas sube.
- Supervisor de tráfico: persona que trabaja en el Departamento de señales en el PCO (Puesto de Control de Operaciones).
- Maniobrista: Se encarga de controlar que todas las funciones del subte estén aptas para el transporte de pasajeros completando una checklist del mismo.
- Supervisores: controlan los equipos de trabajo que hacen funcionar el subte
- Oficial de estación: encargados de controlar el funcionamiento de molinetes y que los pasajeros abonen su boleto.

Proceso nombre: Pasajero inicia un recorrido en subte

Roles nombre: Pasajero, Oficial de estación, Boletero

Pasos para su ejecución:

- 1. El pasajero carga dinero en su tarjeta Sube en boletería en caso de ser necesario.
- 2. Este introduce su tarjeta en el lector de tarjetas para realizar el pago activar el molinete, allí es controlado por el Oficial de estación.
- 3. El usuario se acerca a la zona del andén del subterráneo a la espera de la llegada de su subte.
- 4. Una vez que llega el ferrocarril al andén, el usuario procede a subirse al subte en cuanto se abran sus puertas. Esto es posible siempre que haya lugar disponible dentro del mismo, de otra forma tendrá que estar a la espera de la siguiente formación.
- 5. Ya el usuario dentro de la formación, va recorriendo las distintas estaciones hasta llegar a la estación destino de su preferencia.
- 6. Una en su destino procede a descender del subte y retirarse de la estación.

Proceso nombre: Conductor dirige subte desde inicio de recorrido a destino

Roles nombre: Conductor de subte, Guarda, Supervisor de tráfico, Maniobrista, Supervisor de Personal

Pasos para su ejecución:

- 1. El conductor del subte, habilitado por el Supervisor de Personal junto a su guarda asignado, posiciona el ferrocarril en la estación de entrada.
- 2. El maniobrista controla el estado del ferrocarril indicando si está apto para su funcionamiento.
- 3. El guarda abre las puertas de los vagones para el ingreso de los usuarios.
- 4. El supervisor de tráfico pone el semáforo en verde dando la señal para habilitar el ferrocarril para comenzar a moverse a la siguiente estación.
- 5. El guarda cierra las puertas de la formación, se lo comunica al conductor. Este mismo enciende los motores avanzando el mismo hacia la siguiente estación.
- 6. Al acercarse a la estación, el conductor procede a disminuir la velocidad.

7. Una vez estacionado se repiten los eventos número 3,4,5,6 tantas veces como estaciones tenga la línea de subterráneo hasta llegar con la formación hasta al final de la misma.

Proceso nombre: Conductor dirige subte a la zona de taller por una reparación Roles nombre: Conductor de subte, Guarda, Supervisor de tráfico, Maniobrista, Supervisor de Personal

Pasos para su ejecución:

- 1. El conductor del subte y el maniobrista detectan un inconveniente en la formación y comunican las novedades sobre el estado de la misma.
- 2. El Supervisor de Personal autoriza el viaje del conductor del subte al taller.
- 3. El supervisor de tráfico es notificado para así guiar al subte defectuoso al taller
- 4. El conductor inicia la máquina y habilitado por el supervisor de tráfico se dirige al sector de taller.

Proceso nombre: Conductor dirige subte a la zona de estacionamiento designado

Roles nombre: Conductor de subte, Guarda, Supervisor de tráfico, Maniobrista, Supervisor de Personal

- 1. El conductor del subte termina su recorrido del día con la maquinaria entonces se comunica con sus superiores para informar el evento.
- 2. El Supervisor de Personal autoriza el viaje del conductor hacia su estacionamiento asignado.
- 3. El supervisor de tráfico es notificado para así guiar al subte a su estacionamiento asignado.
- 4. El conductor inicia la máquina y habilitado por el supervisor de tráfico se dirige al sector de estacionamiento.

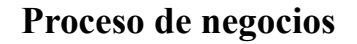

<span id="page-35-0"></span>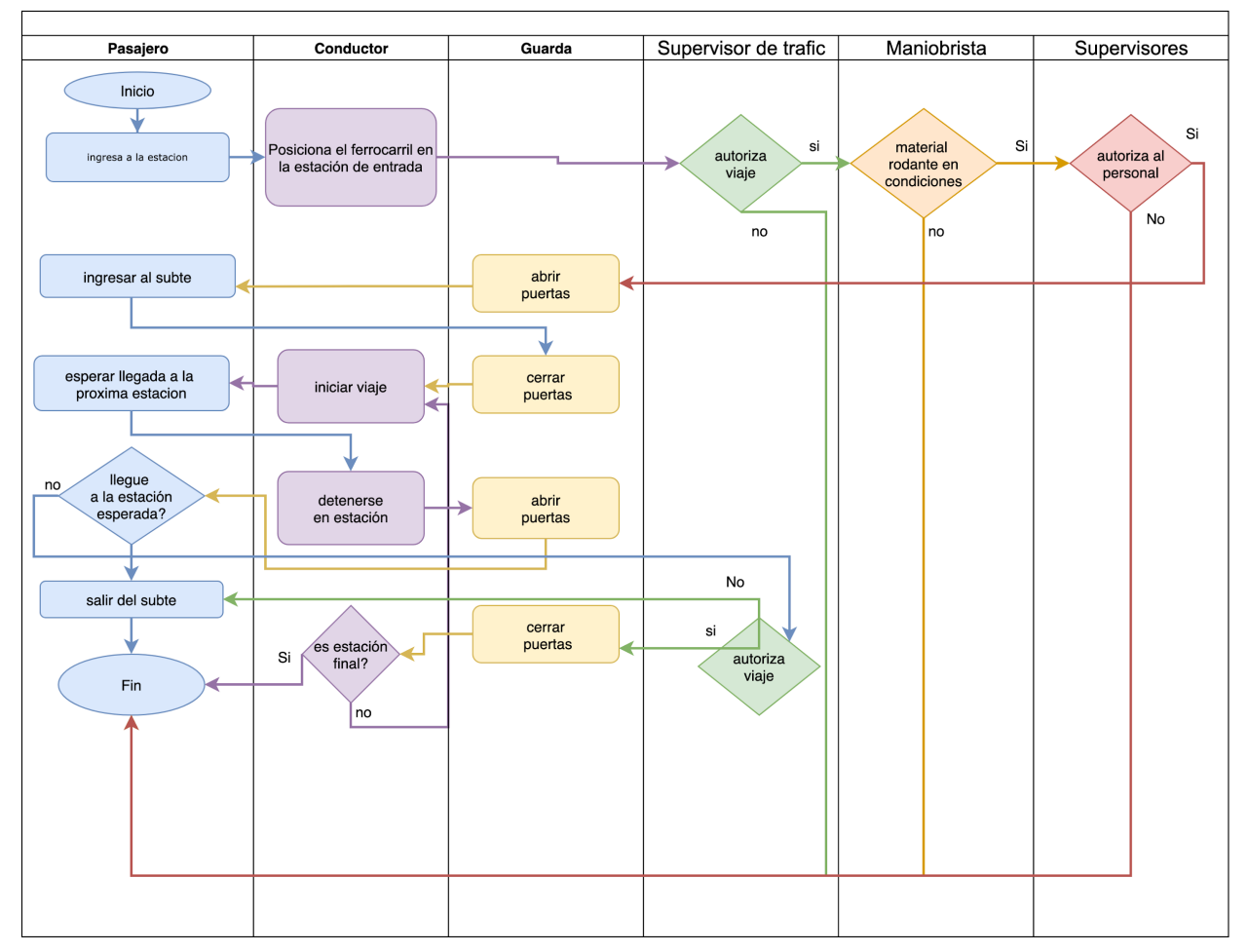

Ilustración 6. Diagrama de flujo del proceso de negocio. Elaboración propia.
# **Diagnóstico y propuesta**

### *Diagnóstico*

Procederemos a analizar los problemas y las causas que tuvimos en cuenta en nuestra propuesta de mejora.

Proceso: Pasajero inicia un recorrido en subte

Problemas:

- 1. No hay control si el pasajero al subir al subte puede caber dentro respetando la distancia social ni el máximo de pasajeros establecido.
- 2. Amontonamiento de personas durante las horas pico del servicio dado los problemas de frecuencia en la red. Provocando: Accidentes, Inseguridad, Robos, Menor cumplimiento del distanciamiento social en épocas de Covid 19.
- 3. Los usuarios no saben cuánto tiempo deben esperar en el andén a la siguiente formación.

#### Causas:

1, 2: La falta de recolección de información actualizada e instantánea que permita agregar como por ejemplo formaciones adicionales para descomprimir horarios pico y/o agentes de seguridad para monitorear las formaciones.

4: Los sistemas actuales no retornan información precisa de tiempos de llegada de las próximas formaciones.

Proceso: Conductor dirige subte desde inicio de recorrido a destino Problemas:

- 1. No hay control al instante de donde se encuentra la máquina ferroviaria.
- 2. No se cuenta con información al instante de cuál es el estado actual de las formaciones.
- 3. Falta de visualización de cuanto tiempo se encuentran funcionando.
- 4. No hay control estadístico de a qué velocidad funcionan las máquinas ferroviarias.
- 5. Falta de sistema moderno y/o alternativo de control de distancia y alertas de riesgo entre formaciones.
- 6. No hay un cálculo de tiempo total de viaje y/o tiempo restante de llegada a la siguiente estación.
- 7. No hay un cálculo de sí se ha llegado al límite establecido de pasajeros
- 8. No hay control de la cantidad de miembros de seguridad en la formación.

#### Causas:

1: El actual sistema ATP (Automatic Train Protection) no indica que ferrocarril se encuentra en que ubicación de la red sino que ubicación se encuentra ocupada y cuál no. 2 y 3: Según empleados de Metrovías suelen perder el control de donde están los ferrocarriles por la falta de una visión global.

4: el sistema ATP solo controla que no exceda la velocidad

5 y 6: falta de un sistema digital que complemente los resultados devueltos por el APT y adicionalmente calcule tiempos y calcule datos estadísticos

7 y 8: La falta de recolección de información actualizada e instantánea que permita agregar como por ejemplo formaciones adicionales para descomprimir horarios pico y/o verificar la falta de agentes de seguridad para monitorear las formaciones.

Proceso: Conductor dirige subte a la zona de taller por una reparación

Problemas:

- 1. No hay control al instante de donde se encuentran.
- 2. No se cuenta con información al instante de cuál es el estado actual de las formaciones.
- 3. Falta de visualización de cuanto tiempo se encuentran en los talleres de reparación.

#### Causas:

1 y 2: No se lleva control de donde están las máquinas ferroviarias provocando confusión entre los empleados, en donde se encuentran dichas máquinas. En muchos casos provocando pérdidas de tiempo en ubicarlos.

3: No se lleva control en qué estado se encuentra cada máquina ferroviaria como tampoco se tiene visión de cuánto tiempo permanecen en los talleres de reparación.

Proceso: Conductor dirige subte a la zona de estacionamiento designado

Problemas:

- 1. No hay control al instante de donde se encuentran.
- 2. No se cuenta con información al instante sobre cual es el estado actual de las formaciones.
- 3. Falta de visualización de cuanto tiempo se encuentran estacionados

#### Causas:

1 y 2: No se lleva control de donde están las máquinas ferroviarias provocando confusión entre los empleados, en donde se encuentran dichas máquinas. En muchos casos provocando pérdidas de tiempo en ubicarlos.

3: No se lleva control en qué estado se encuentra cada máquina ferroviaria como tampoco se tiene visión de cuánto tiempo permanecen en los talleres de reparación.

#### *Propuesta*

Ante los problemas descritos en el diagnóstico procedimos a abordarlos mediante la creación de un sistema el cual monitorea las ubicaciones y los estados de las máquinas ferroviarias del subte y sus pasajeros.

El mismo se implementó instalando lectores de radiofrecuencia ubicados estratégicamente por toda la red de subtes de la línea E, tomando lectura constantemente de cada subte y pasajero para luego enviar su posición a nuestro sistema.

Luego el sistema procesa toda la información enviada por los lectores sobre subtes y pasajeros y calcular:

- Ubicación física de los subtes
- Estado de la máquina ferroviaria
- Capacidad de ocupación de pasajeros en subtes
- Capacidad de ocupación de pasajeros en estaciones
- Tiempo total de recorrido desde el comienzo del viaje
- Porcentaje de distancia recorrida
- Cantidad de agentes de seguridad transportándose en subte
- Cantidad de empleados viajando en el subte
- Estación anterior, actual y próxima a visitar.
- Cantidad de personas que esperan el subte y que van a ingresar al mismo en la siguiente estación.

El sistema luego de procesar la información presenta al usuario los resultados en las distintas secciones que la componen:

- Pantalla de listado y el detalle de subtes
- Pantalla de listado y el detalle de estaciones de subtes
- Pantalla de listado y el detalle de empleados
- Pantalla de listado y el detalle de miembros de la seguridad
- Pantalla de listado y el detalle de pasajeros
- Gráficos y estadísticas del estado actual de la red de subte
- Mapa de la línea actualizado con la posición de cada uno de los subtes
- Alertas de usuario acerca sobreocupación de pasajeros, falta de empleados, falta de miembros de seguridad y distancia peligrosa entre subtes.

# **Objetivos, Límites y Alcances del Prototipo**

#### *Objetivos del prototipo*

Recibir información en tiempo real de formaciones y los pasajeros, las procese y luego muestre los resultados por pantalla y mediante alertas del estado de subtes, pasajeros, empleados y miembros de seguridad.

## *Límites*

Comprender desde que el usuario ingresa al sistema hasta la visualización por pantalla y mediante alertas de la situación actual del subte.

### Alcance

Los siguientes procesos se encuentran incluidos en el desarrollo:

- Autenticación de usuarios
- Dashboard estadísticas
- Interfaz de recepción de ubicaciones de subtes
- Interfaz de recepción de ubicaciones de pasajeros
- Actualización de estados de subte
- Actualización de estados de estaciones de subte
- Procesado de ubicaciones y estados de subtes
- Procesado de ubicaciones y estados de pasajeros
- Mostrar por pantalla estado actual de subtes y pasajeros
- Mostrar por pantalla estado actual de estaciones de subte
- Mostrar por pantalla estado actual de empleados
- Mostrar por pantalla estado actual de fuerzas de seguridad
- Enviar alertas de seguridad
- Listado histórico de alertas de seguridad.
- Alta, baja y modificación de estaciones
- Alta, baja y modificación de subtes
- Alta, baja y modificación de ubicaciones
- Alta, baja y modificación de empleados
- Alta, baja y modificación de miembros de seguridad
- Alta, baja y modificación de tags RFID
- Alta, baja y modificación de readers RFID

### *No contempla*

Las siguientes funcionalidades no se encuentran incluidas en el desarrollo:

- Alta baja y modificación de usuarios del sistema informático.
- Alta baja y modificación de lecturas de subtes, pasajeros, empleados, seguridad.
- Alta baja y modificación de lecturas de alertas de seguridad.
- Pantalla de tiempos faltantes y horarios de los próximos arribos a la estación.
- Listado histórico de estados del subterráneo.
- Alertas de velocidad.
- Cálculo de la velocidad.
- Cálculos de tiempo estimado de arribos a estaciones.

# **Descripción del sistema**

### *Product Backlog*

A continuación presentaremos el product backlog, el mismo cuenta con el listado de historias de usuario con su respectivo ID, prioridad, puntos de historia y dependencia:

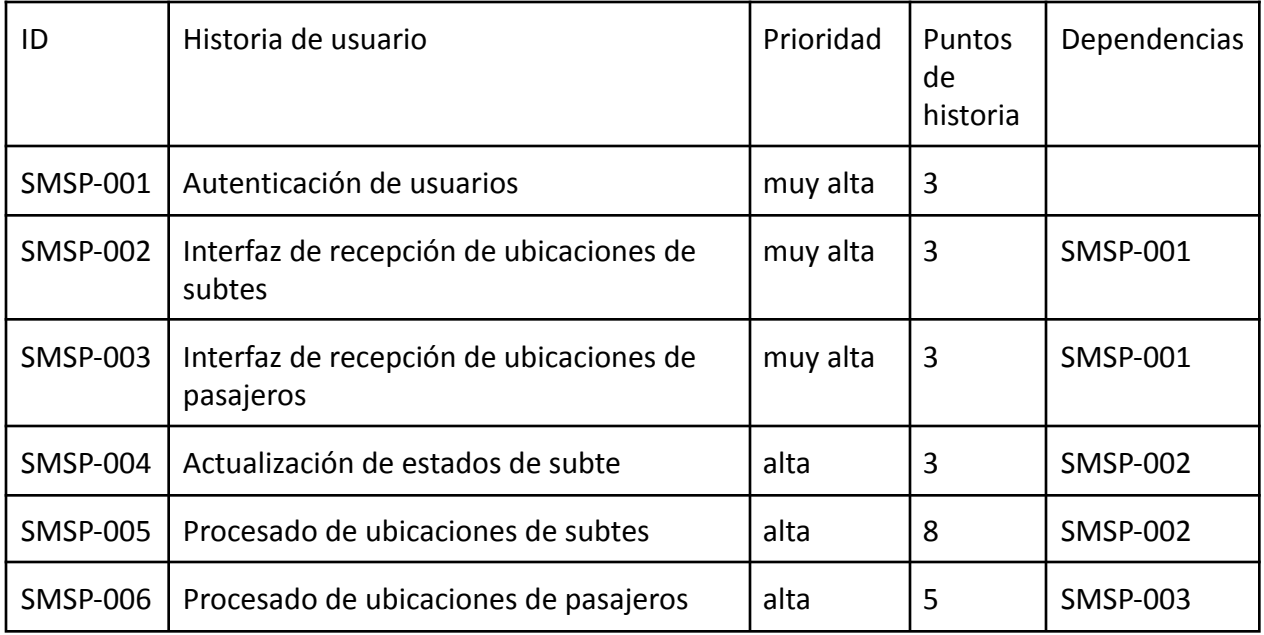

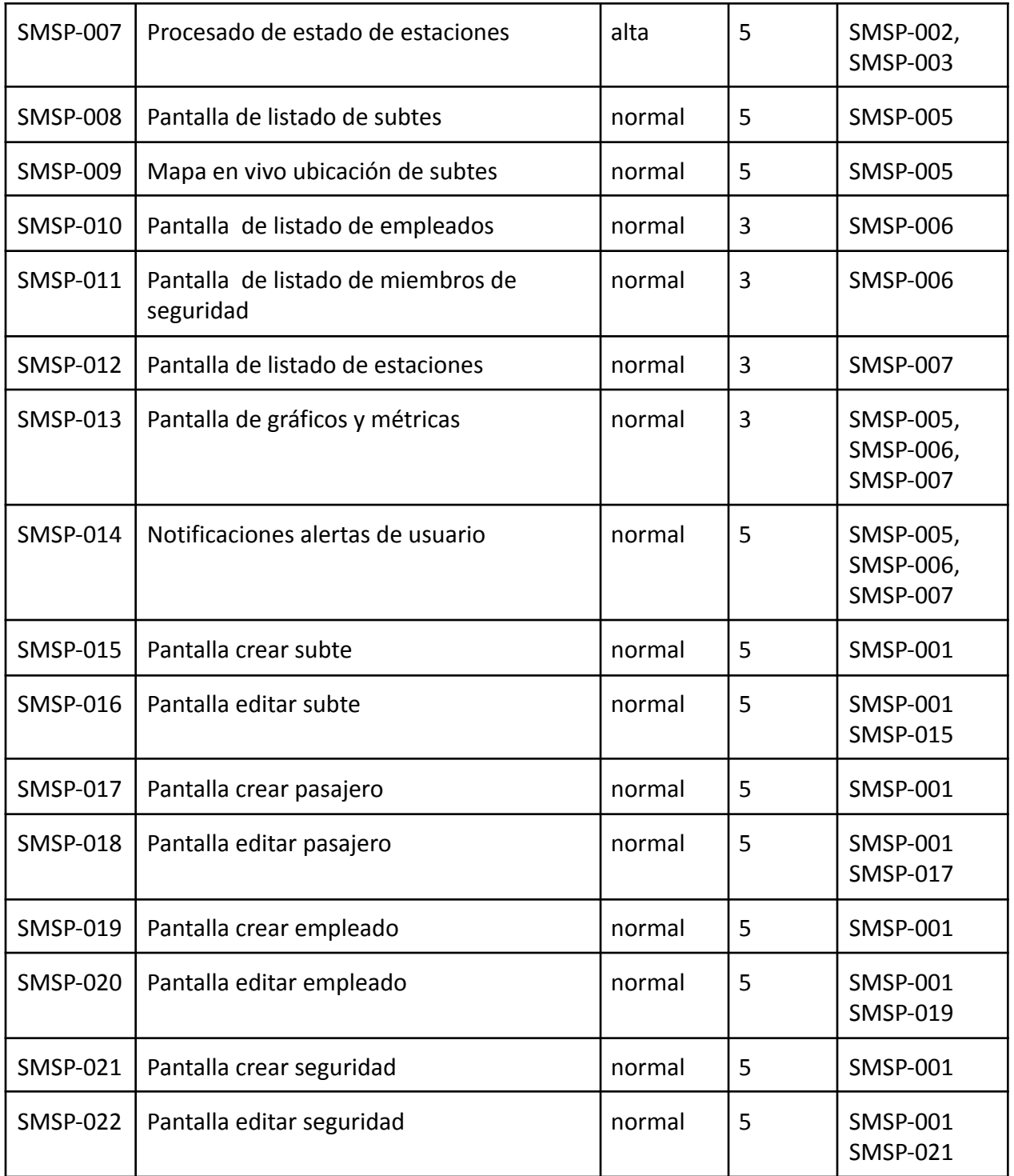

Tabla 3. Product Backlog. Elaboración Propia, 2020

*Historias de usuario*

En la siguiente tabla describiremos las historias de usuario que se encuentran incluidas dentro de nuestro product backlog.

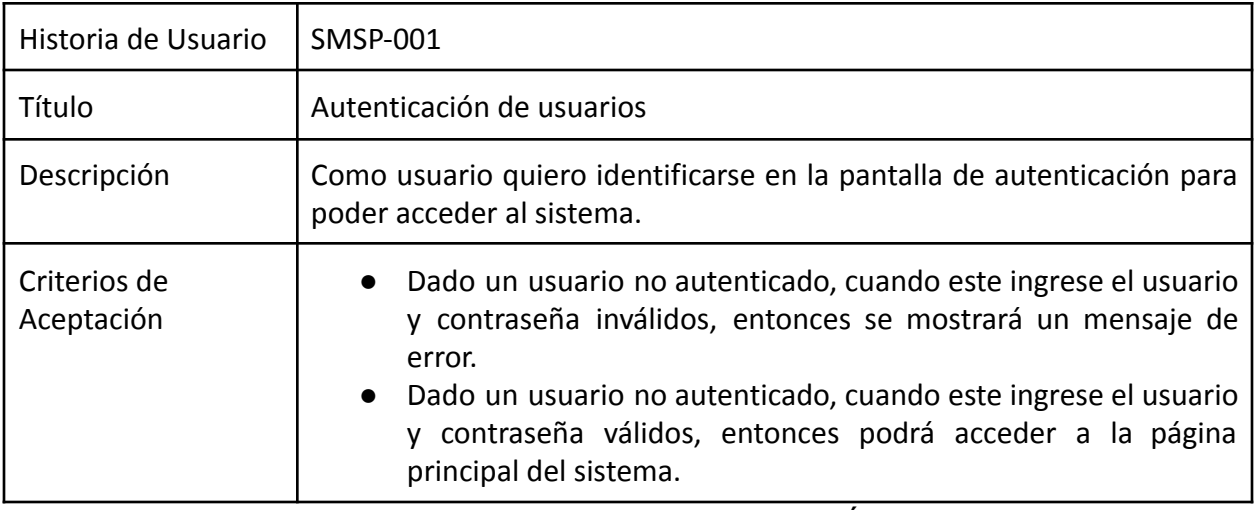

Tabla 4: Historia de usuario SMSP-001. Elaboración Propia, 2020

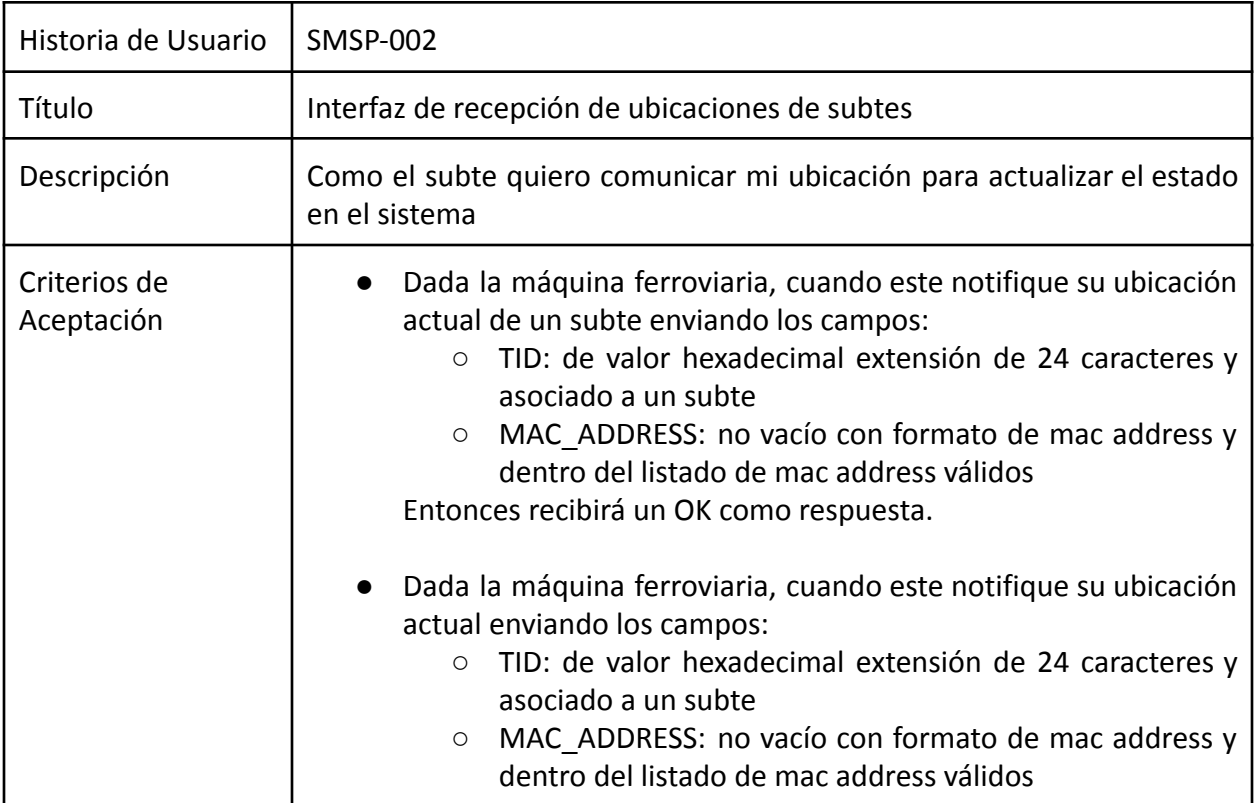

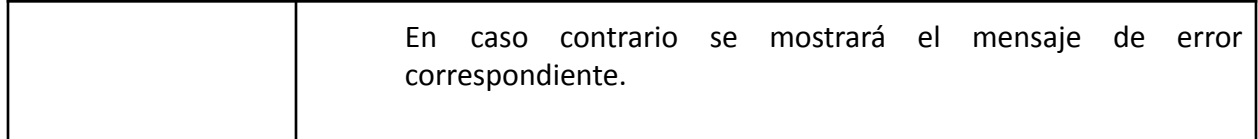

Tabla 5: Historia de usuario SMSP-002. Elaboración Propia, 2020

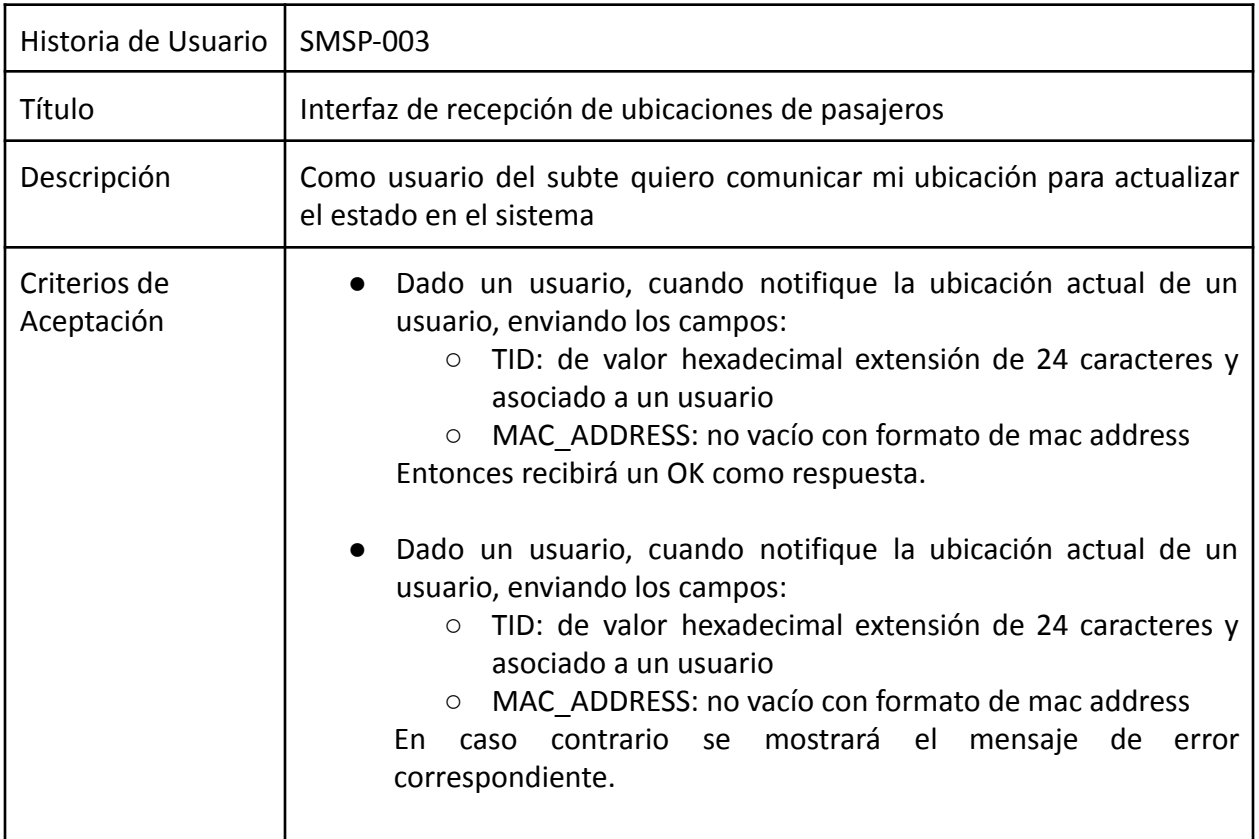

Tabla 6: Historia de usuario SMSP-003. Elaboración Propia, 2020

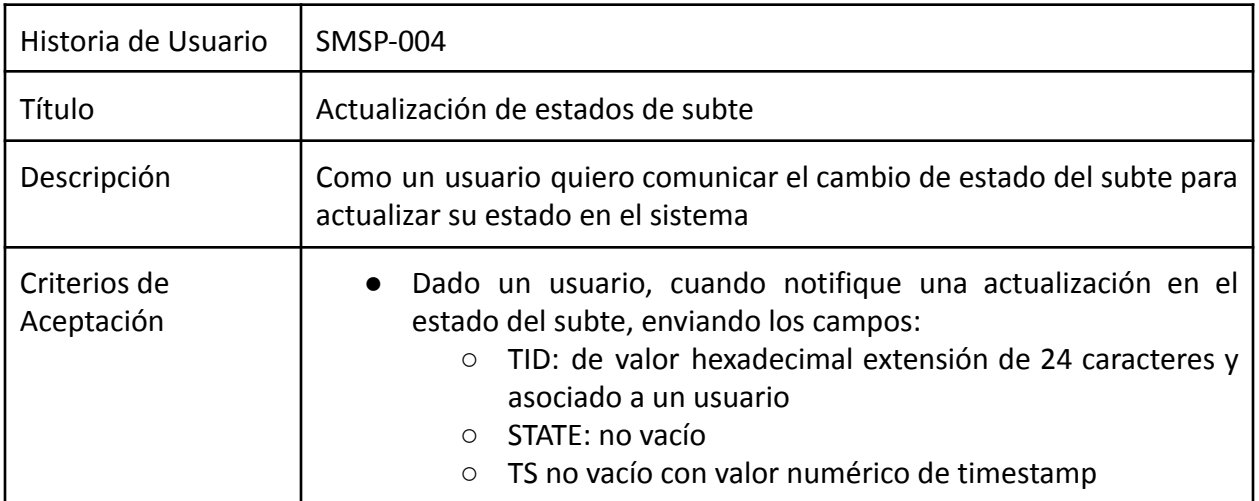

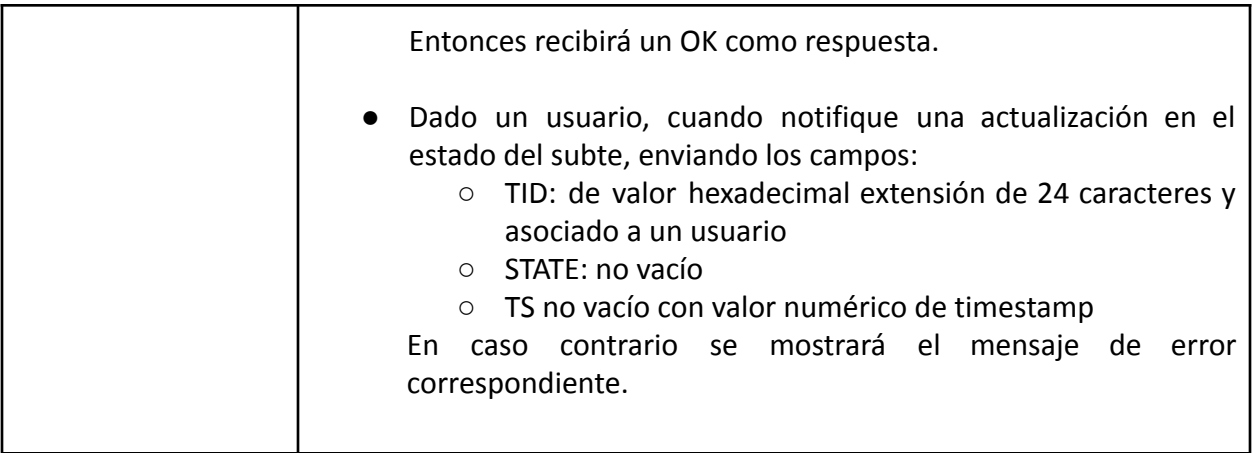

Tabla 7: Historia de usuario SMSP-004. Elaboración Propia, 2020

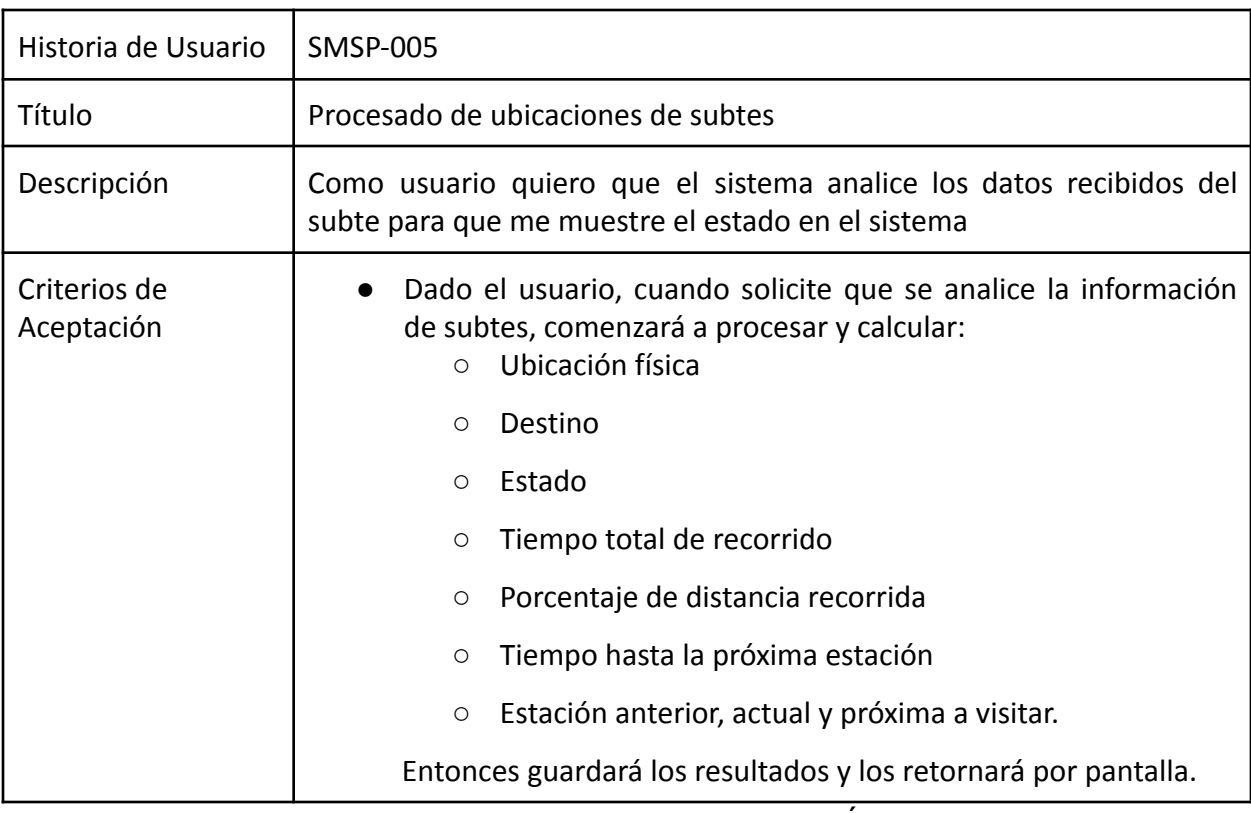

Tabla 8: Historia de usuario SMSP-005. Elaboración Propia, 2020

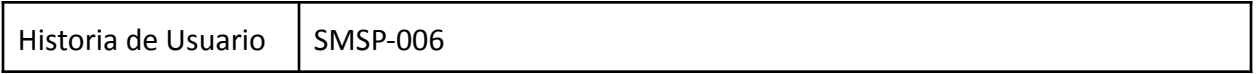

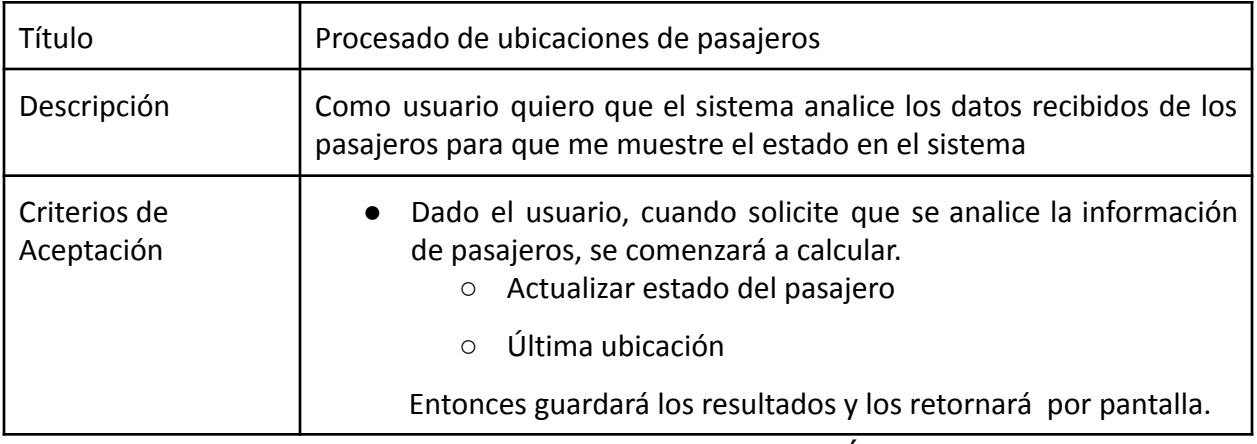

Tabla 9: Historia de usuario SMSP-006. Elaboración Propia, 2020

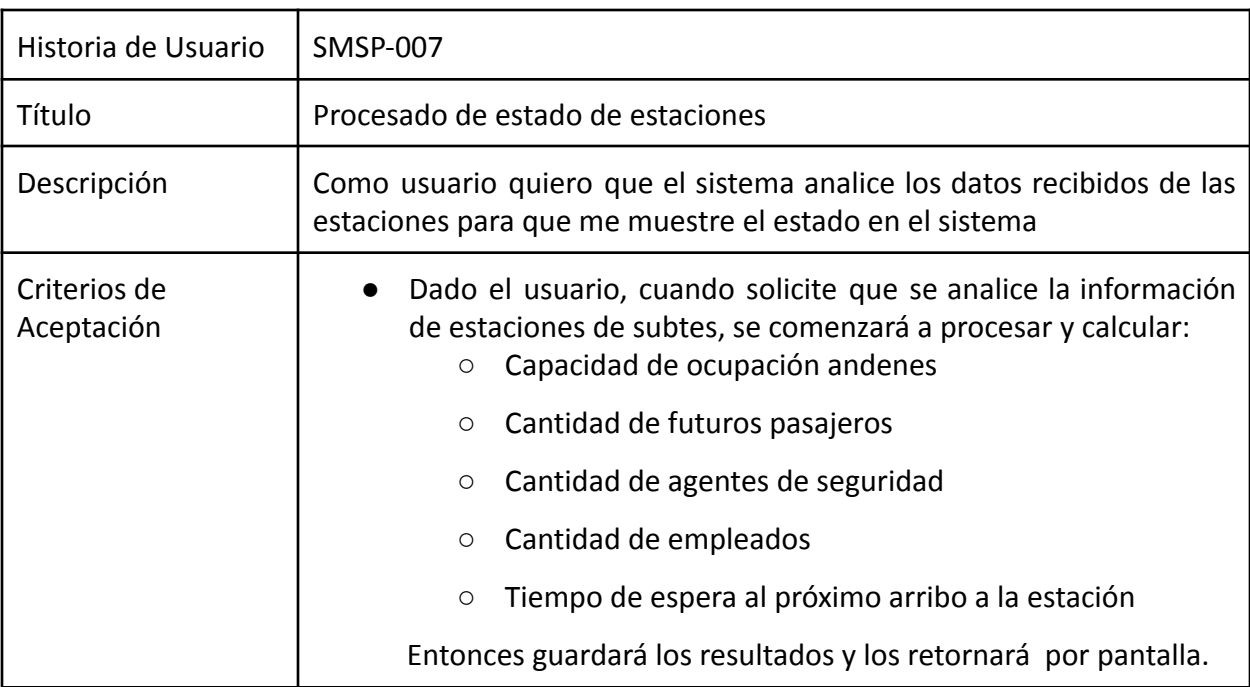

Tabla 10: Historia de usuario SMSP-007. Elaboración Propia, 2020

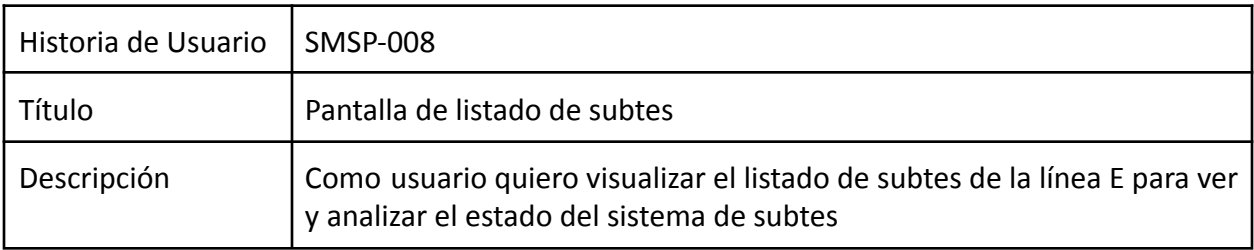

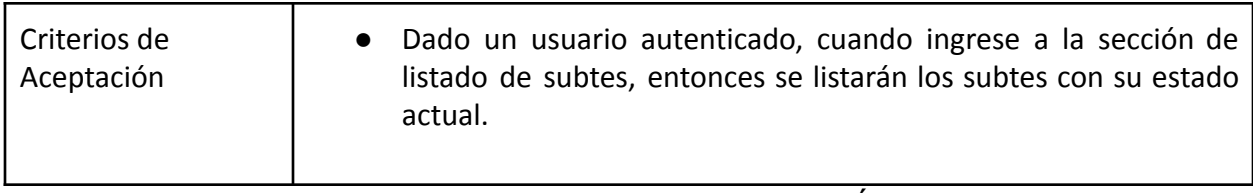

Tabla 11: Historia de usuario SMSP-008. Elaboración Propia, 2020

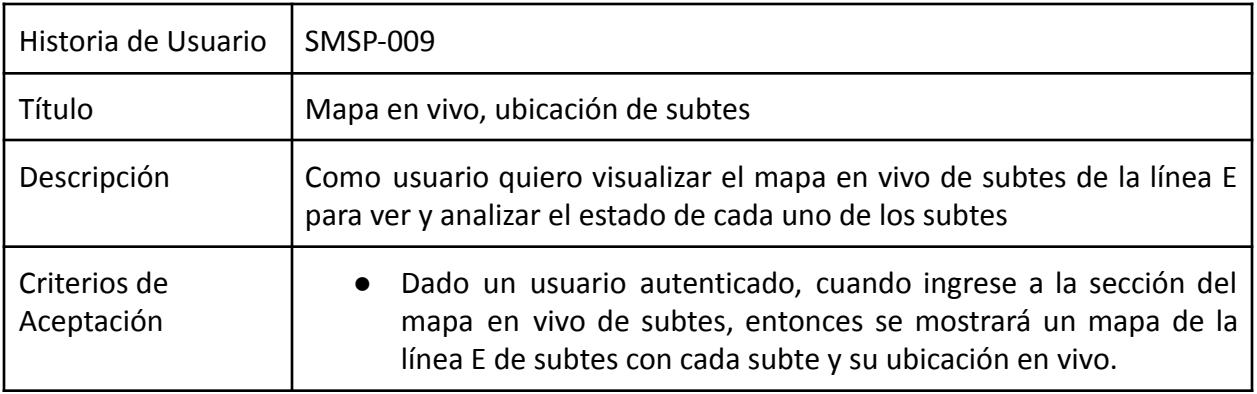

Tabla 12: Historia de usuario SMSP-009. Elaboración Propia, 2020

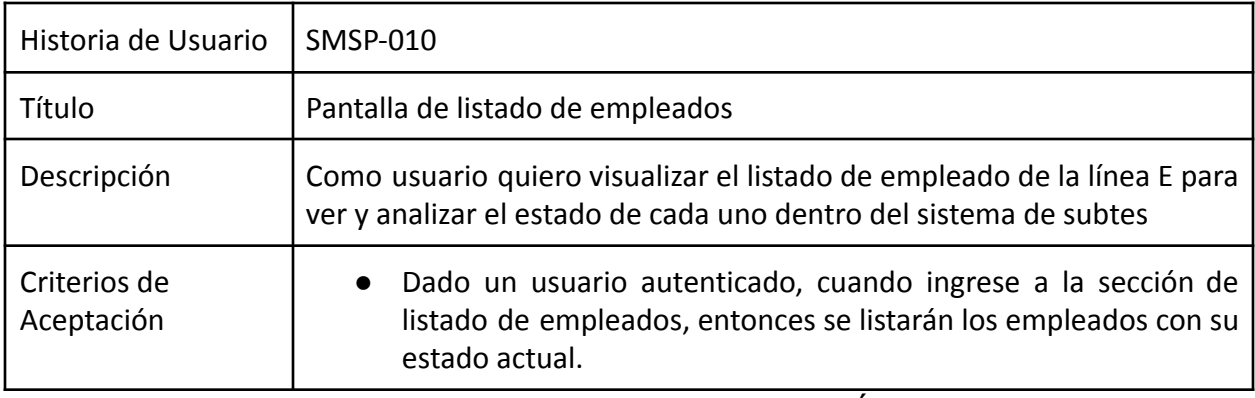

Tabla 13: Historia de usuario SMSP-010. Elaboración Propia, 2020

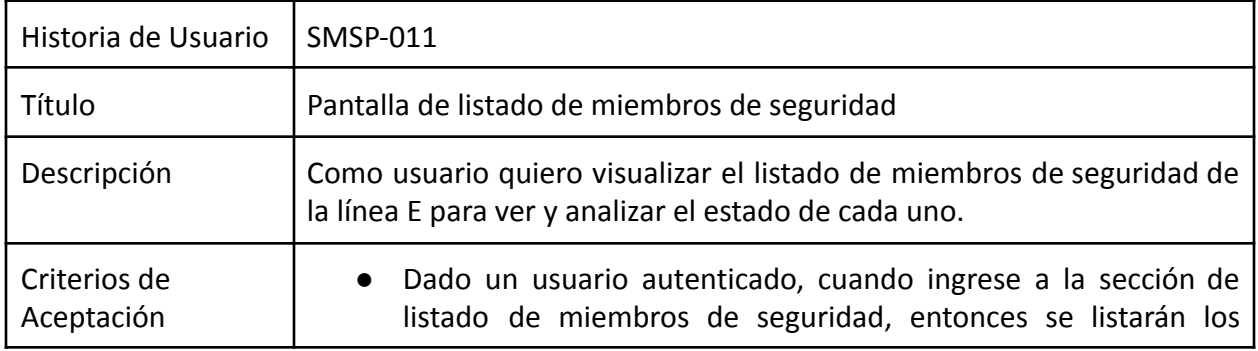

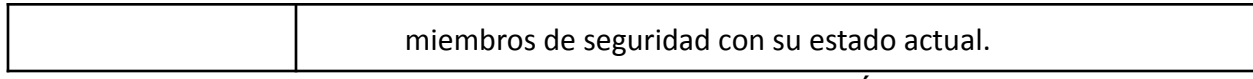

# Tabla 14: Historia de usuario SMSP-011. Elaboración Propia, 2020

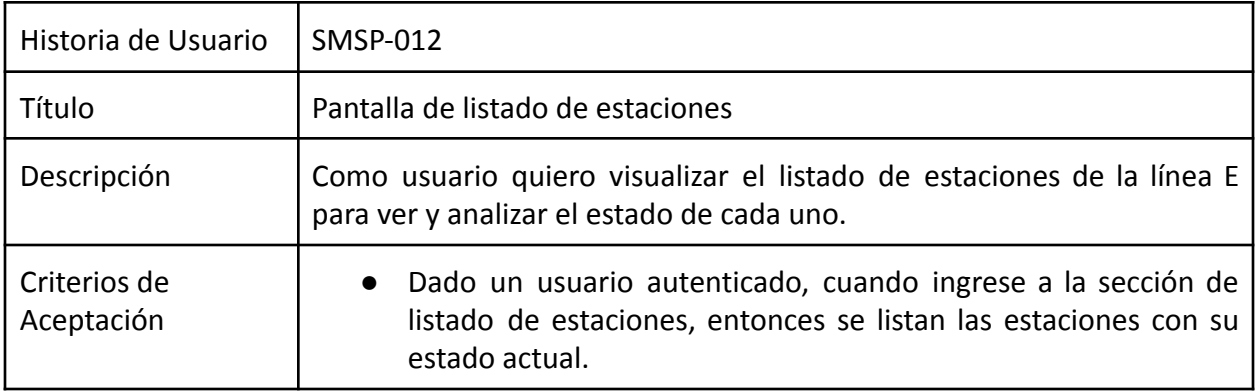

Tabla 15: Historia de usuario SMSP-012. Elaboración Propia, 2020

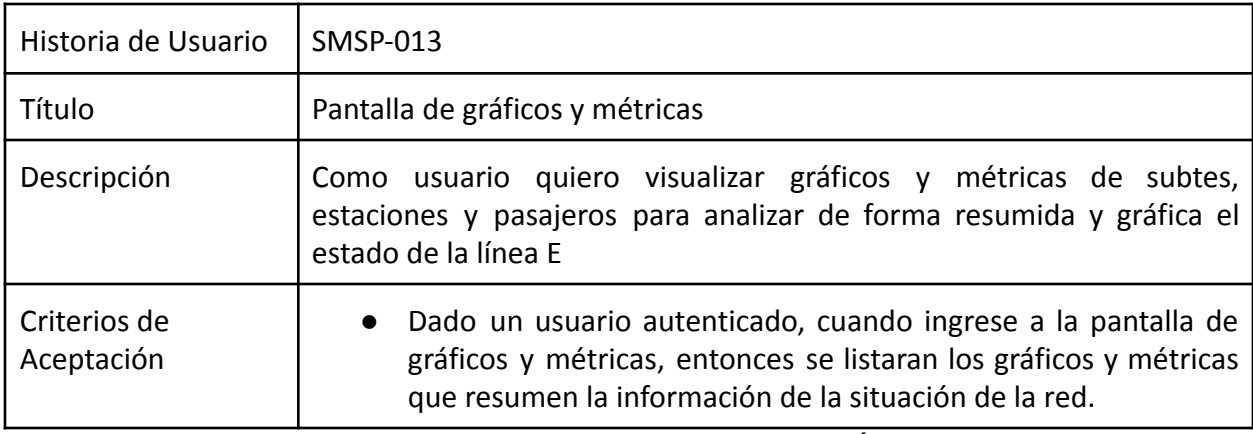

Tabla 16: Historia de usuario SMSP-013. Elaboración Propia, 2020

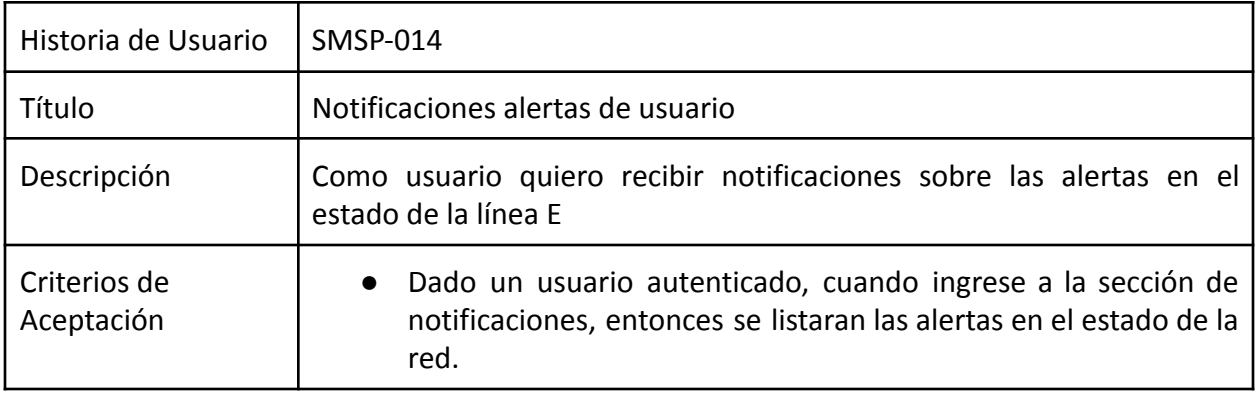

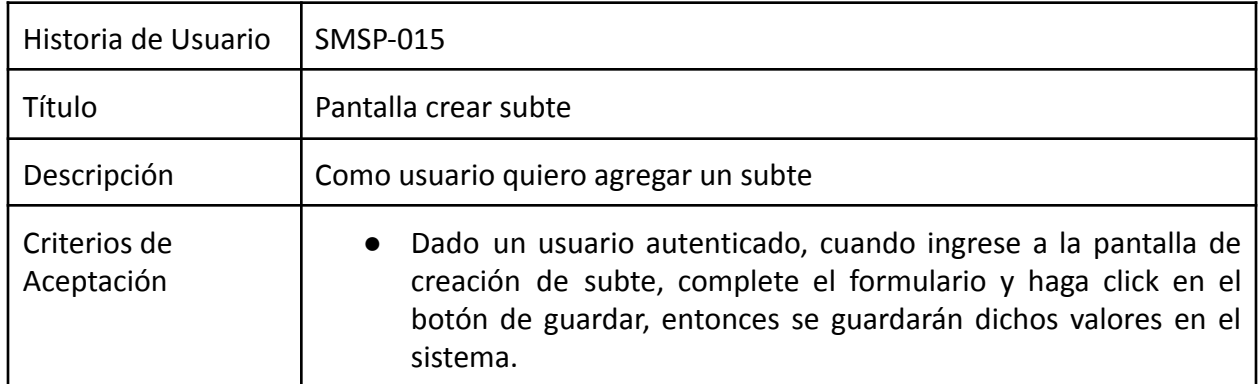

Tabla 18: Historia de usuario SMSP-015. Elaboración Propia, 2020

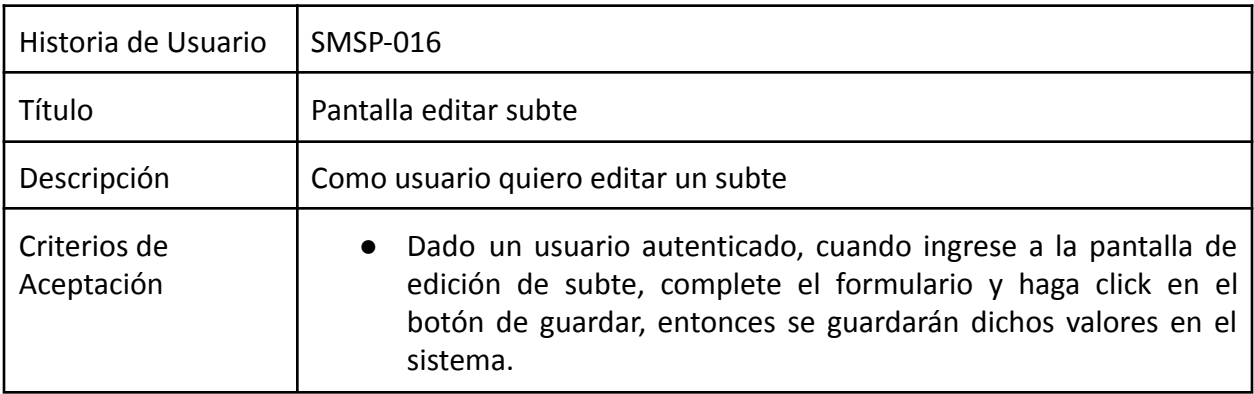

Tabla 19: Historia de usuario SMSP-016. Elaboración Propia, 2020

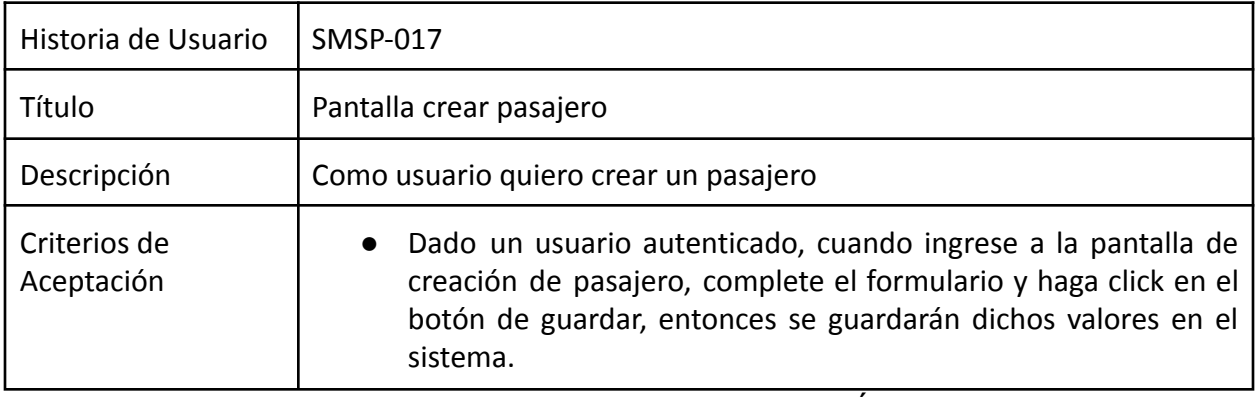

Tabla 20: Historia de usuario SMSP-017. Elaboración Propia, 2020

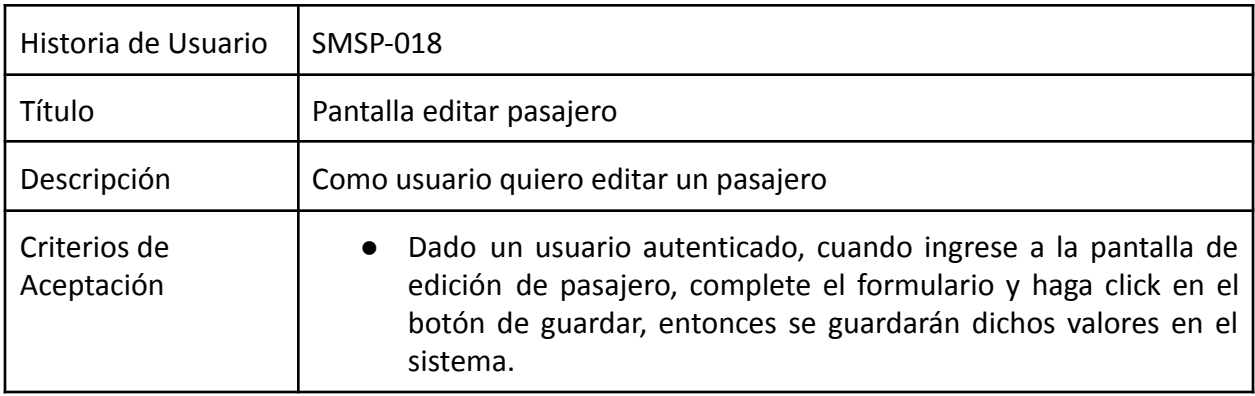

Tabla 21: Historia de usuario SMSP-018. Elaboración Propia, 2020

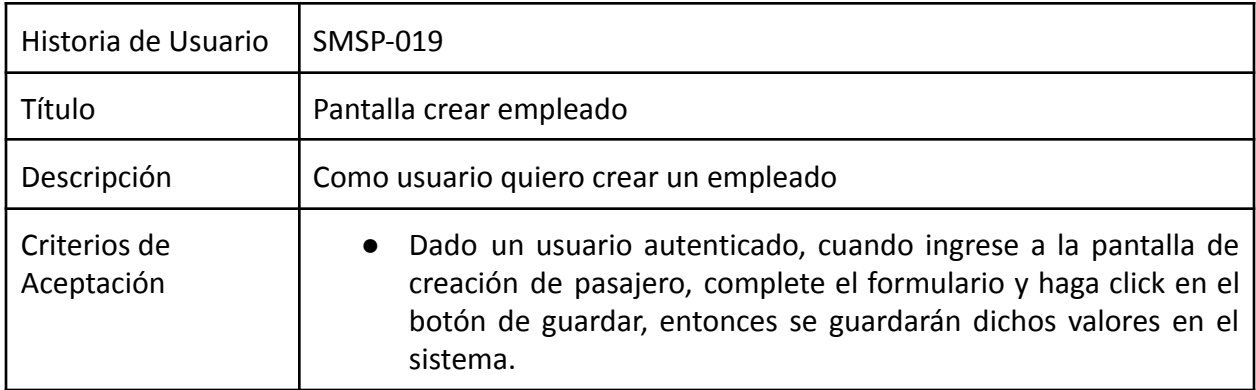

Tabla 22: Historia de usuario SMSP-019. Elaboración Propia, 2020

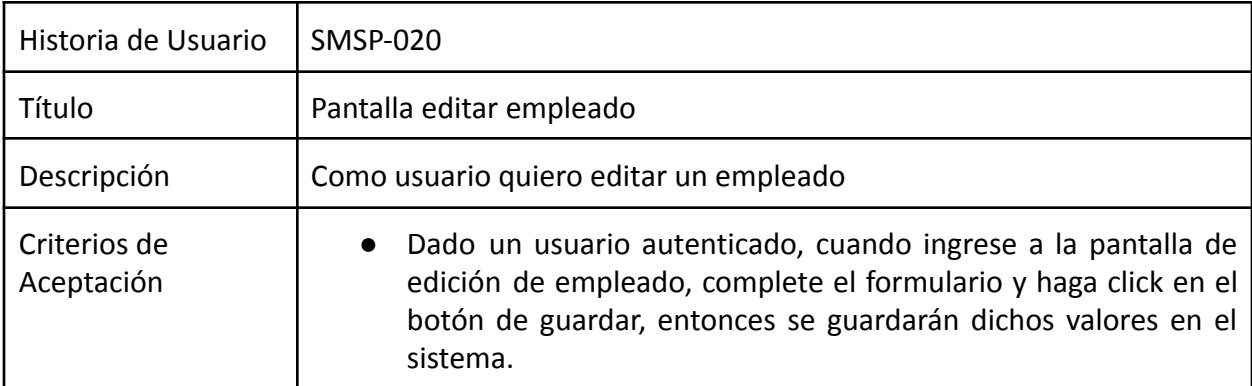

Tabla 23: Historia de usuario SMSP-020. Elaboración Propia, 2020

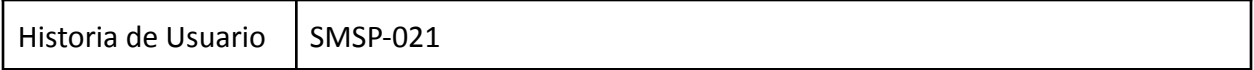

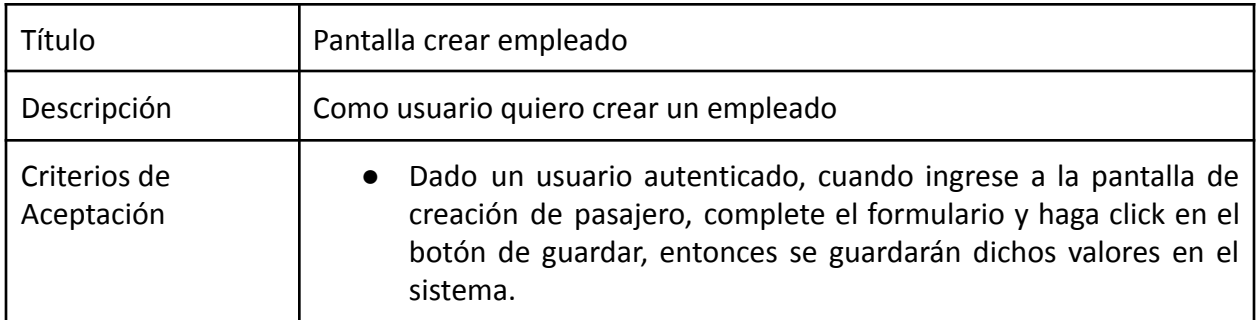

Tabla 24: Historia de usuario SMSP-021. Elaboración Propia, 2020

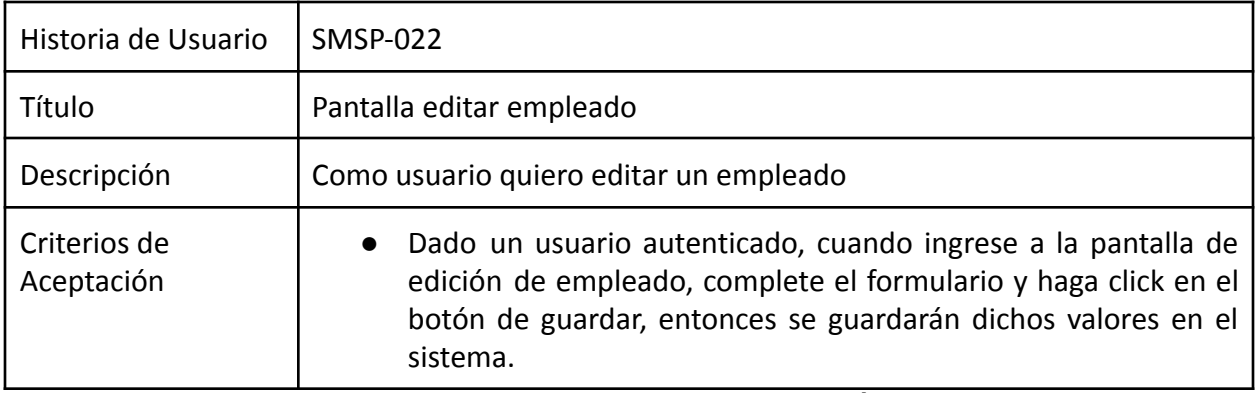

Tabla 25: Historia de usuario SMSP-022. Elaboración Propia, 2020

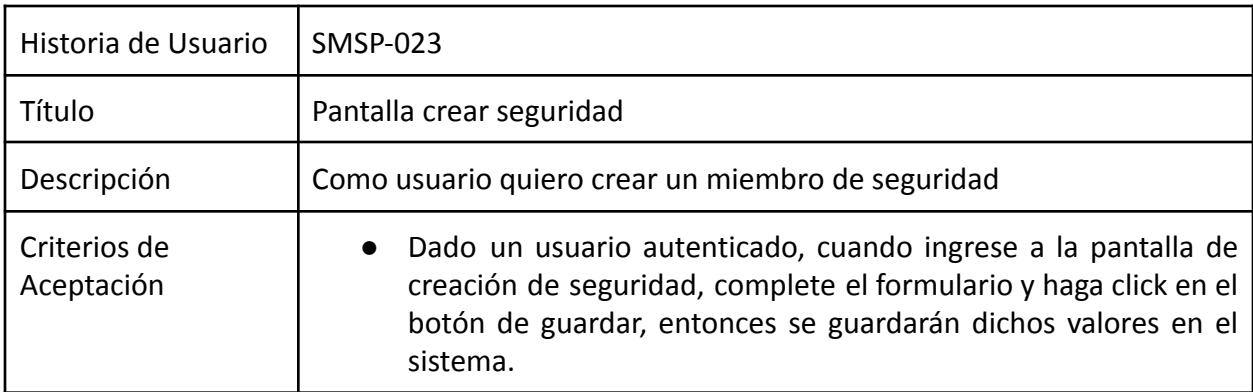

Tabla 26: Historia de usuario SMSP-023. Elaboración Propia, 2020

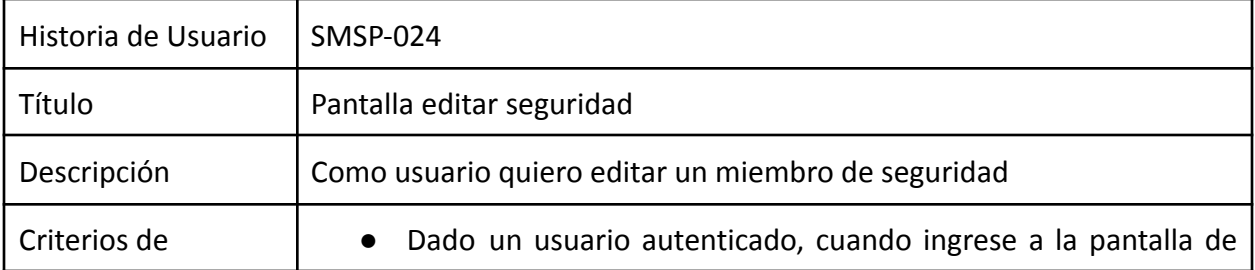

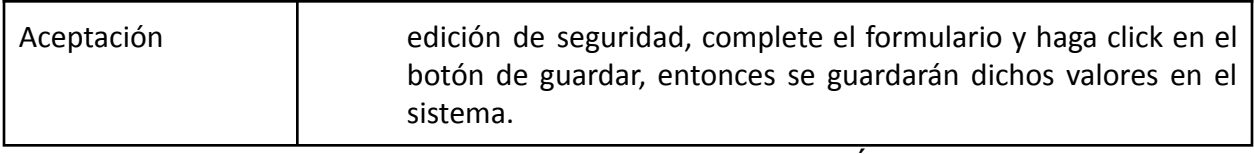

Tabla 27: Historia de usuario SMSP-024. Elaboración Propia, 2020

## *Sprint Backlog*

Siguiendo lo detallado en las historias de usuario, procedimos a definir los sprints. Los mismos tienen una duración de 14 días.

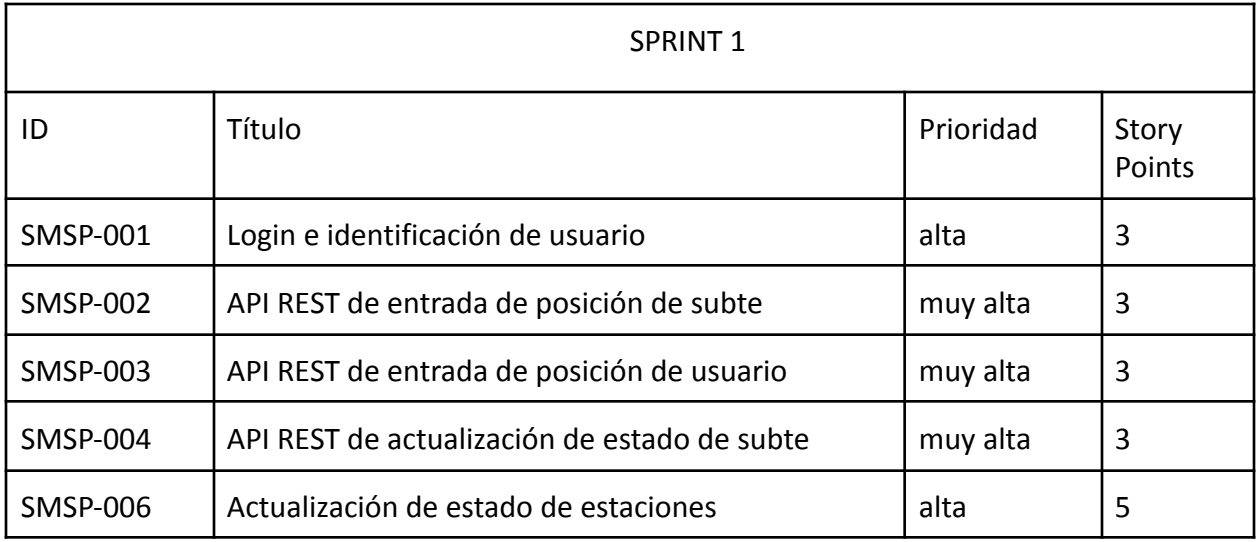

Tabla 28: Sprint 1. Elaboración Propia, 2020

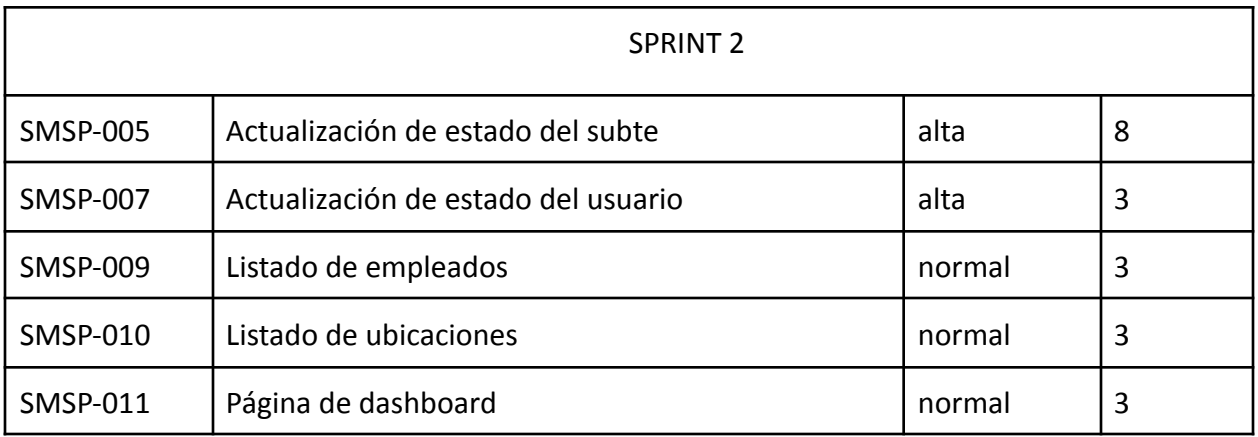

Tabla 29: Sprint 2. Elaboración Propia.

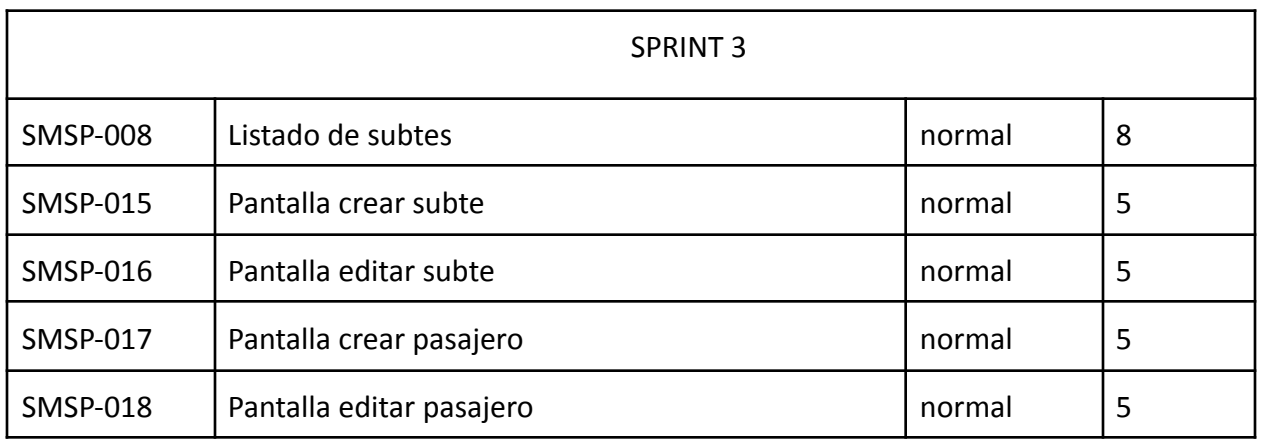

Tabla 30: Sprint 3. Elaboración Propia.

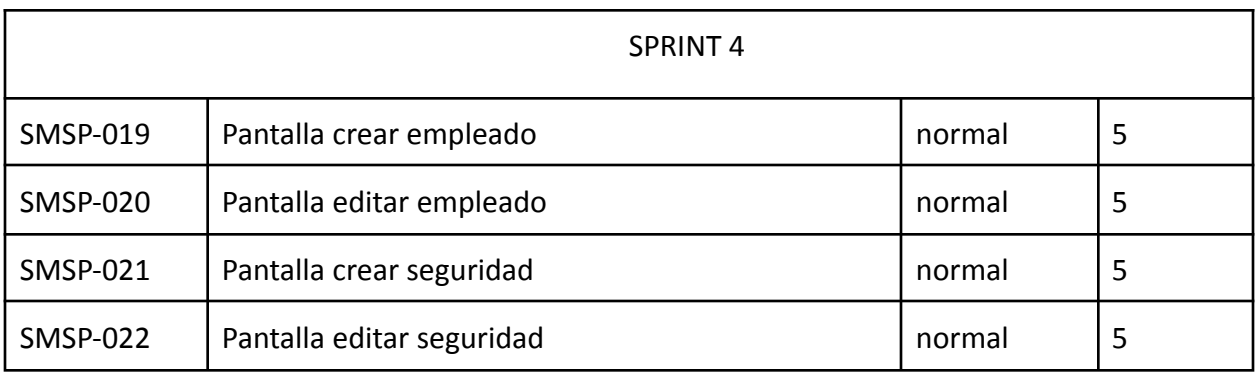

Tabla 31: Sprint 4. Elaboración Propia.

#### *Diagrama de clase*

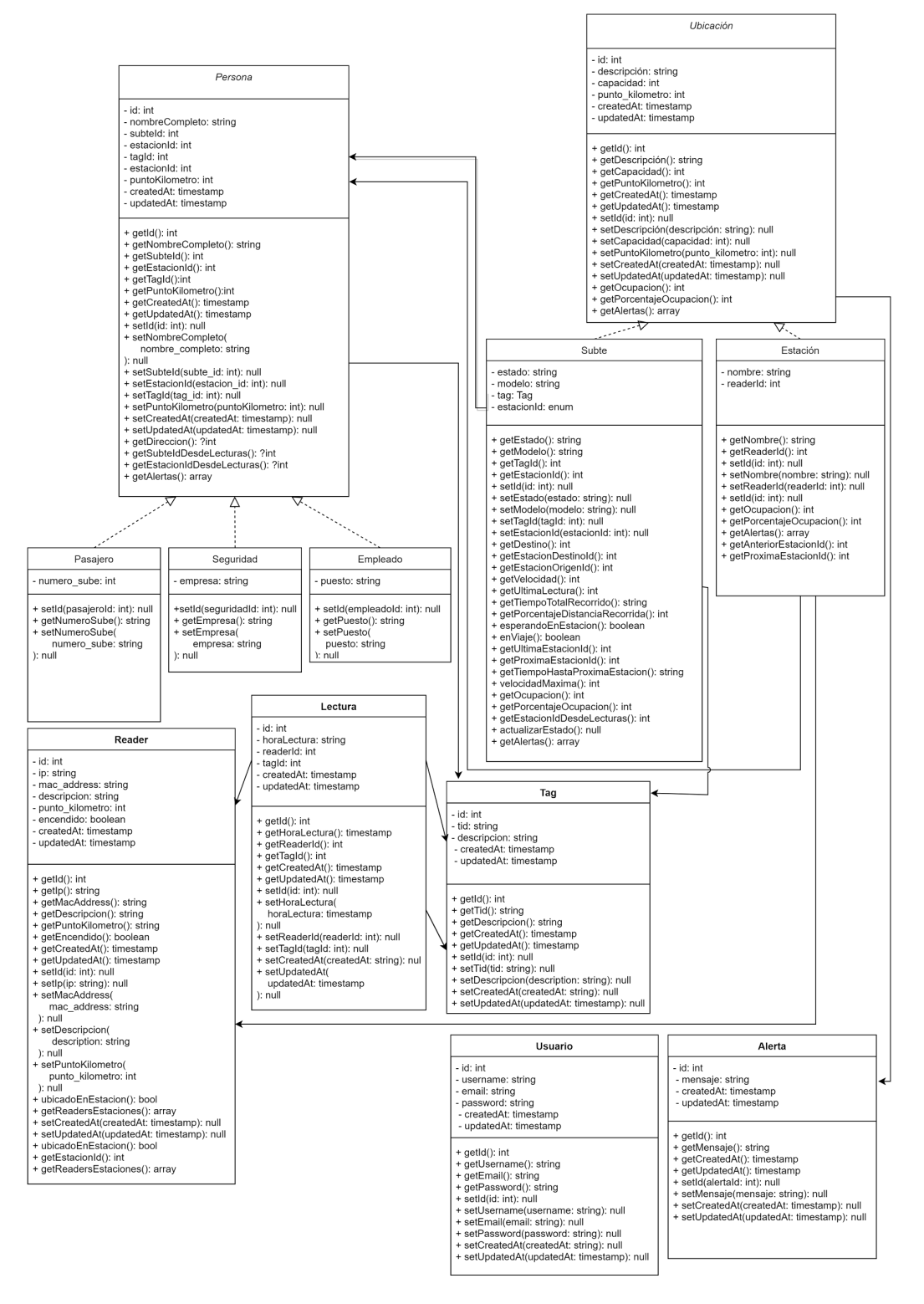

Ilustración 7. Diagrama de clase. Elaboración propia, 2020.

#### *Diagrama de entidad-relación*

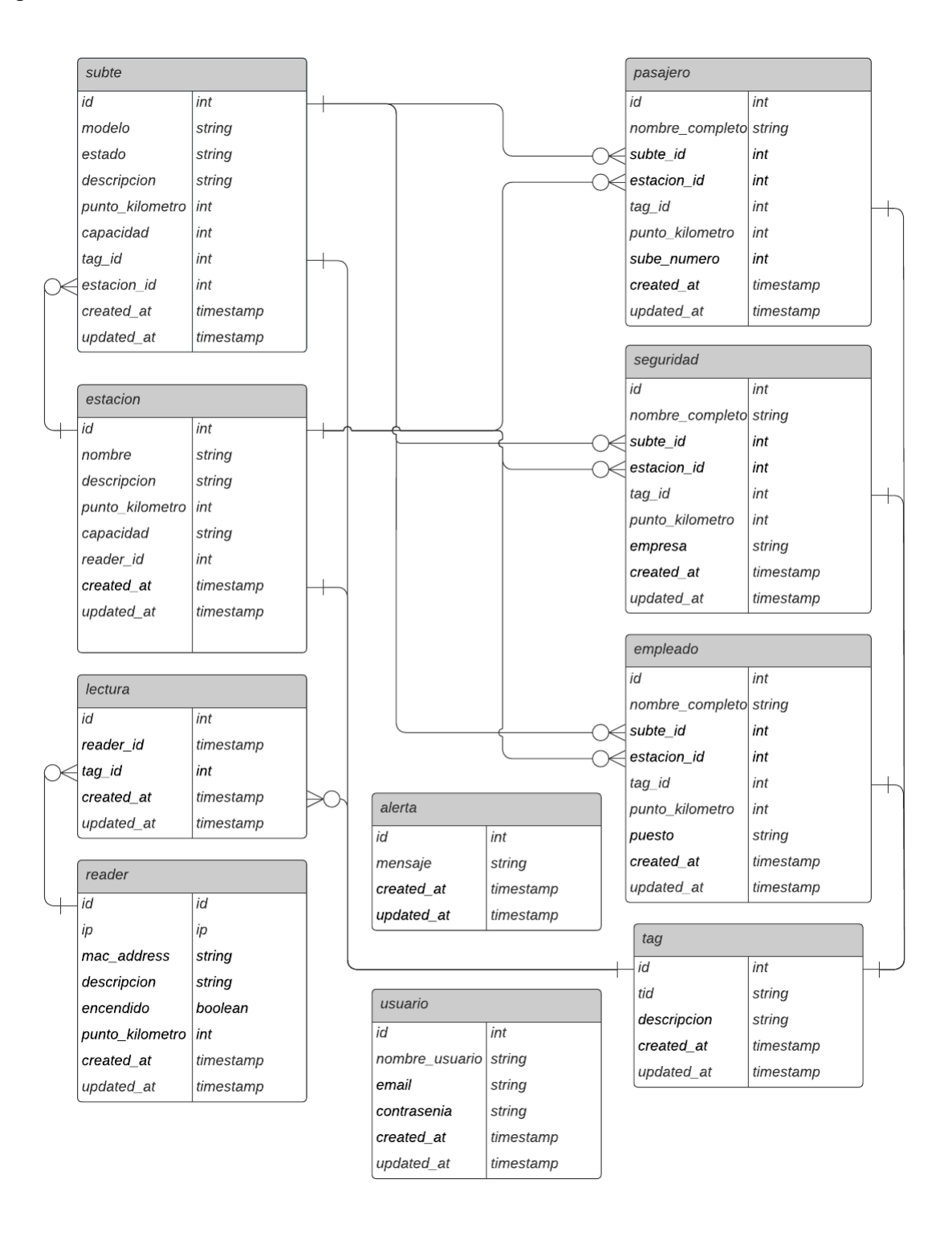

Ilustración 8. Diagrama de entidad-relación. Elaboración propia, 2020.

#### *Diccionario de datos*

Número SUBE: identificador único de 16 dígitos de las tarjetas SUBE (Sistema Único de Boleto Electrónico) que utilizan los pasajeros de subte

Tag: hace referencia al tag RFID (identificación por radiofrecuencia) que lleva el pasajero o en la máquina ferroviaria.

TID: número identificador único escrito en el microchip por el fabricante del tag RFID. Este número no se puede modificar. Tiene una extensión de 24 caracteres hexadecimales.

TS: timestamp de la hora actual. Enviado en este formato por el reader RFID.

Velocidad: velocidad de movimiento de la máquina ferroviaria en km/h

Distancia recorrida: expresado en km es la distancia recorrida desde el punto de inicio de la línea en la estación Retiro hasta el punto actual de la máquina ferroviaria.

Punto kilómetro: posición en km desde el punto de inicio de la línea en la estación Retiro hasta la posición actual del objeto.

Mac Address: también llamado Dirección MAC es un identificador único de 48 bits que corresponde a cualquier tarjeta o dispositivo de red, es decir, es único para cada dispositivo.

Reader: lector RFID (identificación por radiofrecuencia) encargado de detectar los tags RFID cercados en ubicaciones designadas

Password: texto alfanumérico de mínimo 8 caracteres que contengan por lo menos 1 mayúscula, 1 minúscula, 1 dígito y un carácter especial elegidos por el usuario para ingresar al sistema.

Tiempo Espera Próximo Arribo: Tiempo estimado para la llegada del próximo subte a la estación.

56

### *Prototipos de interfaces de pantallas*

La interfaz gráfica número 1 detalla la pantalla de dashboard la cual verá el usuario apenas ingrese al sistema con la información resumida de la red de subtes de la línea E.

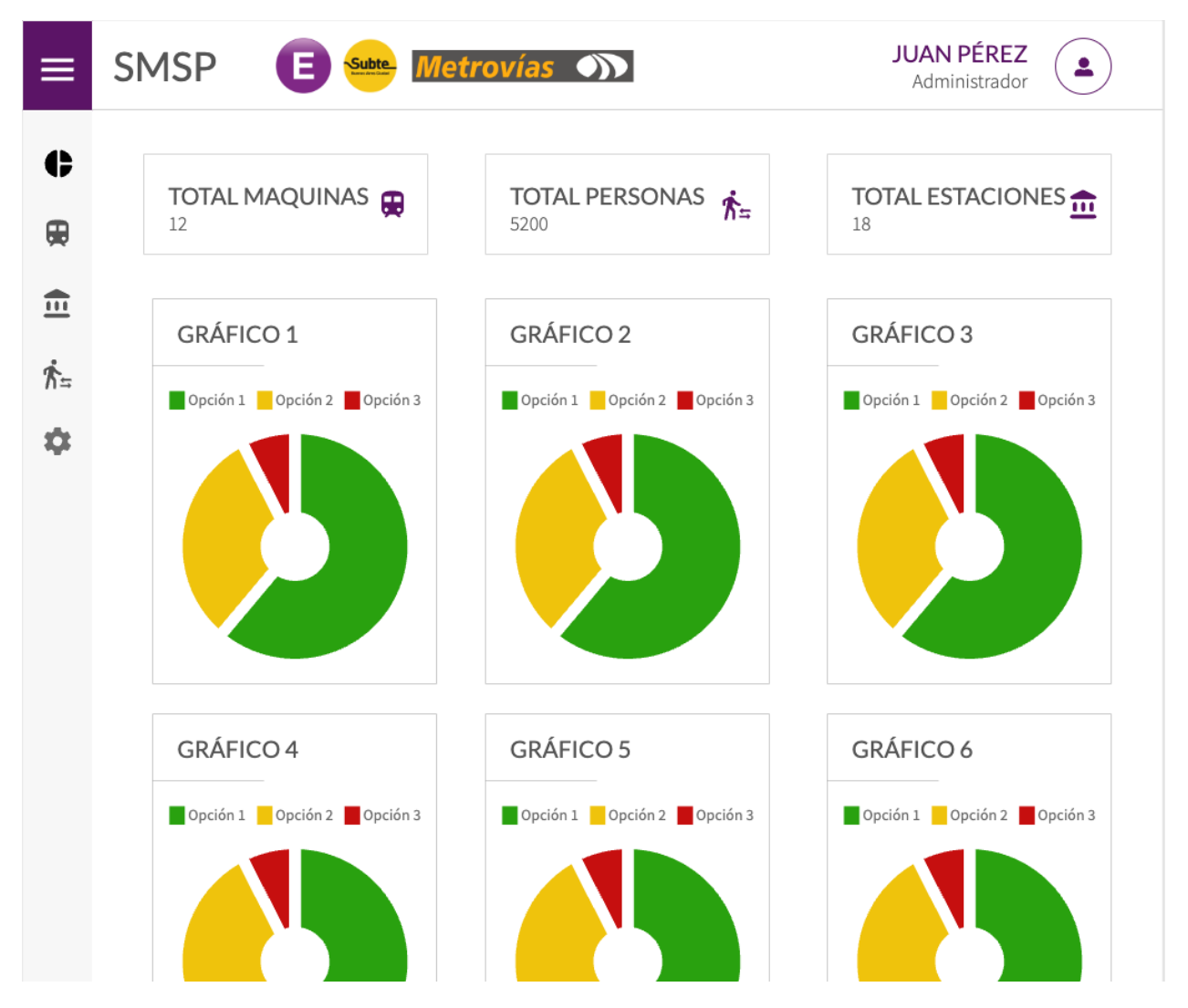

Ilustración 9. Interfaz gráfica #1 dashboard. Elaboración propia.

A continuación presentaremos la interfaz gráfica número 2, la cual ilustra la pantalla de detalle de la red de subtes de la línea E. En esta pantalla se puede observar el mapa de la red incluyendo la posición de cada una de las formaciones que la componen en tiempo real. Abajo se observa también el listado de maquinarias con sus respectivos estados y acceso a sus pantallas de detalle.

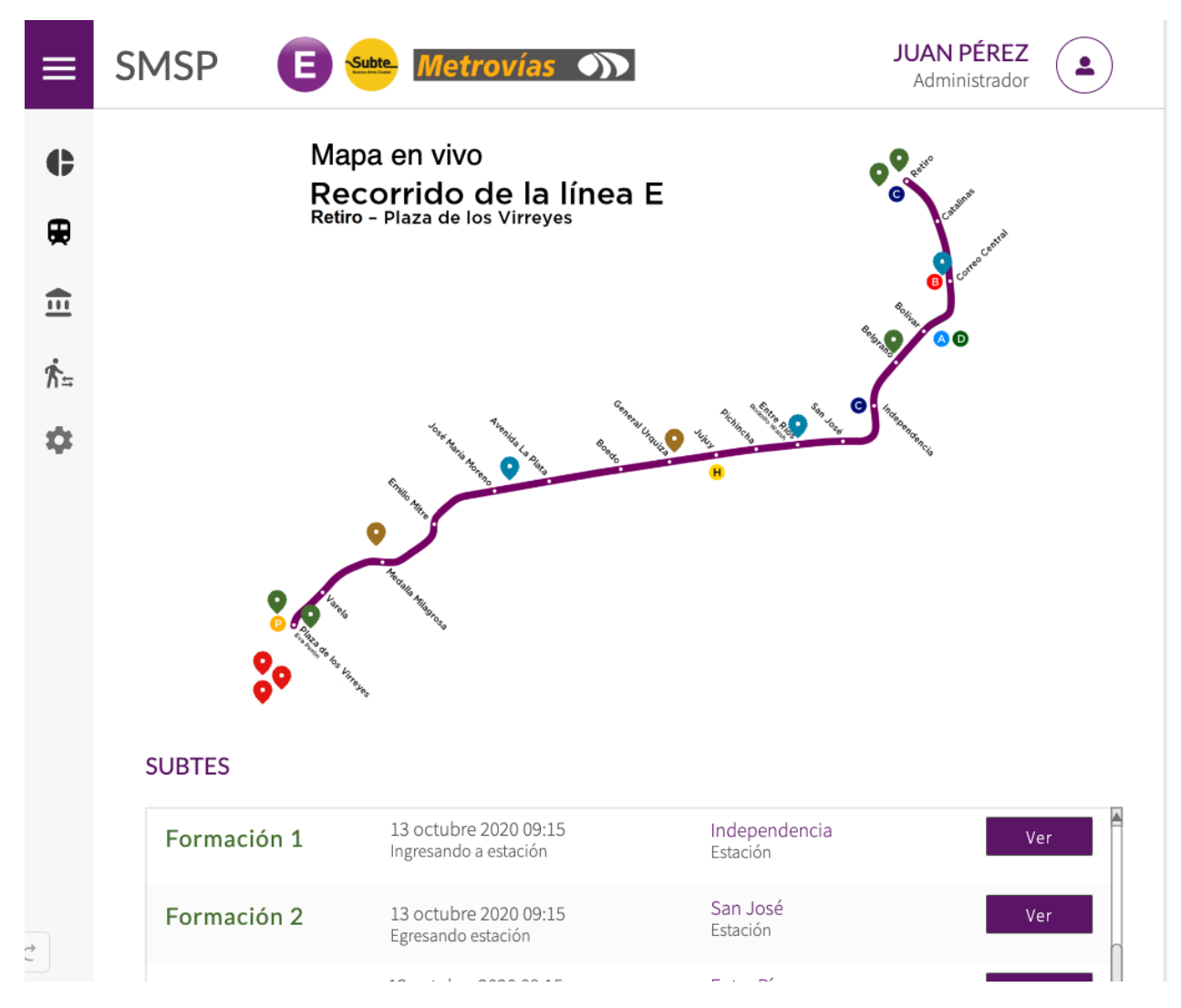

Ilustración 10. Interfaz gráfica #2 detalle red de subtes. Elaboración propia, 2020.

Finalmente presentaremos la interfaz gráfica número 3, la cual detalla la pantalla de detalle de una formación de la línea E. En esta pantalla se puede observar una imagen que ilustra la máquina ferroviaria acompañada del detalle completo y actualizado de su estado en la red.

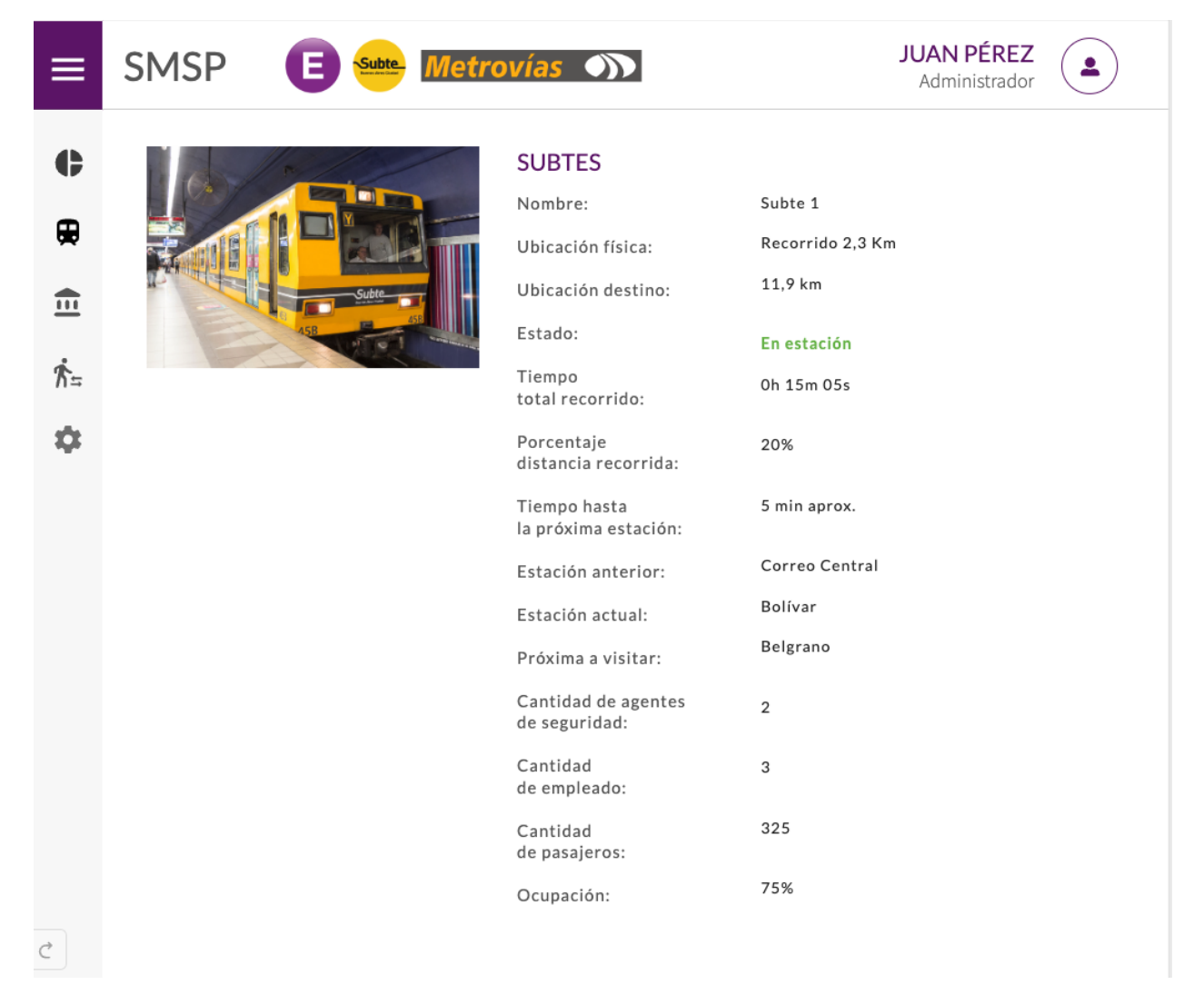

Ilustración 11. Interfaz gráfica #3 detalle información subte. Elaboración propia, 2020.

#### *Diagrama de arquitectura*

Presentamos la estructura de nuestra arquitectura para el funcionamiento del prototipo. Se pueden observar las laptops que utilizan los usuarios del sistema conectados a internet mediante switchs y routers, estos permiten acceder a nuestro desarrollo alojado en servidores en la nube de AWS (Amazon Web Services) de la empresa Amazon. Por otro lado también se pueden apreciar los readers, encargados de tomar lecturas de tags RFID utilizados para identificar las ubicaciones de los subtes, pasajeros, empleados y personal de seguridad. Estos dispositivos que se encuentran conectados a internet también mediante switchs y routers, enviando cada lectura que realizan mediante nuestra API.

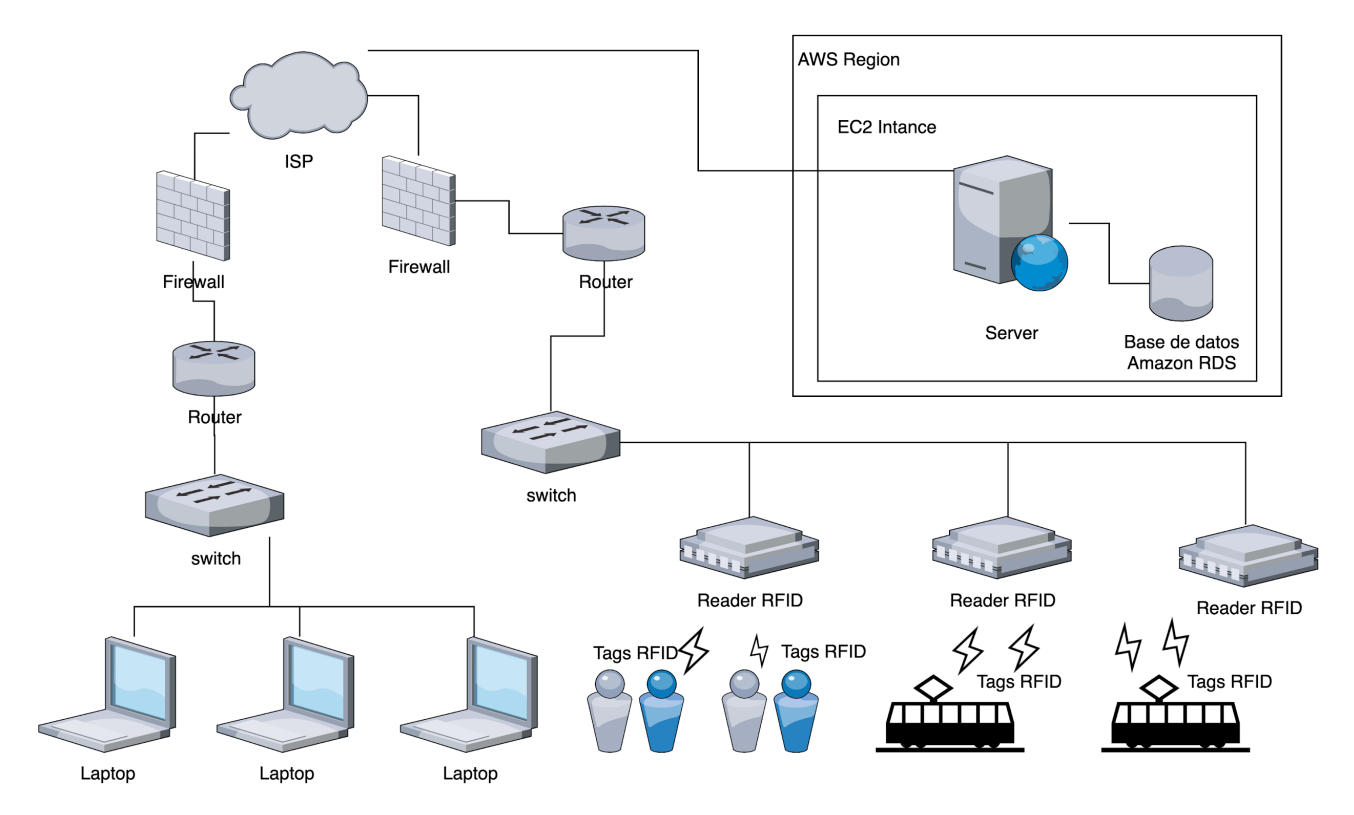

Ilustración 12. Diagrama de arquitectura. Elaboración propia, 2020.

# **Seguridad**

A continuación procederemos a describir aspectos importantes para mantener la seguridad en nuestro sistema:

### *Políticas de acceso a la aplicación*

- 1. Para ingresar al sistema el usuario debe ingresar al formulario de login, una vez allí deberá ingresar su email junto a la contraseña y así poder iniciar sesión. Este email debe ser único, es decir ningún otro usuario puede utilizar el mismo email para autenticarse.
- 2. Su contraseña debe cumplir estos requisitos:
	- a. Tener al menos 8 caracteres.
	- b. Tener al menos una letra mayúscula.
	- c. Tener al menos una letra minúscula.
	- d. Tener al menos un número.
	- e. Tener al menos un carácter especial.
- 3. Se bloqueará la cuenta luego de 10 intentos de inicio de sesión fallidos. Se podrá volver a habilitarlo desde la base de datos.
- 4. La contraseña es encriptada utilizando OpenSSL para proveer una encriptación AES-256-CBC, el cual permite almacenarla de forma segura en nuestra base de datos. Nuestro sistema de encriptación elegido es AES (Advanced Encryption Standard), el cual tiene un tamaño de bloque fijo de 128 bits y tamaños de llave de 256 bits en modo CBC (Encadenamiento de bloques de cifrado del inglés Cipher Block Chaining). Es un sistema de sustitución y permutación, altamente seguro gracias a que la clave inicial sirve para generar unas claves nuevas.

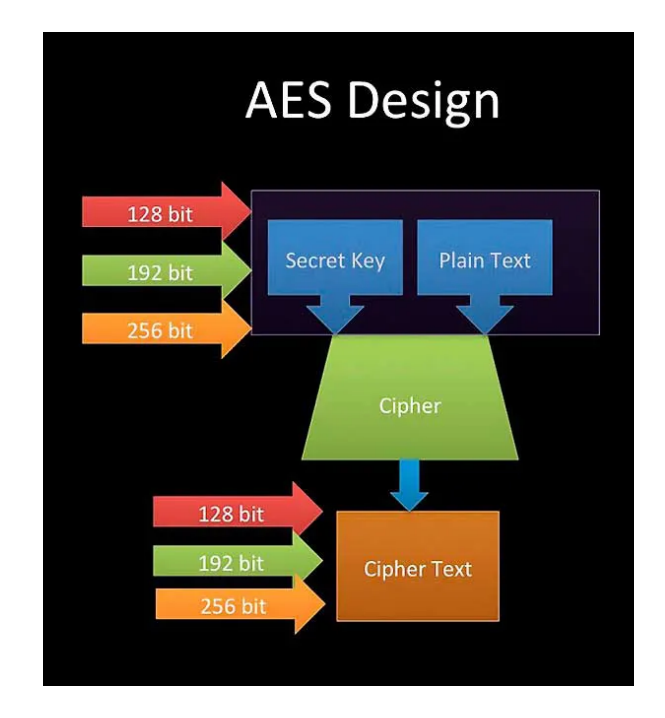

Ilustración 13. Funcionamiento encriptación AES. Recuperado de internet [\(hardzone.es,](https://paperpile.com/c/Ug6YLB/Eq4P)

### [01/12/2020\)](https://paperpile.com/c/Ug6YLB/Eq4P)

- 5. Dentro de nuestro archivo de configuración del framework tenemos generada nuestra llave secreta de nuestra encriptación, generada a partir de 32 caracteres aleatorios alfanuméricos de mayúsculas y minúsculas.
- 6. Una vez autenticado el usuario, se genera una sesión de usuario almacenando su token de acceso mediante la utilización de cookies, mediante la cual permite recuperar la información de sesión del usuario y mantenerlo autenticado en nuestro sistema.
- 7. Si el sistema detecta un usuario no autorizado intentando acceder a cualquier sección de nuestro sistema, este mismo lo redireccionará al área de login.

### *Política de respaldo de información*

Contamos con los siguientes métodos para realizar copias de seguridad:

1. Base de datos: nuestro servidor en la nube almacena nuestra base de datos productiva, esta es la encargada de almacenar toda la información recolectada durante la jornada. Dicha base de datos cuenta con un sistema de generación copias de seguridad, esta se

realiza diariamente a la medianoche dado que es el momento en el que cierra el subte de buenos aires y cesan sus actividades. En ese momento se procede a realizar las copias de seguridad completas de la base de datos con todas sus tablas y almacenando el resultado en la nube. Este proceso luego se encarga de eliminar automáticamente todas las copias que tengan una antigüedad de más de 30 días.

2. Código del sistema: el backup de nuestro código fuente se encuentra almacenado dentro de repositorios de GitHub, un control de versionado en la nube que almacena todo el código generado junto con la información de cada rama de GIT generada, el autor de cada modificación y el horario en el que fue realizado.

3. Discos duros externos: también realizamos copias manuales de la información de los servidores productivos y almacenados en discos externos. Las mismas son efectuadas por miembros de nuestro equipo, todos los días laborales a comienzo del día a las 9 hs. Luego son físicamente guardados en un lugar seguro dentro de las oficinas de Metrovías SA en un sector de solo acceso por personal autorizado.

### **Análisis de costos**

A continuación presentaremos los costos que involucran al desarrollo de nuestro sistema. Estos mismos se encuentran agrupados en categorías: hardware, licencias, servicios y RRHH.

#### *Hardware*

La siguiente tabla incluye el hardware necesario como notebooks para los 7 RRHH que se involucran en el proyecto junto a sus monitores y mouses, un switch para su conexión y un disco externo para los backups. Adicionalmente, se agregan los sensores involucrados para la lectura de trenes y pasajeros tales como readers RFID, antenas y tags RFID de tipo pegatinas (para pasajeros) y metálicos para los subtes

63

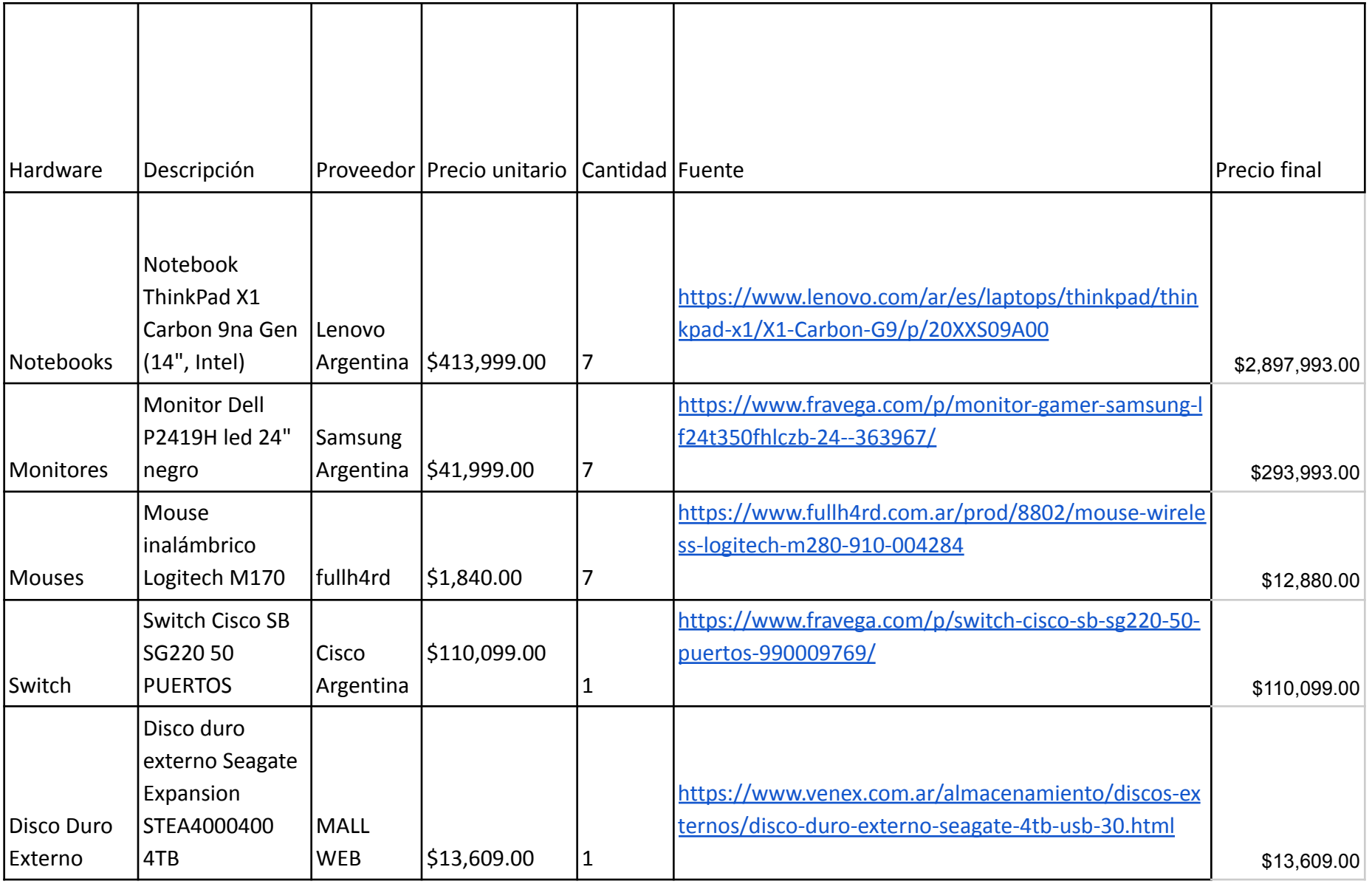

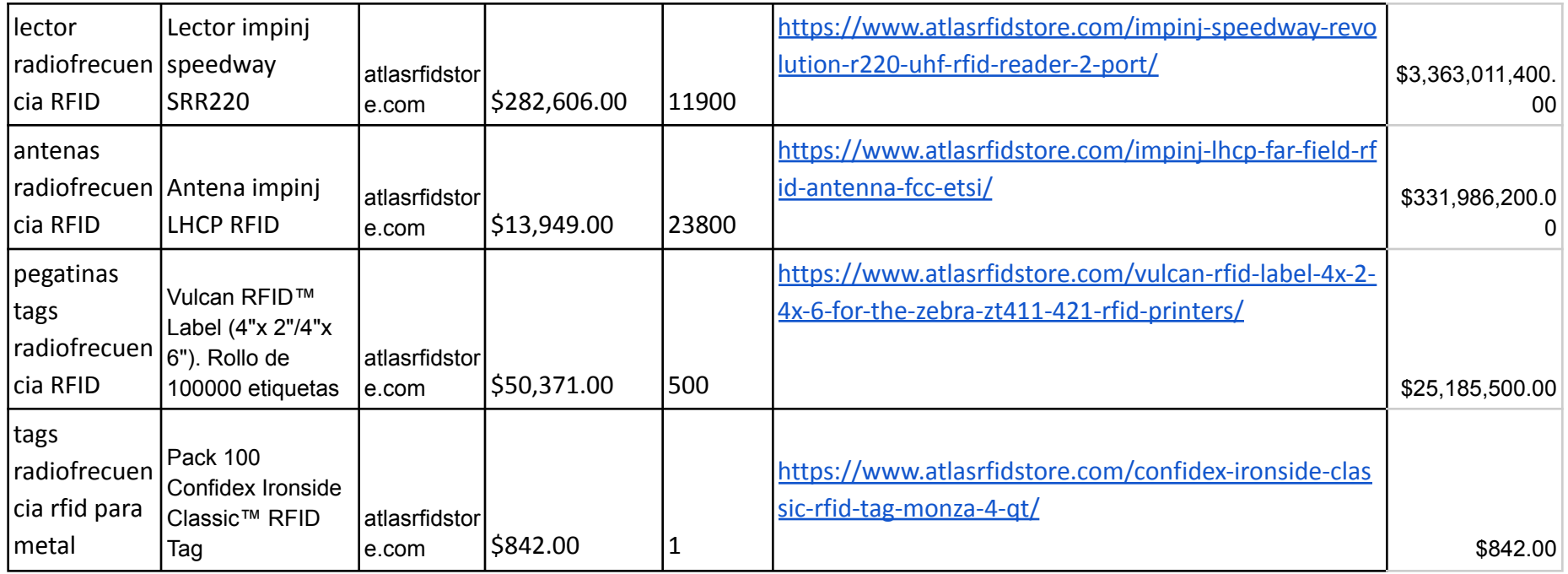

Tabla 32. Hardware. Elaboración propia.l

### *Licencias*

Un software muy importante para el desarrollo de software es el IDE (entorno de desarrollo interactivo), el elegido para el trabajo es el llamado PHPStorm de la empresa Jetbrains. El resto del software involucrado durante la implementación es software libre, con licencias abiertas sin costo en su uso. El detalle del listado de licencias que necesitamos adquirir es el presentado a continuación.

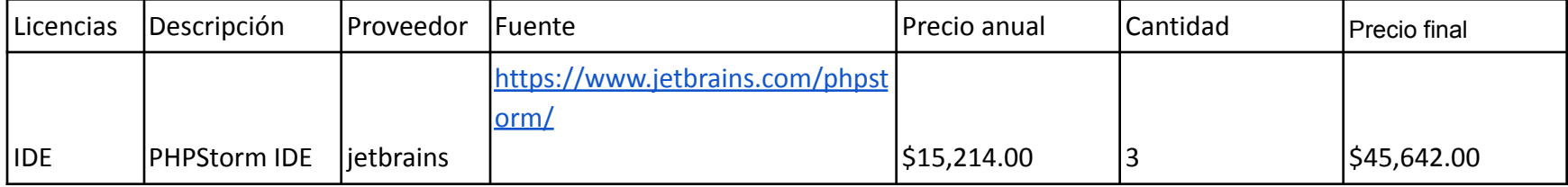

Tabla 33. Licencias. Elaboración propia.

## *Servicios*

Los siguientes son los servicios que se utilizaran durante el desarrollo del sistema:

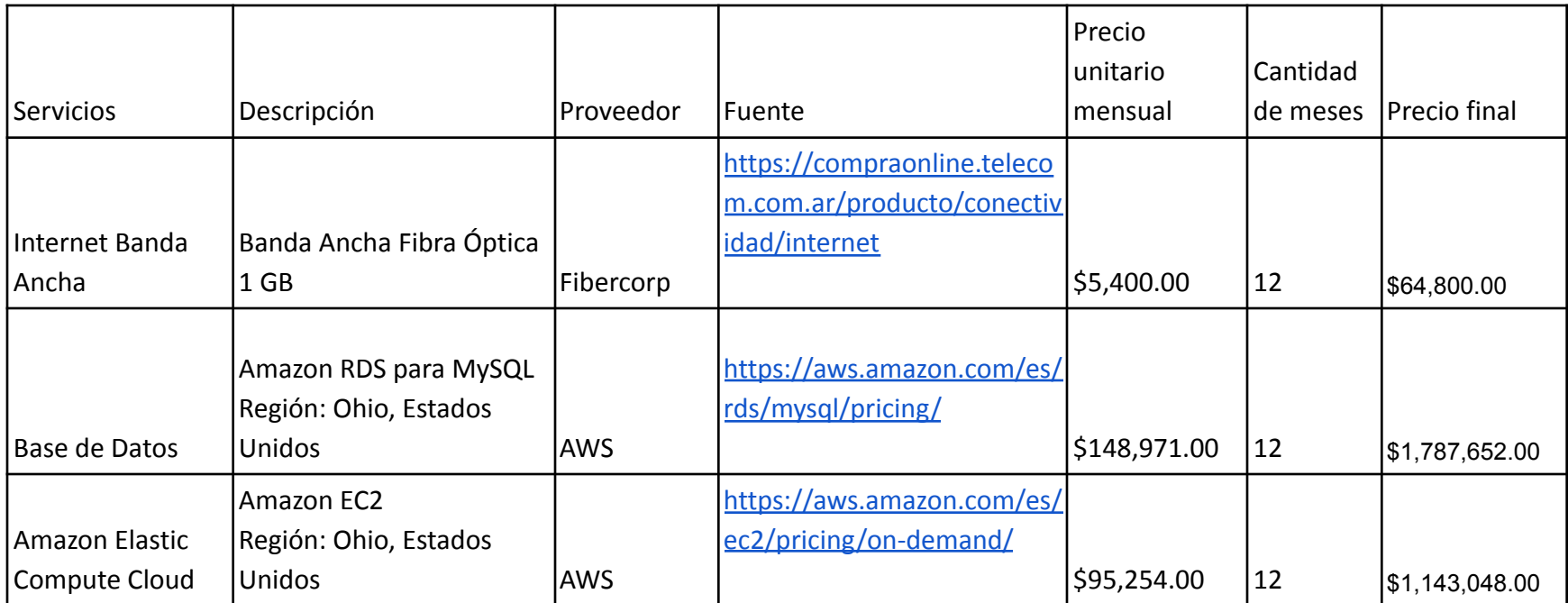

Tabla 34. Servicios. Elaboración propia.

### *RRHH*

A continuación se puede observar el listado de RRHH involucrado en el desarrollo del sistema, cada uno junto a su rol y cantidad necesaria y su sueldo bruto mensual acorde a lo relevado por el Consejo Profesional de Ciencias Informáticas de la Provincia de Buenos Aires.

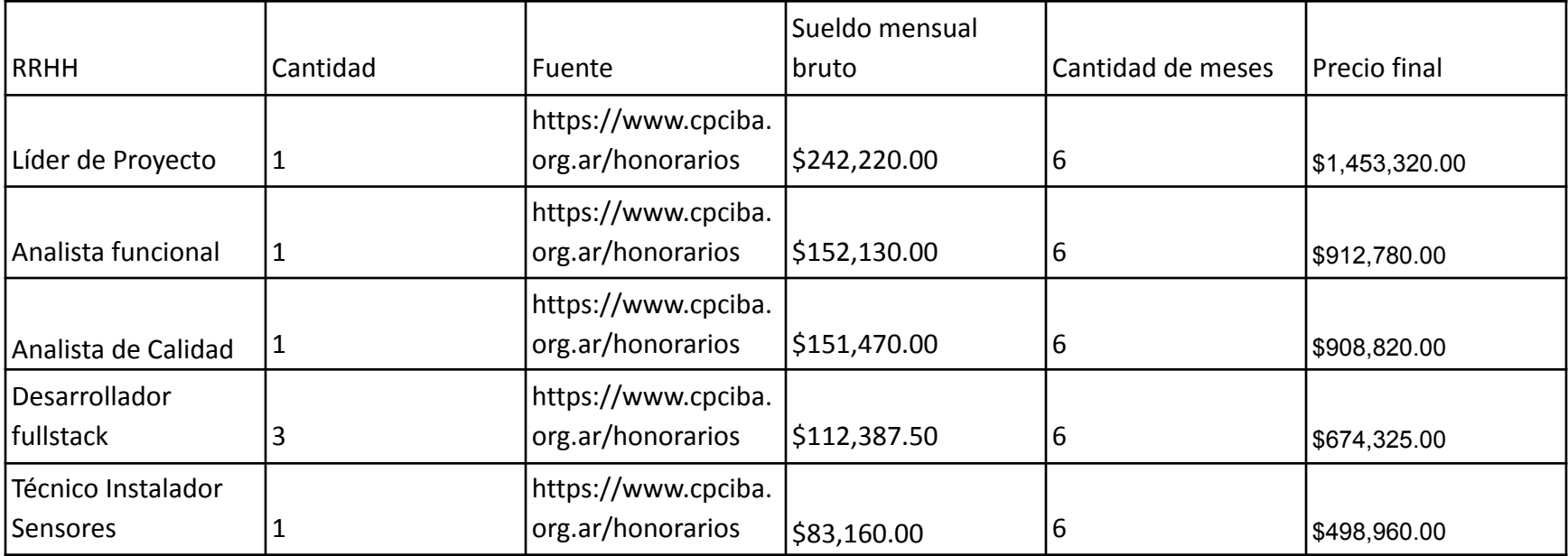

Tabla 35. RRHH. Elaboración propia

A partir de lo desarrollado previamente podemos calcular los gastos totales del proyecto.

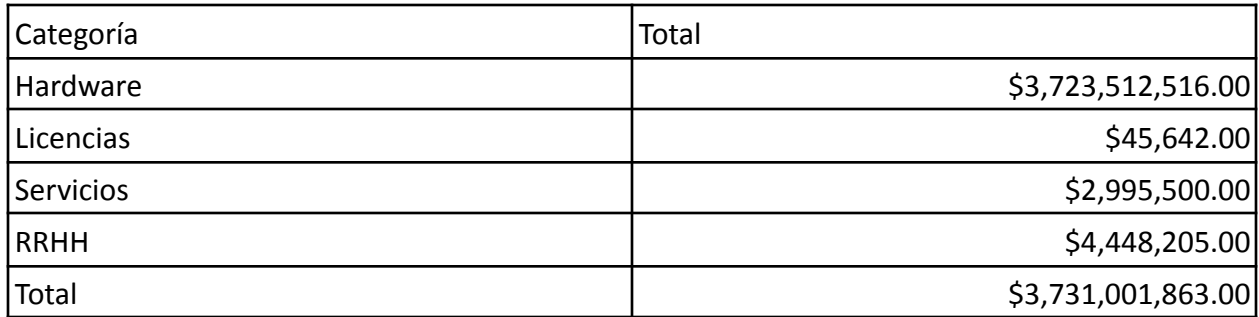

Tabla 36. Gastos totales. Elaboración propia.

### **Análisis de riesgos**

A continuación presentaremos los posibles riesgos que pueden presentarse junto a su probabilidad de ocurrencia y su impacto durante el desarrollo del prototipo. La ocurrencia fue categorizada en rangos de bajo, intermedio y alto, en referencia a la cantidad de veces que se presenta el fenómeno durante el período de implementación de 6 meses. En cuanto al impacto, hace referencia al efecto generado en caso de que ocurra en nuestro sistema, categorizado en un rango de 1 a 5 siendo 1 muy poco impacto y 5 muy alto impacto.

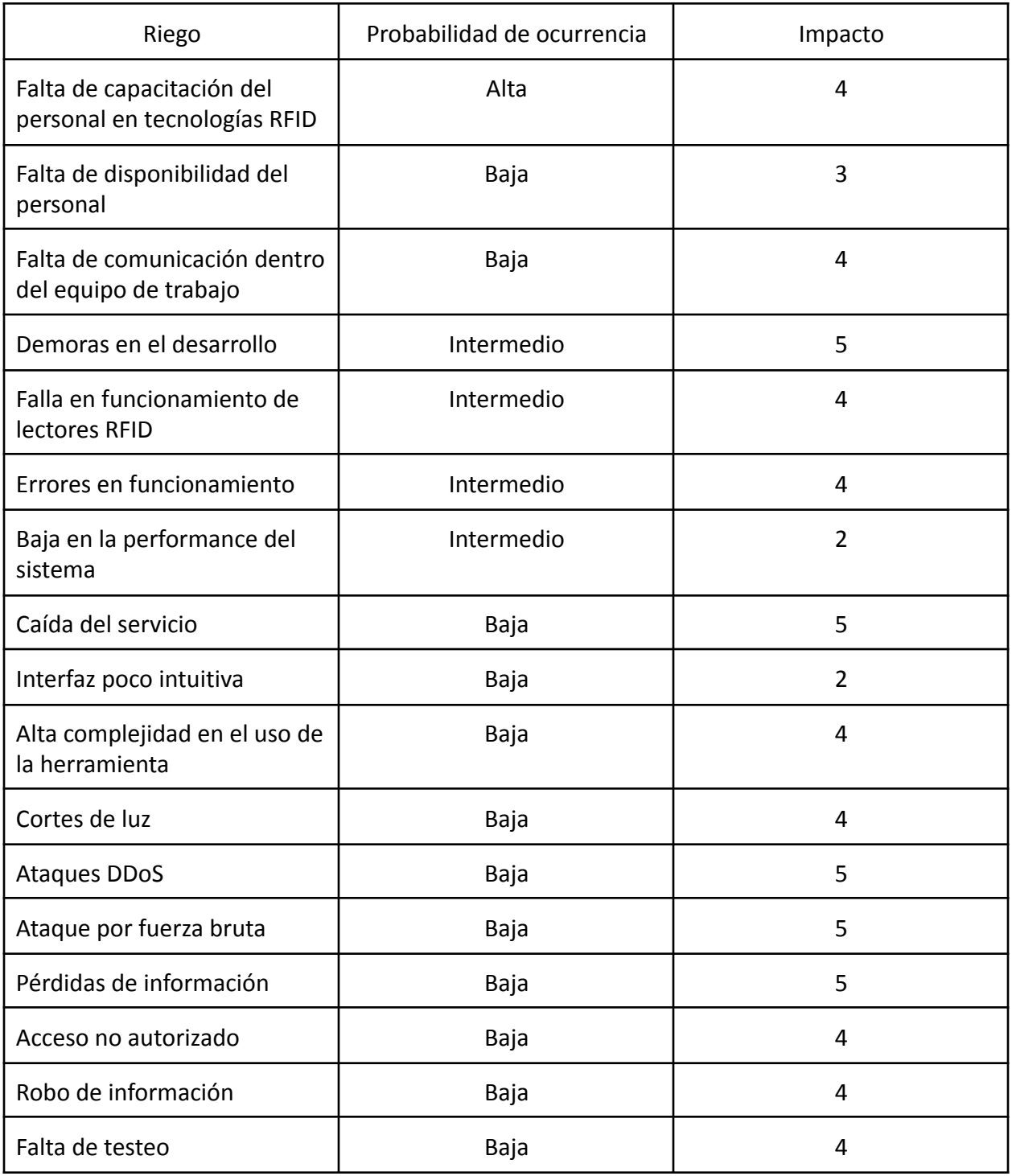

Tabla 37. Análisis de riesgo. Elaboración propia.

Ya identificados los riesgos junto a su probabilidad e impacto necesario, ahora procedemos a realizar su evaluación mediante una tabla de evaluación de riesgos. La combinación entre ambos factores permite calcular las puntuaciones alta, media o baja como se puede observar a continuación:

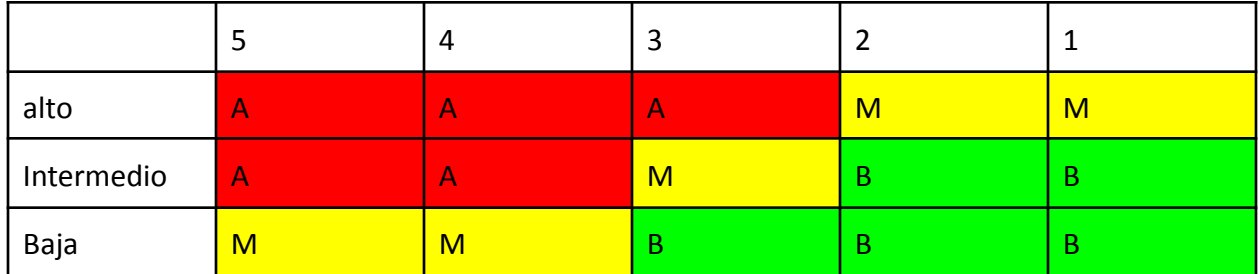

Tabla 38. Matriz de evaluación de riesgos. Elaboración propia.

Luego, analizamos los posibles planes de contingencia en cada caso, ordenados de mayor a menor de acuerdo al resultado de la evaluación del riego.

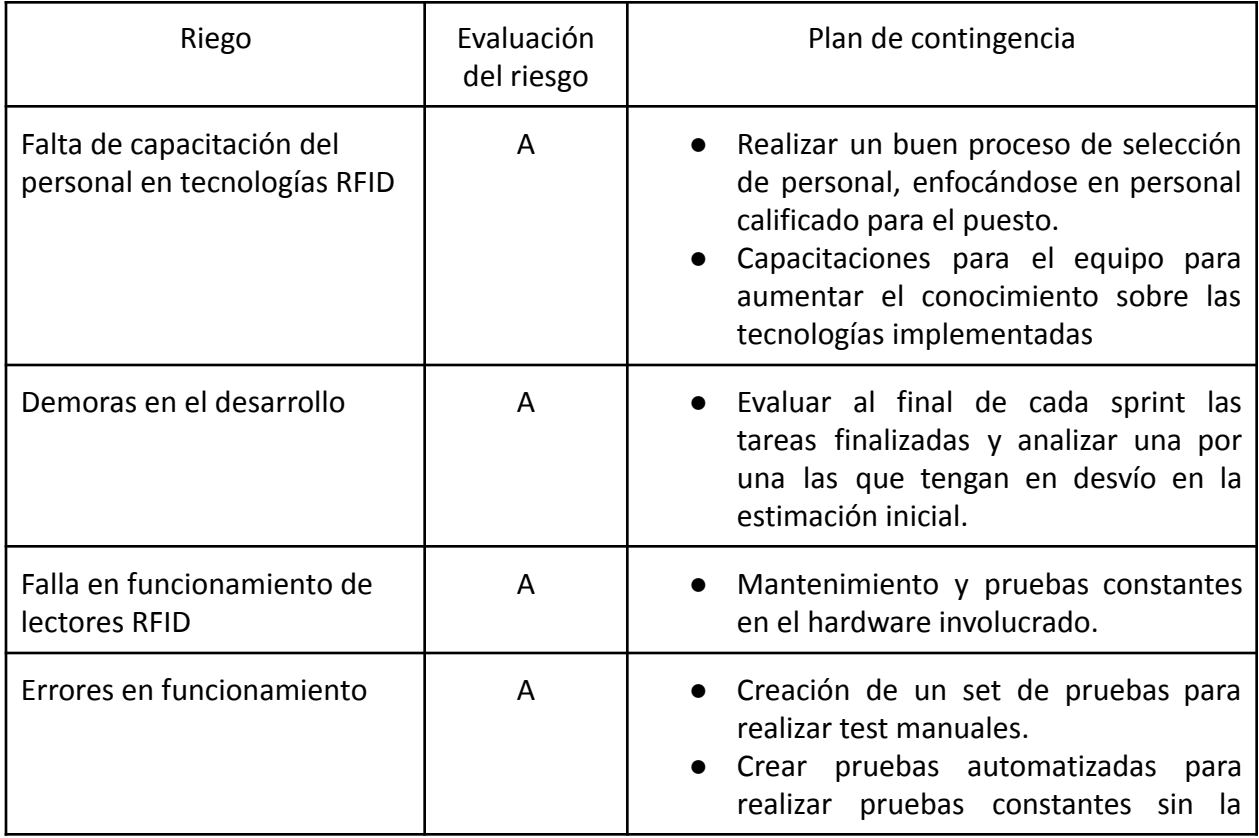
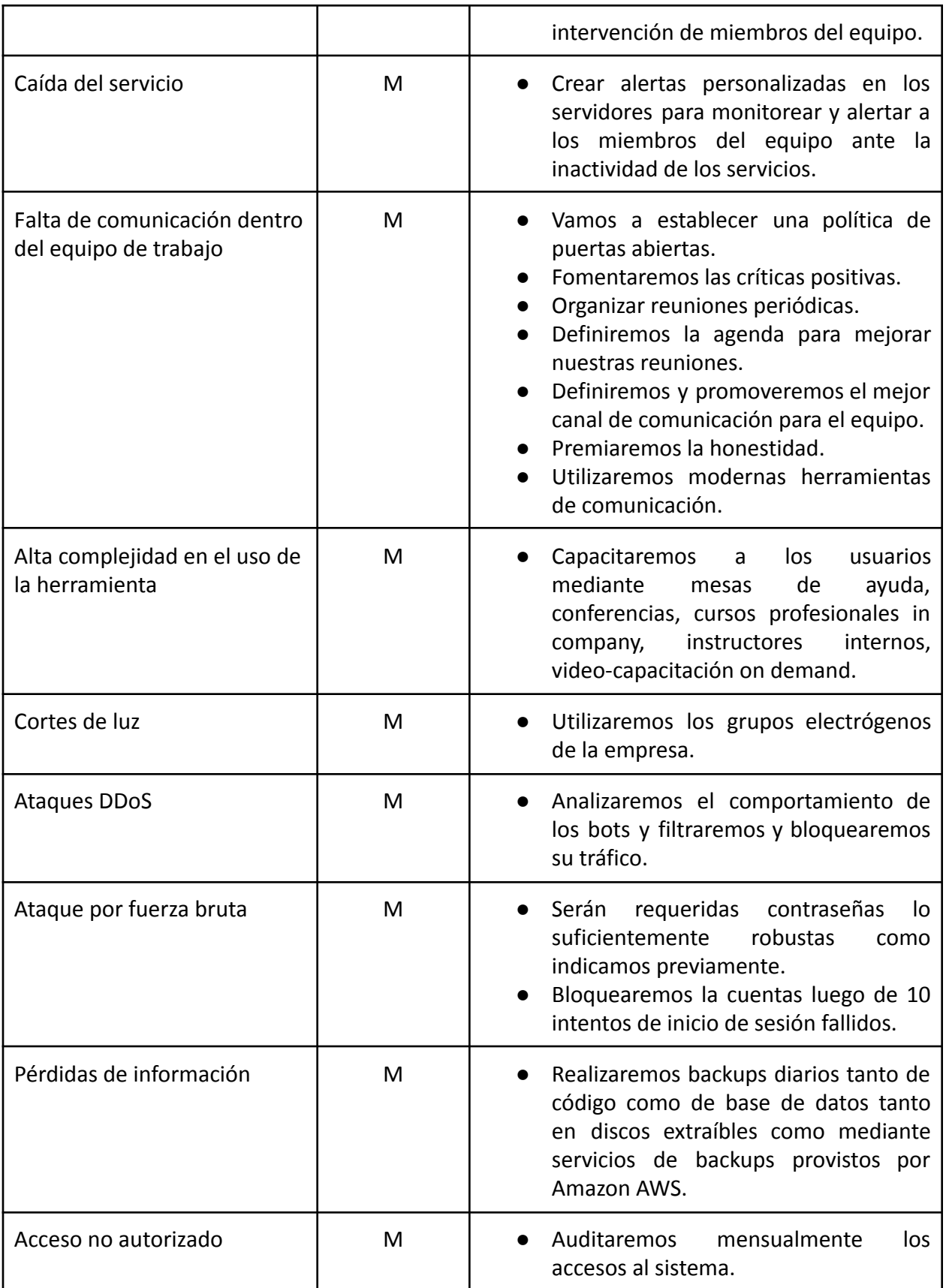

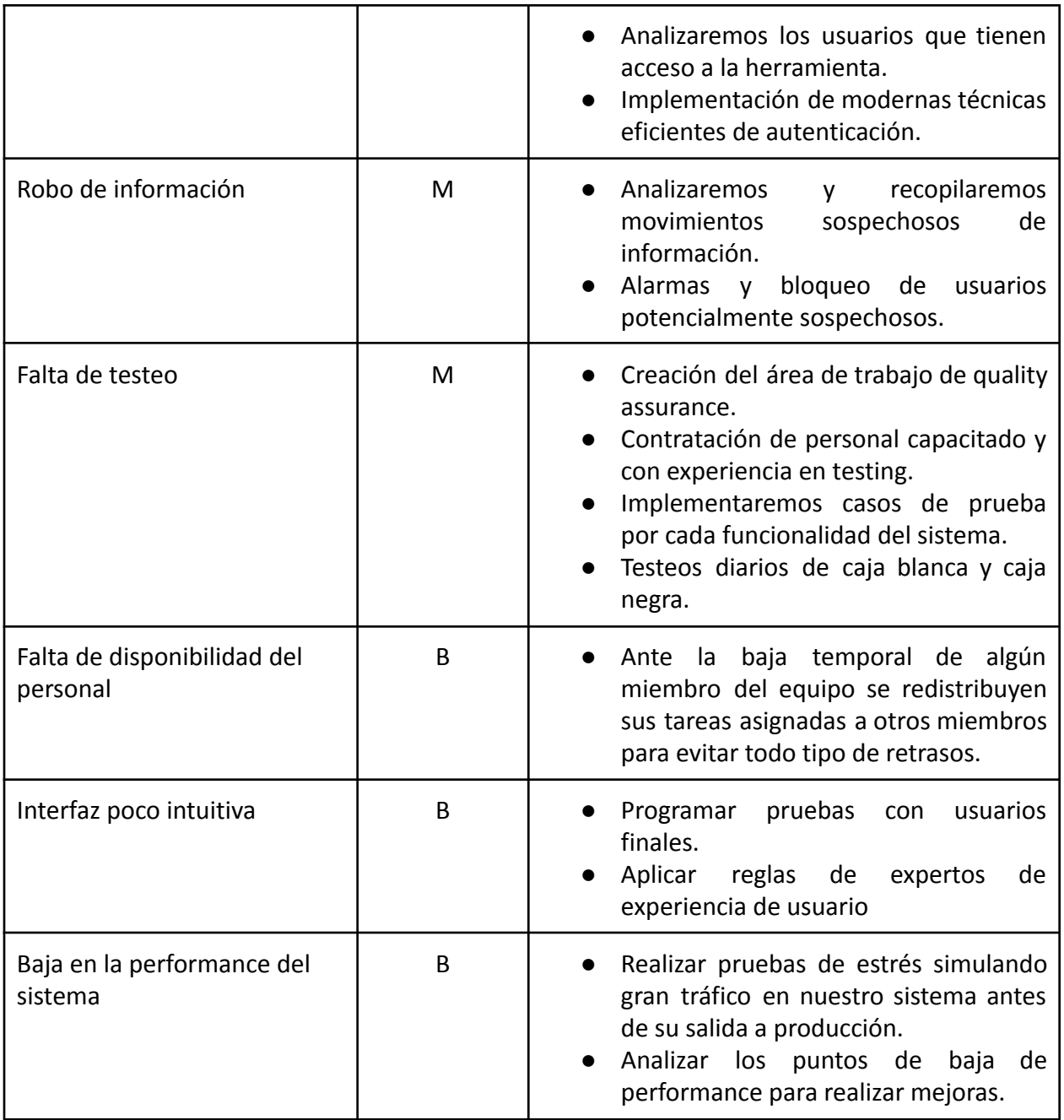

Tabla 39. Plan de contingencia. Elaboración propia.

### **Conclusiones**

Desde la puesta en marcha del sistema SMSP, se logró proveer a la empresa Metrovías SA una visión global digitalizada en vivo del estado de su red de subterráneos de la Línea E. Esto se cumplió mediante la identificación de ubicaciones, estados, actores que fueron claves para la comprensión y funcionamiento del software realizado.

También se lograron otorgar al cliente herramientas diseñadas para simplificar la recolección de datos de subtes, empleados, miembros de seguridad y pasajeros. Otorgó a la empresa un método de obtención de información actualizada mediante gráficos, tablas, listados y alertas, ayudando a la toma de decisiones relacionadas con el servicio, la frecuencia y la seguridad del servicio.

Luego, estas mejoras en las decisiones impactaría directamente en el servicio provisto y la seguridad del mismo, otorgando beneficios a los pasajeros que utilizan cada día este servicio. Algunos ejemplos serían reduciendo amontonamientos, accidentes, disminuyendo la inseguridad, robos y permitiendo el distanciamiento social en épocas de Covid 19. Esto provocaría un aumento de confianza en el servicio prestado por la empresa.

En cuanto a lo personal, me permitió iniciar un proyecto de gran interés para mí, que traería un gran desafío a nivel profesional. Iniciando el desarrollo desde cero, utilizando nuevas tecnologías y capacitandome dia a dia para traer la mejor solución al sistema. Aplicándolo a mejorar un servicio de transporte público que utilizo regularme en mi ciudad.

Finalmente podemos concluir que se lograron cumplir todos los objetivos propuestos del proyecto.

74

## **Demo**

Mediante el siguiente link se podrá descargar el código fuente del sistema y librerías necesarias para la ejecución de la herramienta SMSP en un servidor LAMP. Código Fuente:

● Repositorio Código:

<https://bitbucket.org/gastonngarcia/smsp/src/master/>

● ZIP:

[https://bitbucket.org/gastonngarcia/smsp/get/882165906b314648d6df83](https://bitbucket.org/gastonngarcia/smsp/get/882165906b314648d6df83d757f59a908a9d93cb.zip) [d757f59a908a9d93cb.zip](https://bitbucket.org/gastonngarcia/smsp/get/882165906b314648d6df83d757f59a908a9d93cb.zip)

#### **Anexos**

*Ley 2873* Régimen De Ferrocarriles De La República Argentina. *HONORABLE CONGRESO DE LA NACIÓN ARGENTINA (18-nov-1891)*

#### "CAPÍTULO SEGUNDO

De la formación y marcha de los trenes

Art. 12. La formación y marcha de los trenes se ajustará á los reglamentos que dicte el Poder Ejecutivo, en los cuales se establecerá especialmente el personal de cada tren, el número y clase de sus vehículos, y el órden de su colocación; el número y sistema de frenos, las señales y avisos, el sistema de comunicaciones entre el maquinista, los empleados del tren y los pasajeros, la velocidad máxima y mínima que han de seguir los trenes, aparatos y útiles que debe llevar cada tren para casos de accidentes, y el sistema de alumbrado de los trenes.

Art. 13. Las Empresas deberán hacer conocer del público, por medio de los diarios y por avisos colocados en todas las estaciones, el itinerario de los trenes y los horarios de salidas y llegadas.

Los cambios que en ellas se efectuáren, se harán conocer del público por los mismos medios indicados, por lo menos quince días antes de principiar á regir.

Los horarios serán establecidos con anuencia de la Dirección de Ferro-Carriles, que intervendrá, al efecto de asegurar la comodidad de los pasajeros y el servicio de combinación entre los trenes de líneas distintas.

Art. 14. Los trenes deberán seguir en su marcha la velocidad y el itinerario que la Empresa hubiere fijado de antemano.

Si á causa de accidentes ó por evitar peligros, se alterase esa marcha, el conductor del tren deberá justificar el hecho, levantando un acta, que firmarán tres pasajeros á lo menos. La falta de esta formalidad constituye á la Empresa responsable por esa alteración." [\(Ley 2873, 1891\)](https://paperpile.com/c/Ug6YLB/K5Al)

76

# **Referencias**

adictosaltrabajo.com.  $(01/12/2020)$  $(01/12/2020)$ . Securizar un API REST utilizando JSON Web Tokens. Recuperado de

[https://www.adictosaltrabajo.com/2017/09/25/securizar-un-api-rest-utilizando-json-web-token](https://www.adictosaltrabajo.com/2017/09/25/securizar-un-api-rest-utilizando-json-web-tokens/) [s/](https://www.adictosaltrabajo.com/2017/09/25/securizar-un-api-rest-utilizando-json-web-tokens/)

aeitag.com. (01/12/2020). AEI RF Identification. Recuperado de [https://www.aeitag.com](https://www.aeitag.com/)

Aguilar, L. J. (2008). Recuperado de Fundamentos de programación. Recuperado de McGraw-Hill Interamericana de España S.L.

am-design.es. ([01/12/2020.](https://paperpile.com/c/Ug6YLB/iTlQ)). Qué es Bootstrap y para qué sirve. am-design.es. Recuperado de <https://www.am-design.es/que-es-bootstrap-y-para-que-sirve>

atlasrfidstore.com. ([01/12/2020\)](https://paperpile.com/c/Ug6YLB/iTlQ). Atlasrfidstore RFID & Railways. Recuperado de <https://www.atlasrfidstore.com/rfid-insider/rfid-railways>

aws.amazon.com. [\(01/12/2020](https://paperpile.com/c/Ug6YLB/iTlQ)). Informática en la nube con AWS. Recuperado de <https://aws.amazon.com/es/what-is-aws/>

aws.amazon.com. [\(01/12/2020](https://paperpile.com/c/Ug6YLB/iTlQ)). relational-database. aws.amazon.com. Recuperado de <https://aws.amazon.com/es/relational-database/>

beagilemyfriend.com. [\(01/12/2020](https://paperpile.com/c/Ug6YLB/iTlQ)). SCRUM. Recuperado de <https://beagilemyfriend.com/scrum/>

buenosaires.gob.ar.  $(01/12/2020)$  $(01/12/2020)$ . organigrama subte diciembre 2017. Recuperado de https://www.buenosaires.gob.ar/sites/gcaba/files/1- organigrama\_subte\_diciembre\_2017.pdf

chequeado.com. (22/02/2019). Frecuencia del subte en hora pico: mejoró desde que asumió Rodríguez Larreta, pero todavía está lejos de la promesa de los tres minutos - Chequeado. chequeado.com.

[https://chequeado.com/el-explicador/frecuencia-del-subte-mejoro-desde-que-asumio-rodrigue](https://chequeado.com/el-explicador/frecuencia-del-subte-mejoro-desde-que-asumio-rodriguez-larreta-pero-todavia-esta-lejos-de-la-promesa-de-cada-tres-minutos-en-hora-pico/) [z-larreta-pero-todavia-esta-lejos-de-la-promesa-de-cada-tres-minutos-en-hora-pico/](https://chequeado.com/el-explicador/frecuencia-del-subte-mejoro-desde-que-asumio-rodriguez-larreta-pero-todavia-esta-lejos-de-la-promesa-de-cada-tres-minutos-en-hora-pico/)

chequeado.com. (05/12/2017). Subtes cada tres minutos: qué dice el compromiso del Gobierno de la Ciudad y qué líneas lo cumplen - Chequeado. Recuperado de [https://chequeado.com/el-explicador/subtes-cada-tres-minutos-que-dice-el-compromiso-del-go](https://chequeado.com/el-explicador/subtes-cada-tres-minutos-que-dice-el-compromiso-del-gobierno-de-la-ciudad-y-que-lineas-lo-cumplen/) [bierno-de-la-ciudad-y-que-lineas-lo-cumplen/](https://chequeado.com/el-explicador/subtes-cada-tres-minutos-que-dice-el-compromiso-del-gobierno-de-la-ciudad-y-que-lineas-lo-cumplen/)

codigofacilito.com. [\(01/12/2020](https://paperpile.com/c/Ug6YLB/iTlQ)). ¿Qué es Vue.JS? Recuperado de <https://codigofacilito.com/articulos/que-es-vue>

culturacion.com. ([01/12/2020\)](https://paperpile.com/c/Ug6YLB/iTlQ). Qué es y para que sirve MySQL. Recuperado de <https://culturacion.com/que-es-y-para-que-sirve-mysql/>

developer.mozilla.org. ([01/12/2020\)](https://paperpile.com/c/Ug6YLB/iTlQ). Acerca de JavaScript-MDN. Recuperado de [https://developer.mozilla.org/es/docs/Web/JavaScript/Acerca\\_de\\_JavaScript](https://developer.mozilla.org/es/docs/Web/JavaScript/Acerca_de_JavaScript)

developer.mozilla.org. ([01/12/2020\)](https://paperpile.com/c/Ug6YLB/iTlQ). CSS. Recuperado de <https://developer.mozilla.org/es/docs/Web/CSS>

developer.mozilla.org. ([01/12/2020\)](https://paperpile.com/c/Ug6YLB/iTlQ). HTML: Lenguaje de etiquetas de hipertexto. Recuperado de <https://developer.mozilla.org/es/docs/Web/HTML>

dipolerfid.es. [\(01/12/2020](https://paperpile.com/c/Ug6YLB/iTlQ)). Tecnología RFID. Recuperado de <https://www.dipolerfid.es/tecnologia-RFID>

enelsubte.com. (20/08/2020). Realizan obras de señalamiento en la línea E. Recuperado de <https://enelsubte.com/noticias/realizan-obras-de-senalamiento-en-la-linea-e/>

github.com/laravel/laravel. ([01/12/2020\)](https://paperpile.com/c/Ug6YLB/iTlQ). Laravel. Recuperado de <https://github.com/laravel/laravel>

git-scm.com. [\(01/12/2020](https://paperpile.com/c/Ug6YLB/iTlQ)). Git. Recuperado de <https://git-scm.com/>

gnu.org. ([01/12/2020](https://paperpile.com/c/Ug6YLB/iTlQ)). Qué es el Software Libre?. Recuperado de <https://www.gnu.org/philosophy/free-sw.es.html>

Gutiérrez, J. J. (2014). ?` Qué es un framework web. Recuperado de [http://www.lsi.us.es/~javierj/investigacion\\_ficheros/Framework.pdf](http://www.lsi.us.es/~javierj/investigacion_ficheros/Framework.pdf)

hardzone.es. [\(01/12/2020](https://paperpile.com/c/Ug6YLB/iTlQ)). Así funciona el sistema de cifrado AES-256 bits, ¿es realmente seguro?. Recuperado de

<https://hardzone.es/tutoriales/rendimiento/cifrado-aes-256-bits-como-funciona/>

harting.com. [\(01/12/2020](https://paperpile.com/c/Ug6YLB/iTlQ)). RFID for the Rail Industry. Recuperado de <https://www.harting.com/UK/en-gb/solutions/rfid-locomotive>

jotaleonetti.com.ar. ([01/12/2020.](https://paperpile.com/c/Ug6YLB/8Z7E)). ¿Qué es el ATP del Subte? Recuperado de <https://www.jotaleonetti.com.ar/transporte/subtes/atp-frenos-de-emergencia-en-el-subte/> Larreta Rodríguez Horacio. (18/04/2015). Larreta promete: "El subte va a llegar en 3 minutos y todos los vagones van a tener aire". TN. Recuperado de [https://tn.com.ar/politica/larreta-promete-el-subte-va-llegar-en-3-minutos-y-todos-los-vagones](https://tn.com.ar/politica/larreta-promete-el-subte-va-llegar-en-3-minutos-y-todos-los-vagones-van-tener-aire_583714/) [-van-tener-aire\\_583714/](https://tn.com.ar/politica/larreta-promete-el-subte-va-llegar-en-3-minutos-y-todos-los-vagones-van-tener-aire_583714/)

Larreta Rodríguez Horacio. (22/02/2016). "Nos comprometemos a bajar la frecuencia del subte a menos de 3 minutos, incorporando más de 300 vagones con AA". Twitter. Recuperado de <https://twitter.com/horaciorlarreta/status/701831712863608834>

Larreta Rodríguez Horacio. (18/04/2015). Rodríguez Larreta prometió mejorar frecuencia del subte: "Un tren cada menos de 3 minutos". Recuperado de [https://www.ambito.com/politica/rodriguez-larreta-prometio-mejorar-frecuencia-del-subte-un](https://www.ambito.com/politica/rodriguez-larreta-prometio-mejorar-frecuencia-del-subte-un-tren-cada-menos-3-minutos-n3887134)[tren-cada-menos-3-minutos-n3887134](https://www.ambito.com/politica/rodriguez-larreta-prometio-mejorar-frecuencia-del-subte-un-tren-cada-menos-3-minutos-n3887134)

Ley 2873. (1891). Ley reglamentando la construcción y esplotación de todos los Ferro-Carriles de la República. Información legislativa (3 de enero de 1995). Recuperado de <http://servicios.infoleg.gob.ar/infolegInternet/anexos/35000-39999/38934/norma.htm>

metrovias.com. (01/12/2020). QUIENES SOMOS. Recuperado de <https://www.metrovias.com.ar/index.php/institucional-2/>

metrovias.com.ar. (01/12/2020). HORARIOS: SUBTE Y PREMETRO. Recuperado de <https://www.metrovias.com.ar/index.php/horarios-del-servicio/horarios-subte-y-premetro/>

metrovias.com.ar. (01/12/2020). Imagen MAPAS. Recuperado de <https://www.metrovias.com.ar/index.php/mapas/>

mulesoft.com. (01/12/2020.). What is REST API design? Recuperado de <https://www.mulesoft.com/resources/api/what-is-rest-api-design>

php.net. (01/12/2020.). ¿Qué es PHP? Recuperado de <https://www.php.net/manual/es/intro-whatis.php>

descubrecomunicacion.com (01/12/2020). ¿Que es Backend y Frontend? Recuperado de <https://descubrecomunicacion.com/que-es-backend-y-frontend/>

redhat. (01/12/2020). ¿Qué es una API? Recuperado de <https://www.redhat.com/es/topics/api/what-are-application-programming-interfaces>

redhat.com. (01/12/2020.). What is IDE? Recuperado de <https://www.redhat.com/es/topics/middleware/what-is-ide>

tagmaster.com. (01/12/2020). Tagmaster RFID Rail solution products. Recuperado de <https://www.tagmaster.com/rail-solutions/rfid/>